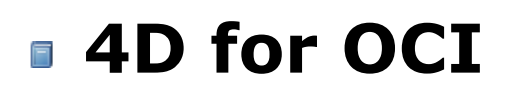

- **[Introduction](#page-1-0)**
- **[Installation](#page-5-0)**
- [Summary of commands](#page-7-0)
- [Summary of constants](#page-12-0)
- [Examples of use](#page-22-0)
- **[Connection](#page-43-0)**
- **[Datatype](#page-55-0)**
- **[Extras](#page-77-0)**
- **B**<sub>B</sub> [LOB](#page-81-0)
- **G** [Math](#page-112-0)
- [Relational Commands](#page-137-0) **[Transactions](#page-182-0)**
- 
- **Fypes**
- [Mapping 4D data types](#page-195-0)
- **A** [Liste alphabétique des commandes](file:///Users/miyako/Desktop/00/4D/17/Liste-alphabetique-des-commandes.902-3784766.fr.html)

# <span id="page-1-0"></span>**Introduction**

**[Preface](#page-2-0)** [Using 4D for OCI with 4D](#page-3-0) [Using OCI parameters](#page-4-0)

<span id="page-2-0"></span>4D for OCI is a set of 4D external routines that allows a 4D database to communicate with an Oracle® database. Using 4D for OCI, your 4D database can display, manipulate, and modify data stored in an Oracle database.

With 4D for OCI, 4D becomes a front-end to an Oracle database. This configuration allows you to:

- Present a fully customized 4D interface, complete with custom menus and forms.
- Use the data storage and disk access capabilities of Oracle to create a powerful data management system.
- Create multiple 4D databases that access the same Oracle database.

## **About this manual**

This manual details implementing, using, and modifying systems that integrate an Oracle server with a 4D database.

The manual is written for users already familiar with the 4D language as well as with Oracle's SQL language. We recommend that new users familiarize themselves with both products before continuing with this manual.

### **CrossPlatform**

Oracle OCIs are available for Mac as well as for Windows, and the 4D for OCI plug-in is available for both platforms. This plug-in is also available for both 32-bit and 64-bit applications.

**Note:** Prior to version v15, only 32-bit versions were available for OS X. To ensure complete compatibility with 4D for OCI v15 and higher, be sure to use version 11.2.0.4.0 of Oracle OCIs for your installation.

### **Conventions**

In this manual, 4D for OCI commands are printed in camel case, for example: OCIRawPtr.

In addition, all table names are shown in brackets in the text to help distinguish them from the names of fields, forms, and other items. For instance, the "Companies" table is written as the [Companies] table.

### **Using OCI and supporting SQL\*Net**

4D for OCI uses Oracle Call Interfaces (OCI) to take full advantage of Oracle features. 4D for OCI requires the OCI driver file provided by Oracle Corporation. This driver file works with Oracle as well as SQL\*Net.

**Note**: The version of Oracle OCI to use with 4D for OCI is 11.2.0.4.0.

<span id="page-3-0"></span>4D for OCI can be used with either 4D or 4D Server. When used with 4D for OCI, 4D enables you to create a database that can become a client of the Oracle database. Each user with a copy of the database can simultaneously connect to and use the Oracle database.

4D Server enables you to create a multi-developer database application. When used with 4D for OCI, 4D and 4D Server allow multiple developers to connect to an Oracle database. Although the clients are still connected to a server running 4D, they communicate directly with the Oracle server to display and modify data.

In this manual, 4D and 4D Server are both referred to as 4D except when there is a difference between the two products.

<span id="page-4-0"></span>The structure of dates is different between 4D and Oracle. Oracle includes the time in date fields while 4D sets a specific variable for time. As a result, when passing OCI date parameters, the Oracle dates were divided into date and time.

### **Example**

The **[OCIDateToText](file:///4Dv17/4D/17/OCIDateToText.301-3784797.en.html)** command initially accepts a date (*date*) as the second parameter and then its format (*fmt*) as the third parameter.

As for 4D for OCI, the date (*date*) parameter becomes two different parameters for date and time and the *format* parameter becomes the fourth parameter.

Once a text parameter is passed, the OCIs expect a parameter specifying the length of the text. 4D for OCI handles the passage of this parameter, which means that the developer no longer has to pass it.

### **Example**

The **[OCILogon](file:///4Dv17/4D/17/OCILogon.301-3784916.en.html)** command initially accepts the user name (*username*) as the third parameter and its length (*uname\_len*) as the fourth parameter. In this case, 4D for OCI frees the developer from passing the *length* parameter. Thus, the fourth parameter becomes the password (*password*).

# <span id="page-5-0"></span>**Installation**

In order for the 4D for OCI plug-in to function properly, you first need to install the files (libraries) needed to run the Oracle Call Interface (OCI).

# **On Windows**

In just a few simple steps, you can download the Oracle Instant Client and install it.

- 1. Download the appropriate *instantclient-basic-[...]* package for your platform here: http://www.oracle.com/technetwork/database/features/instant-client/index-097480.html **Notes**:
	- o The version installed (32- or 64-bit) must match the version of 4D used for 4D for OCI.
	- o For 4D for OCI, the files to download are: *instantclient-basic-nt-11.2.0.4.0.zip* or *instantclientbasic-windows.x64-11.2.0.4.0.zip* (for Windows 32-bit or 64-bit, respectively).
- 2. Unzip the packages into a single directory (e.g., C:\oracle\) and rename the subfolder as "instantclient" to get a path such as: C:\oracle\instantclient
- 3. In the environment variables:
	- Add the ORACLE\_HOME variable and set it to the path defined in step 2 (e.g.: C:\oracle\instantclient)
	- Edit the PATH variable and add this same path at the beginning
- 4. Add a "network" subfolder to this path with an "admin" subfolder (e.g.: C:\oracle\instantclient\network\admin)
- 5. In this "admin" subfolder, create a "tnsnames.ora" file with the parameters to your Oracle server.
- For example:

```
XF =  (DESCRIPTION =
    (ADDRESS = (PROTOCOL = TCP)(HOST = 192.168.10.10)(PORT = 1521))    (CONNECT_DATA =
          (SERVER = DEDICATED)
    (SERVICE NAME = XE)    )
   )
```
# **On OS X**

Here are the steps to install the Oracle Instant Client and make it work with 4D for OCI:

- 1. Download the appropriate *instantclient-basic-[...]* package for your platform here: http://www.oracle.com/technetwork/topics/intel-macsoft-096467.html **Notes**:
	- o The version installed (32- or 64-bit) must match the version of 4D used for 4D for OCI.
	- o For 4D for OCI, the files to download are: *instantclient-basic-macos.x32-11.2.0.4.0.zip* or

*instantclient-basic-macos.x64-11.2.0.4.0.zip* (for 32- or 64-bit versions respectively). 2. Copy the required Oracle library to the proper location:

- o Copy all the dylib files from instantclient-basic-[…].zip archive to /usr/local/lib (for example). The dylib files can be copied to one of the following paths:
	- \$(HOME)/lib
		- /usr/local/lib
		- $\blacksquare$ /lib
		- /usr/lib
	- o Execute the command 'cd /usr/local/lib && sudo ln -sf libclntsh.dylib.11.1 libclntsh.dylib'.
	- Execute the command 'chmod 777 /usr/local/lib/libclntsh.dylib'.

**Note**: Since 4D for OCI was designed with version 11.2.0.4.0, in order to avoid problems, we link it to "libclntsh.dylib" instead of the versioned file name.

**Note for El Capitan version:** Only the \$(HOME)/lib and /usr/local/lib directories are not restricted under El Capitan.

3. Use a text editor to create a "/etc/tnsnames.ora" file and type entries like the example below:

```
oracle4d =   (DESCRIPTION =
          (ADDRESS_LIST =
      (ADDRESS = (PROTOCOL = TCP)(HOST = 10.96.0.61)(PORT = 1521))      )
          (CONNECT_DATA =
               (SERVICE_NAME = oracle4d)
          )
     )
```
**Note**: Oracle does not provide a universal binary download so if you want to use both versions (32- and 64-bits), you have to download them separately and build your own universal binary, for example using the shell ditto command.

**Tip:** If you experience connection failure, you may want to use SQLPlus from Oracle. You can download the appropriate version (instantclient-sqlplus-macos.x32-11.2.0.4.0.zip or instantclient-sqlplusmacos.x64-11.2.0.4.0.zip) here: http://www.oracle.com/technetwork/topics/intel-macsoft-096467.html

# <span id="page-7-0"></span> $\blacksquare$  **Summary of commands**

The tables below list the 4D for OCI commands by theme. Syntax information is also provided for each command on a separate page. (Click on the command name to go directly to its corresponding page in this manual).

For more detailed information about the use of these commands, please refer to their equivalent OCI command described in the **[OCI documentation](http://docs.oracle.com/cd/E11882_01/appdev.112/e10646/toc.htm)** provided by the Oracle corporation.

**Note:** The **Extras** theme is composed of 4D commands that do not have equivalents in the OCI documentation.

### **Connection theme**

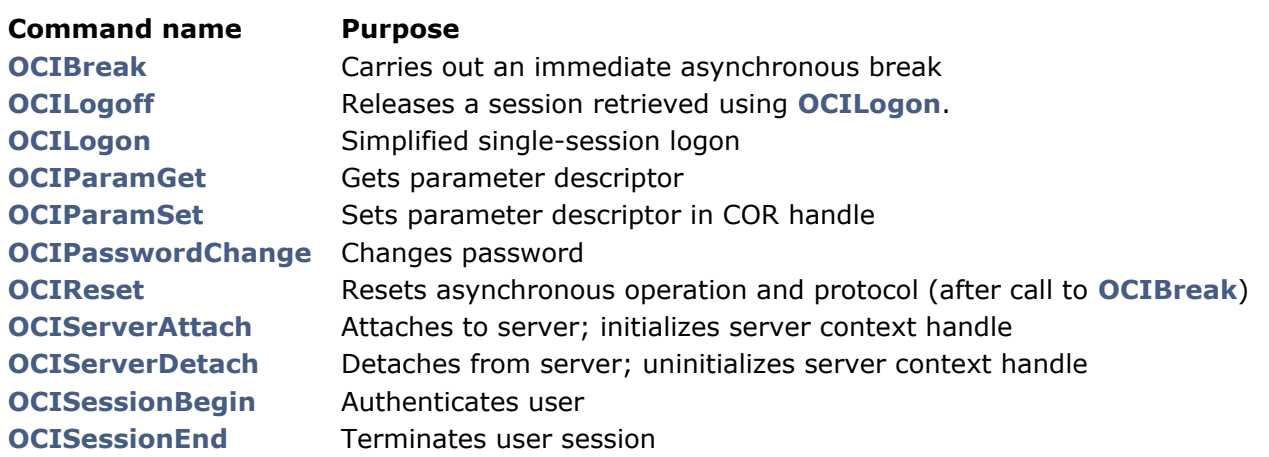

**Relational commands theme**

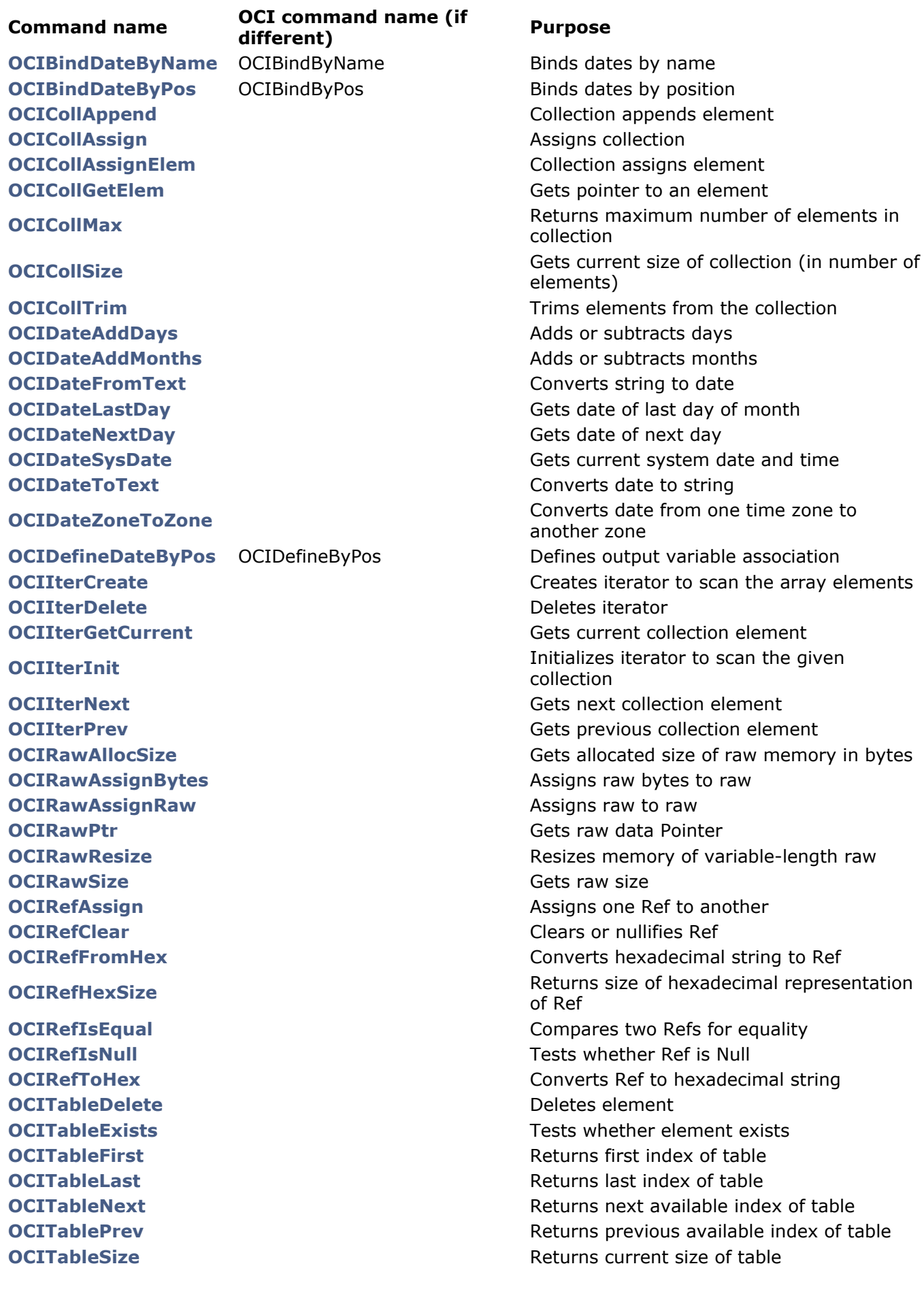

# **Types theme**

#### **Command name Purpose**

**[OCICacheFlush](file:///4Dv17/4D/17/OCICacheFlush.301-3784913.en.html)** Flushes modified persistent objects in cache to server **[OCICacheFree](file:///4Dv17/4D/17/OCICacheFree.301-3784909.en.html)** Frees objects in the cache **[OCICacheRefresh](file:///4Dv17/4D/17/OCICacheRefresh.301-3784910.en.html)** Refreshes pinned persistent objects **[OCICacheUnmark](file:///4Dv17/4D/17/OCICacheUnmark.301-3784911.en.html)** Unmarks objects in the cache **[OCICacheUnpin](file:///4Dv17/4D/17/OCICacheUnpin.301-3784912.en.html)** Unpins persistent objects in cache or connection

# **Datatype theme**

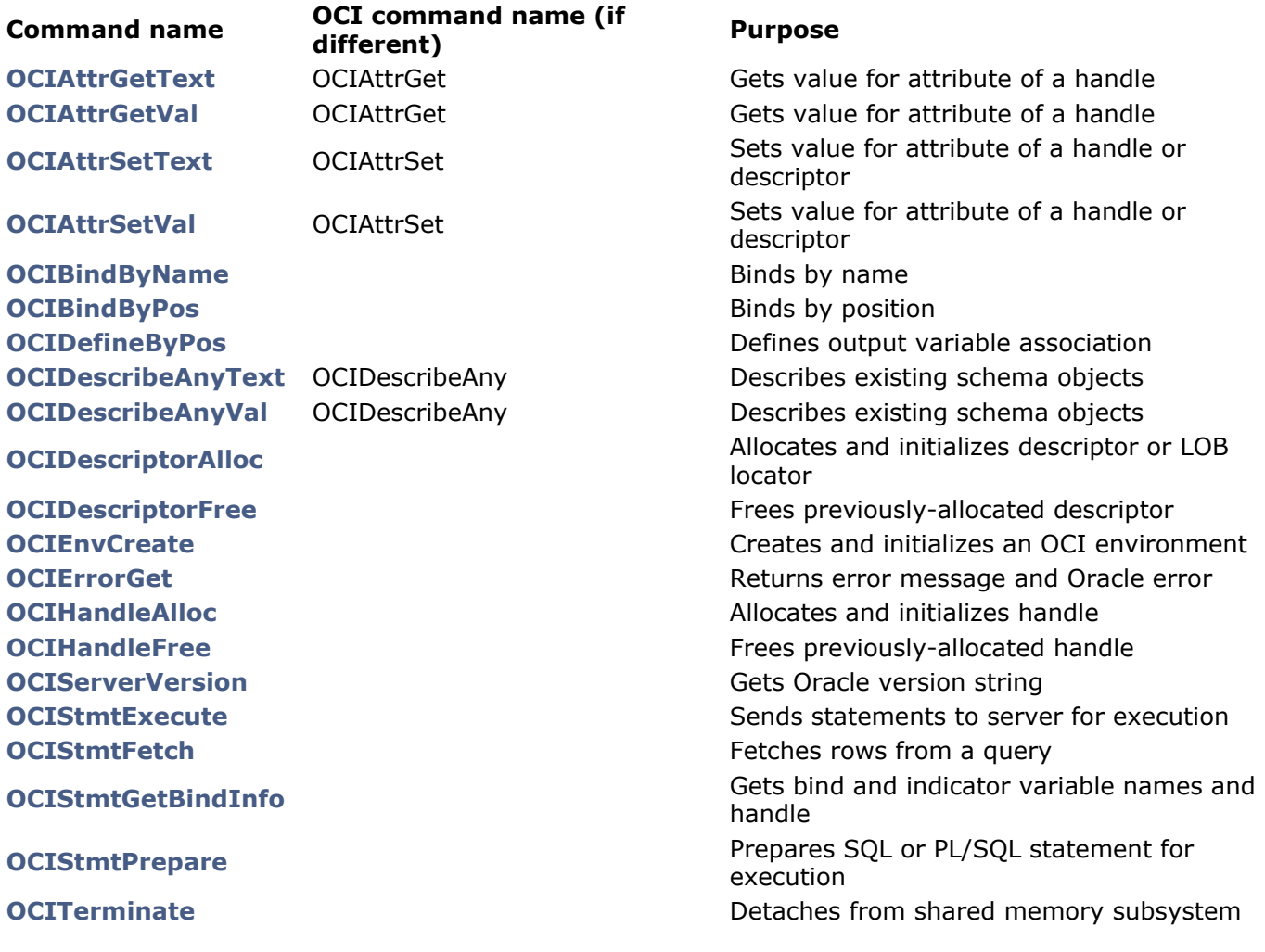

### **Transactions theme**

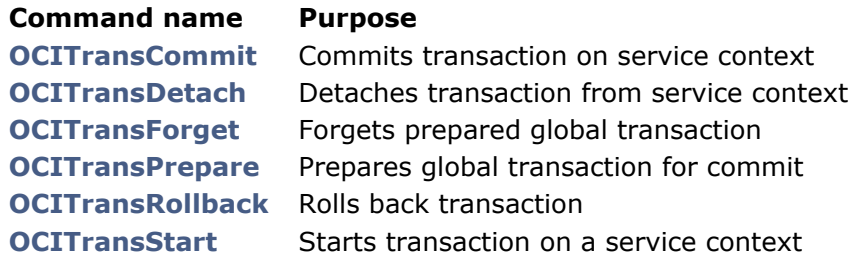

### **LOB theme**

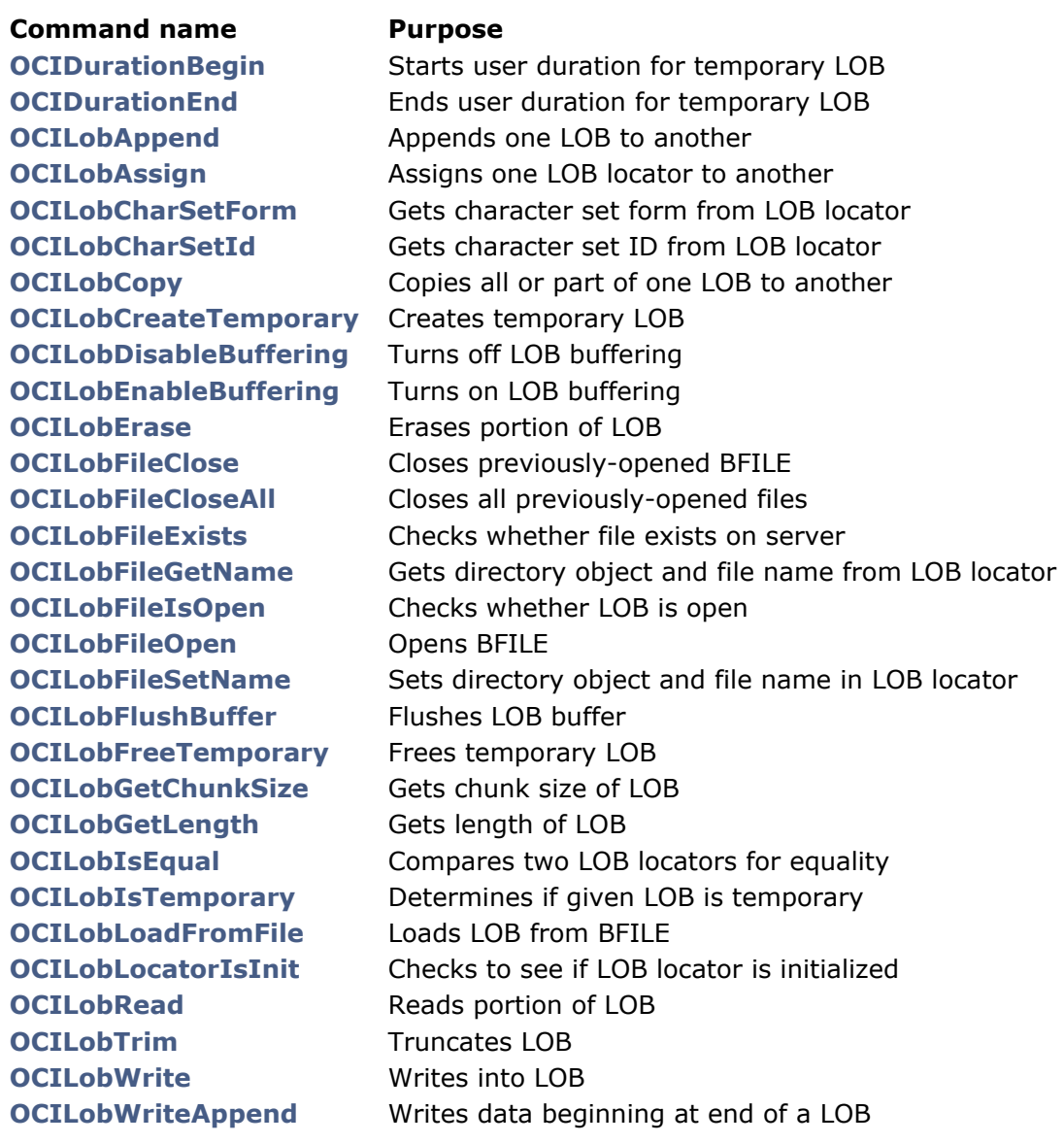

# **Math theme**

## **Command name Purpose [OCINumberAdd](file:///4Dv17/4D/17/OCINumberAdd.301-3784829.en.html)** Adds numbers **[OCINumberArcCos](file:///4Dv17/4D/17/OCINumberArcCos.301-3784830.en.html)** Computes arc cosine **[OCINumberArcSin](file:///4Dv17/4D/17/OCINumberArcSin.301-3784831.en.html)** Computes arc sine **[OCINumberArcTan](file:///4Dv17/4D/17/OCINumberArcTan.301-3784832.en.html)** Computes arc tangent **[OCINumberArcTan2](file:///4Dv17/4D/17/OCINumberArcTan2.301-3784833.en.html)** Computes arc tangent of two numbers **[OCINumberCos](file:///4Dv17/4D/17/OCINumberCos.301-3784834.en.html)** Computes cosine **[OCINumberDiv](file:///4Dv17/4D/17/OCINumberDiv.301-3784835.en.html)** Divides two numbers **[OCINumberExp](file:///4Dv17/4D/17/OCINumberExp.301-3784836.en.html)** Raises e to specified Oracle number power **[OCINumberFromText](file:///4Dv17/4D/17/OCINumberFromText.301-3784837.en.html)** Converts string to Oracle number **[OCINumberHypCos](file:///4Dv17/4D/17/OCINumberHypCos.301-3784828.en.html)** Computes hyperbolic cosine **[OCINumberHypSin](file:///4Dv17/4D/17/OCINumberHypSin.301-3784838.en.html)** Computes hyperbolic sine **[OCINumberHypTan](file:///4Dv17/4D/17/OCINumberHypTan.301-3784839.en.html)** Computes hyperbolic tangent **[OCINumberIntPower](file:///4Dv17/4D/17/OCINumberIntPower.301-3784840.en.html)** Raises given base to an integer power **[OCINumberLn](file:///4Dv17/4D/17/OCINumberLn.301-3784841.en.html)** Computes natural logarithm **[OCINumberLog](file:///4Dv17/4D/17/OCINumberLog.301-3784842.en.html)** Computes logarithm to arbitrary base **[OCINumberMul](file:///4Dv17/4D/17/OCINumberMul.301-3784843.en.html)** Multiplies numbers **[OCINumberPower](file:///4Dv17/4D/17/OCINumberPower.301-3784844.en.html)** Exponentiation to base e **[OCINumberRound](file:///4Dv17/4D/17/OCINumberRound.301-3784845.en.html)** Rounds Oracle number to specified decimal place **[OCINumberSin](file:///4Dv17/4D/17/OCINumberSin.301-3784846.en.html)** Computes sine **[OCINumberSqrt](file:///4Dv17/4D/17/OCINumberSqrt.301-3784847.en.html)** Computes square root of number **[OCINumberSub](file:///4Dv17/4D/17/OCINumberSub.301-3784848.en.html)** Subtracts numbers **[OCINumberTan](file:///4Dv17/4D/17/OCINumberTan.301-3784849.en.html)** Computes tangent **[OCINumberToText](file:///4Dv17/4D/17/OCINumberToText.301-3784850.en.html)** Converts Oracle number to string **[OCINumberTrunc](file:///4Dv17/4D/17/OCINumberTrunc.301-3784851.en.html)** Truncates Oracle number at specified decimal place

### **Extras theme**

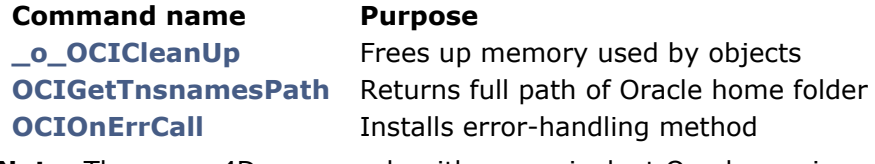

**Note:** These are 4D commands with no equivalent Oracle version.

# <span id="page-12-0"></span>**B** Summary of constants

The following tables list 4D for OCI constants grouped by theme. For detailed information about these constants, please refer to the **OCI** documentation provided by the Oracle corporation.

# **OCI\_ATTR theme**

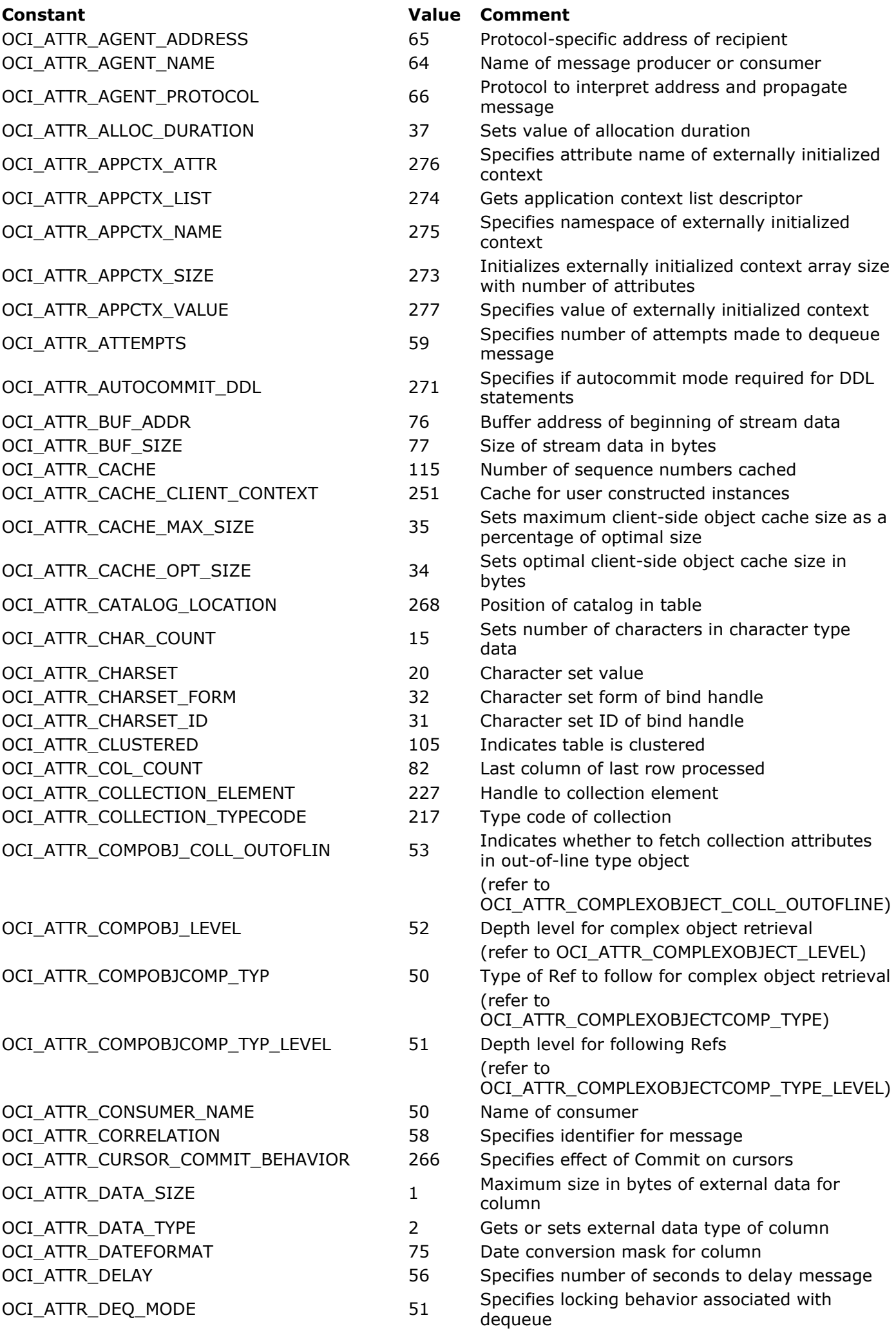

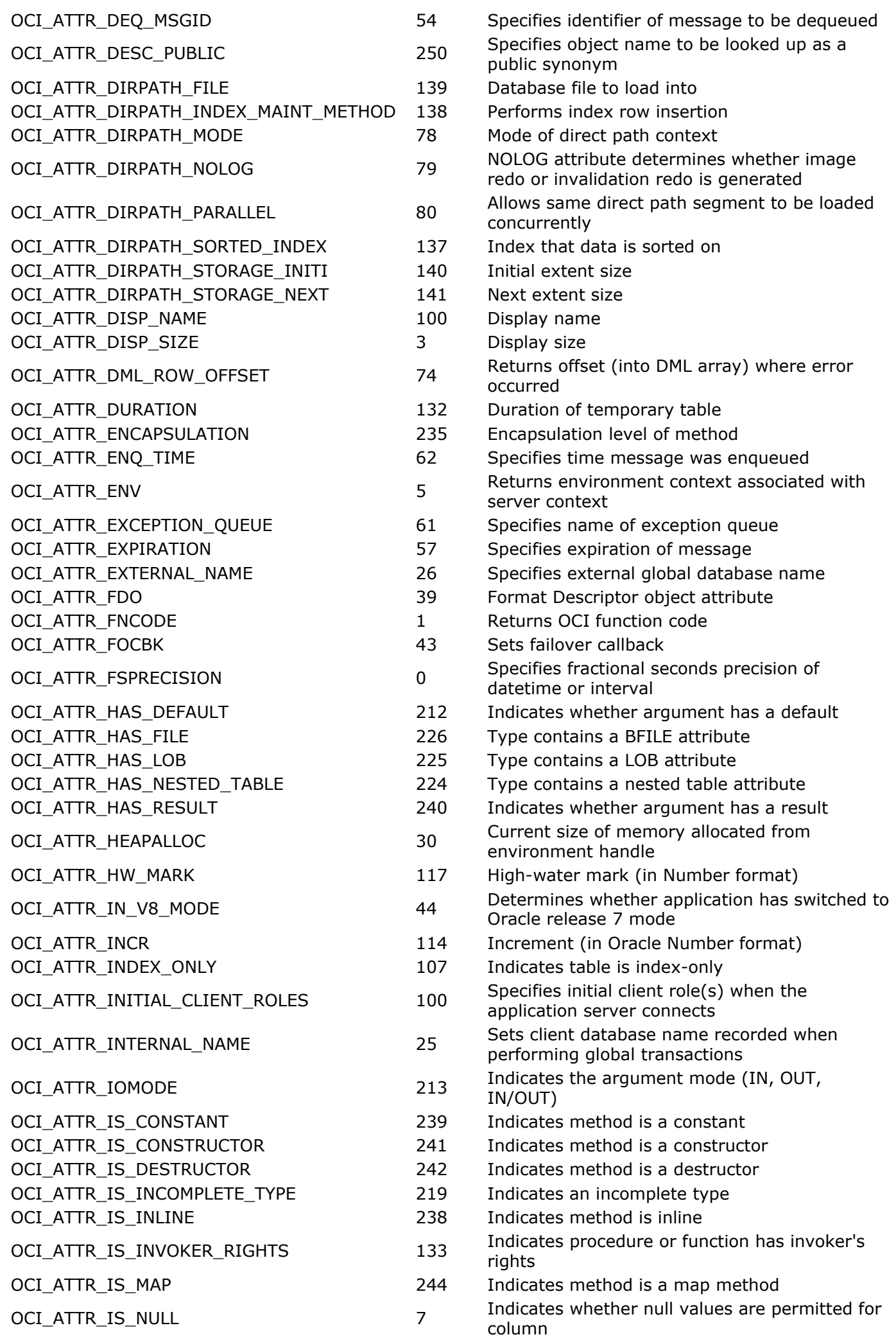

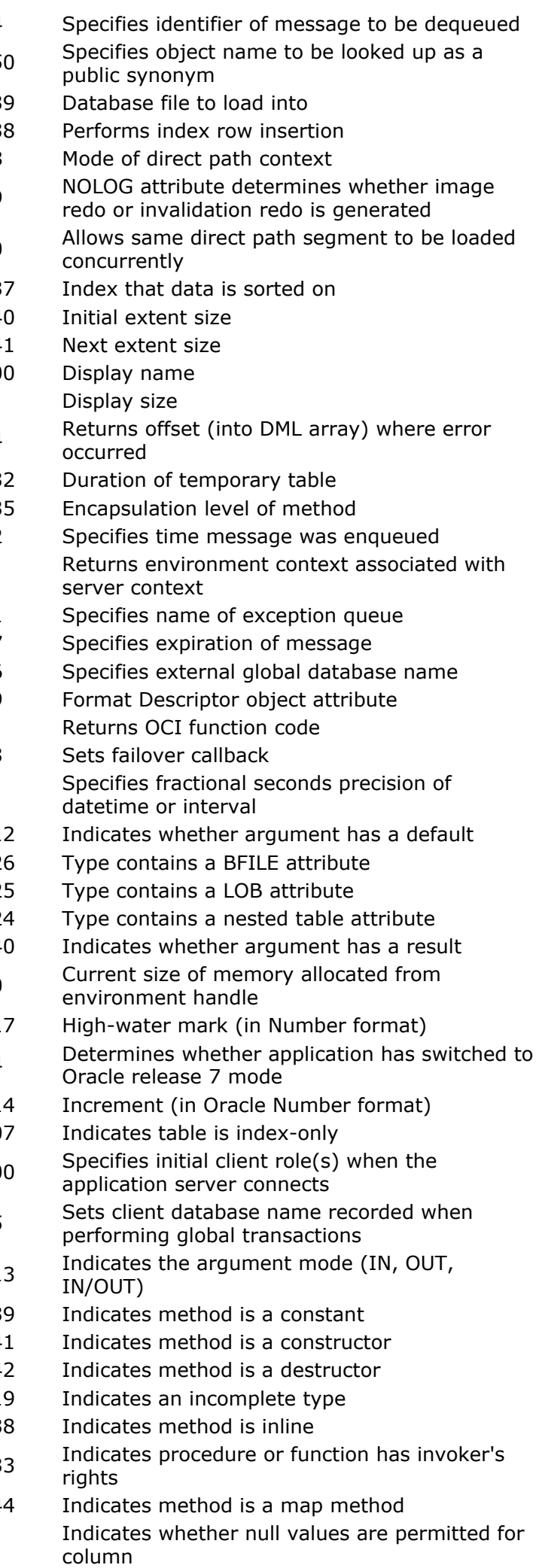

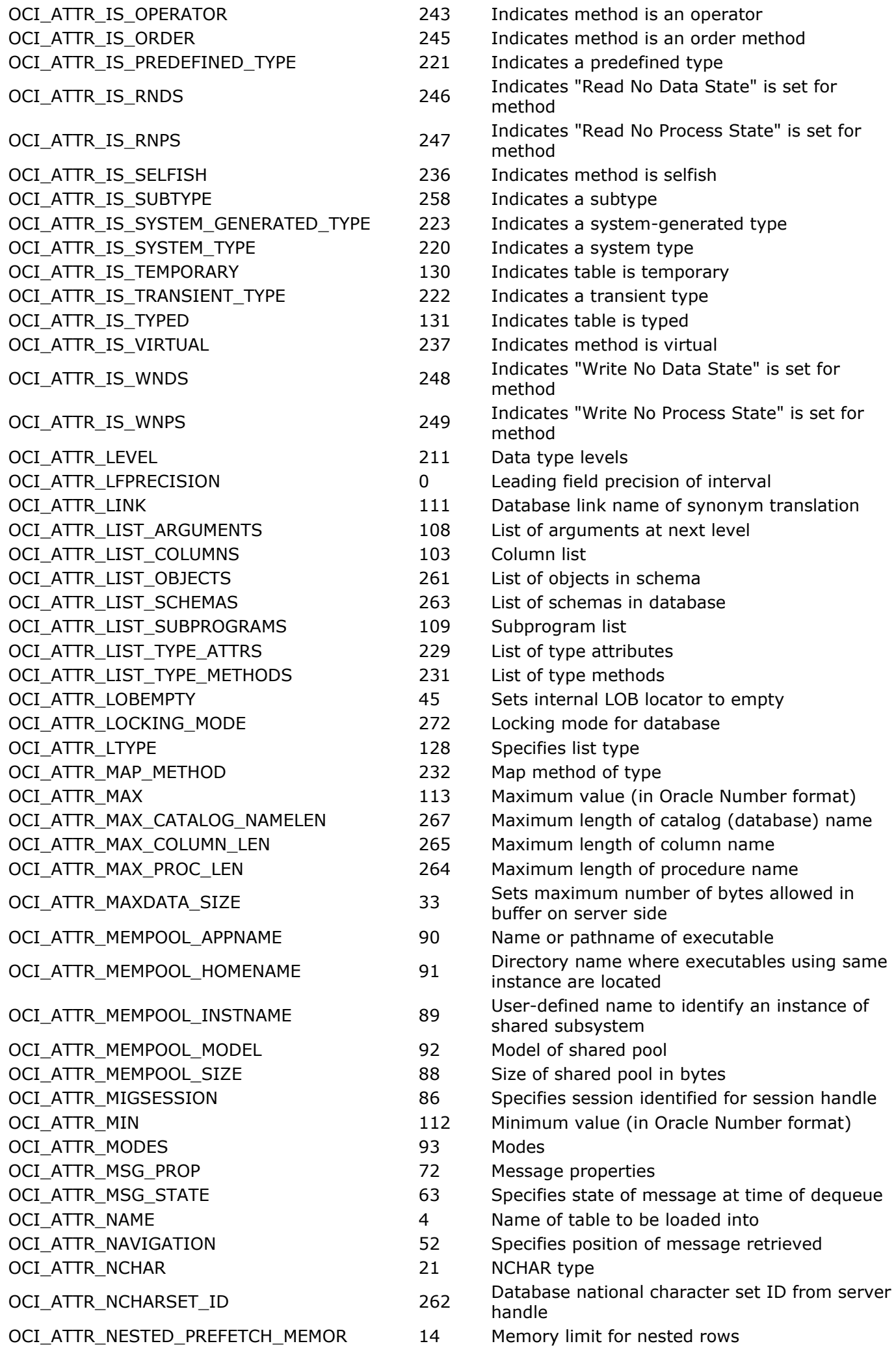

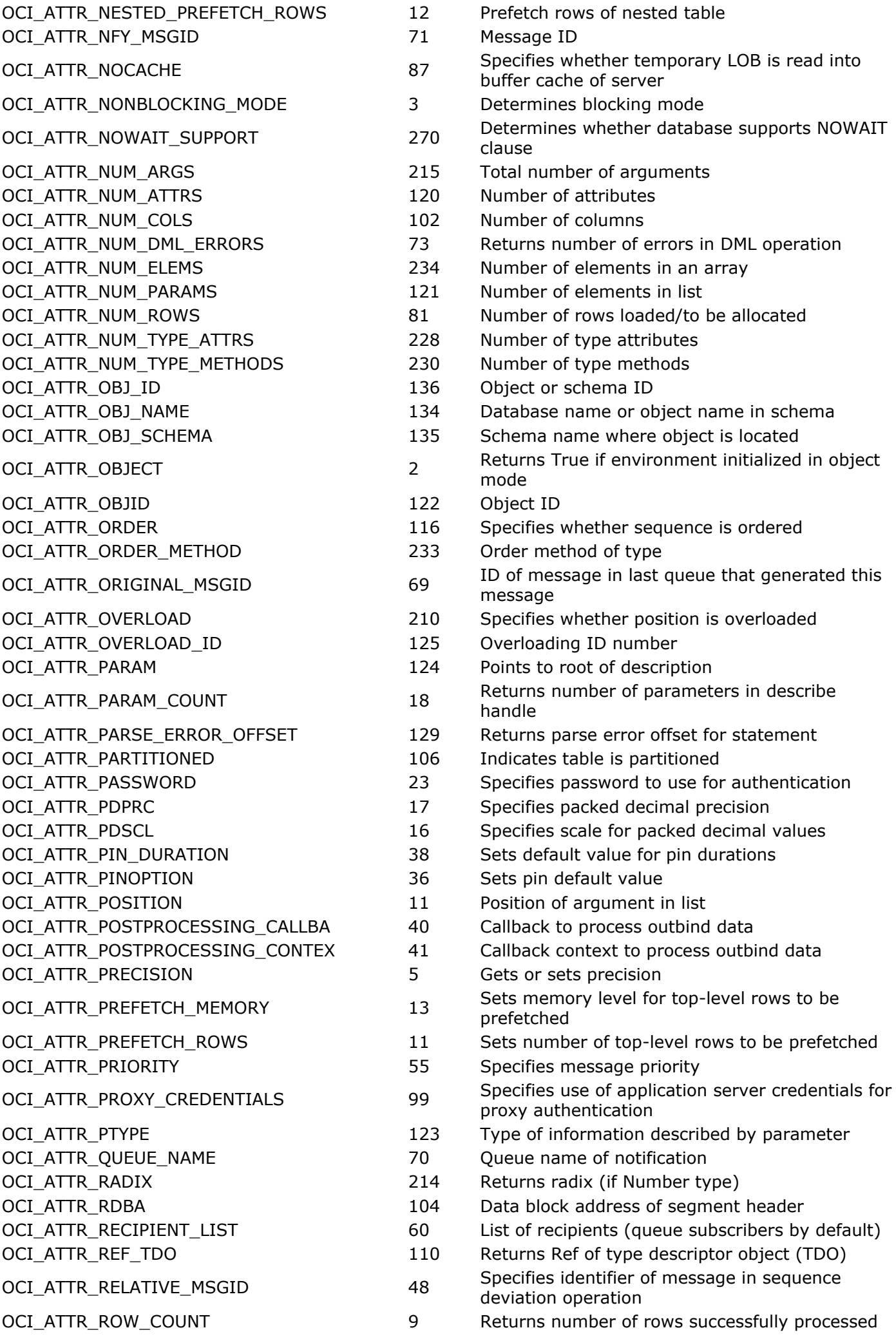

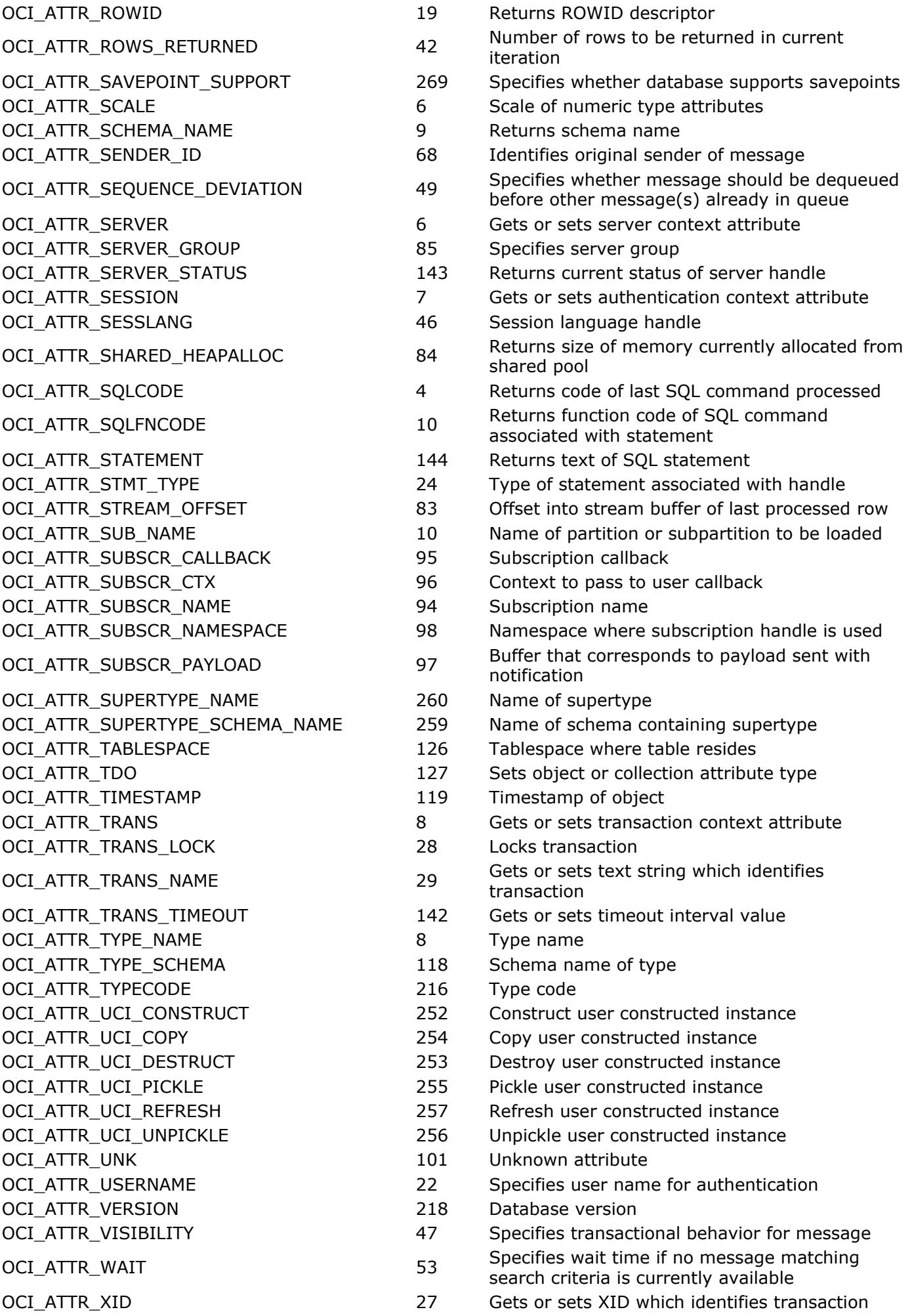

# **OCI\_DATA\_TYPE theme**

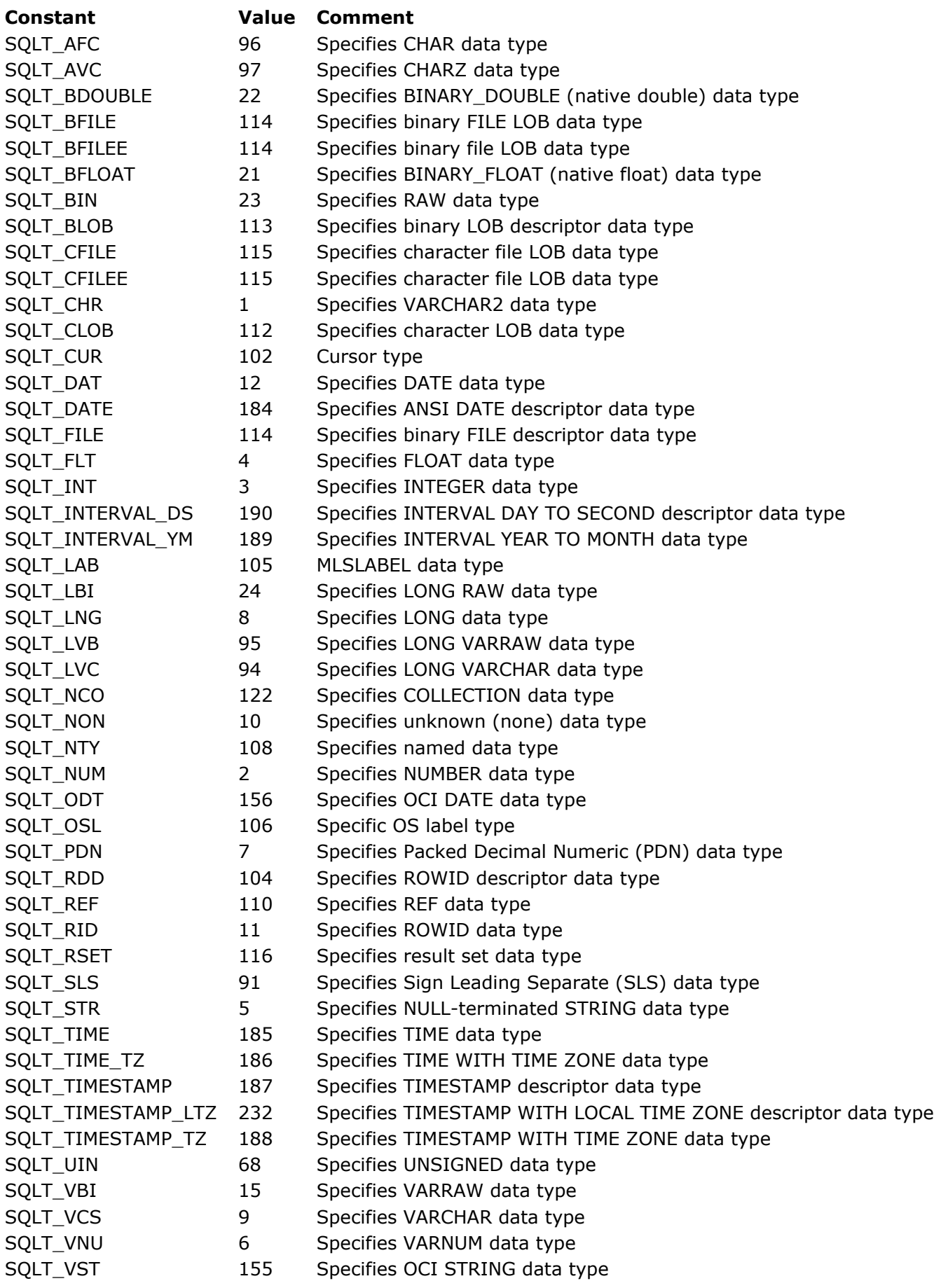

**OCI\_DTYPE theme**

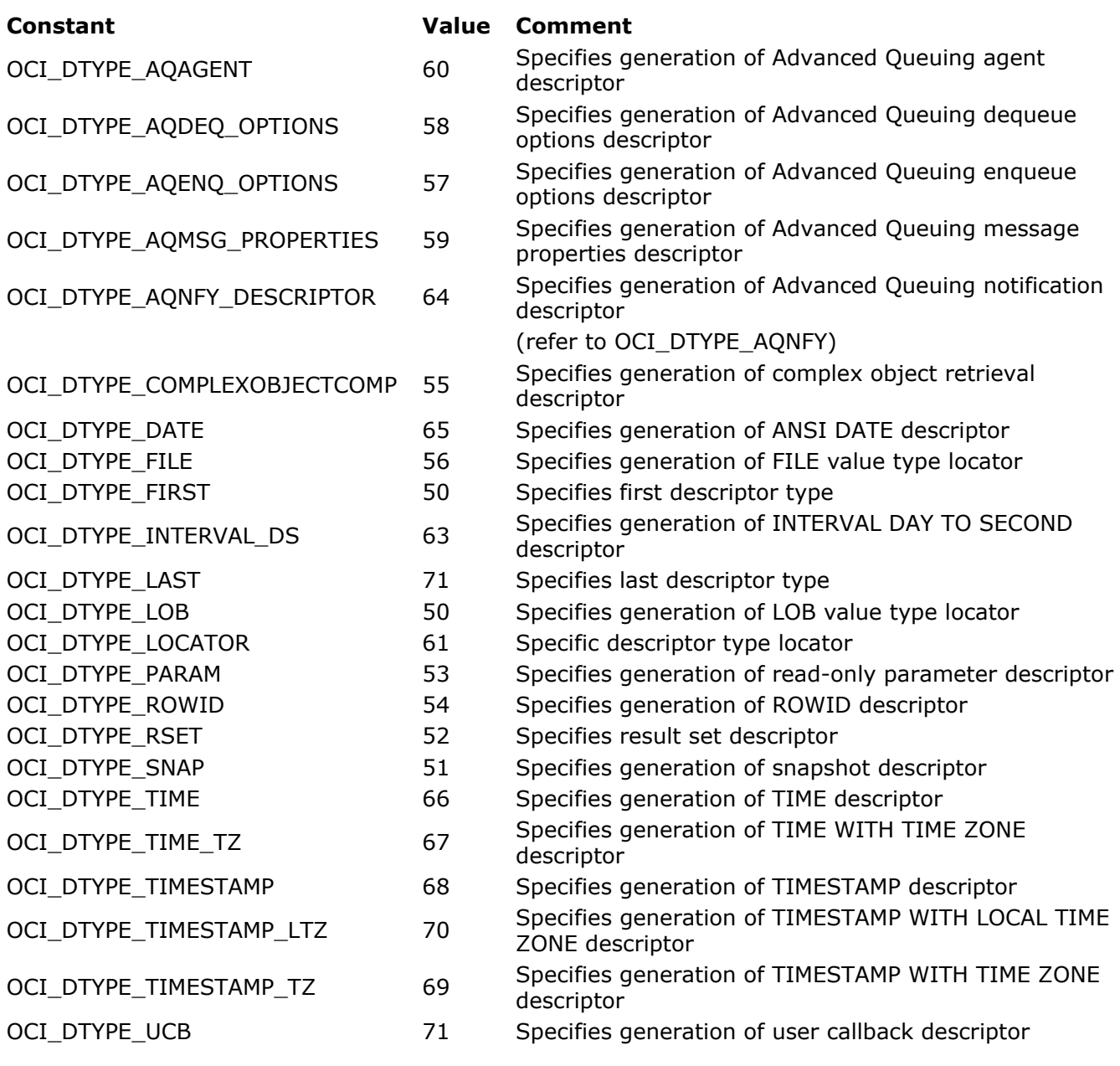

# **OCI\_EXEC\_MODE theme**

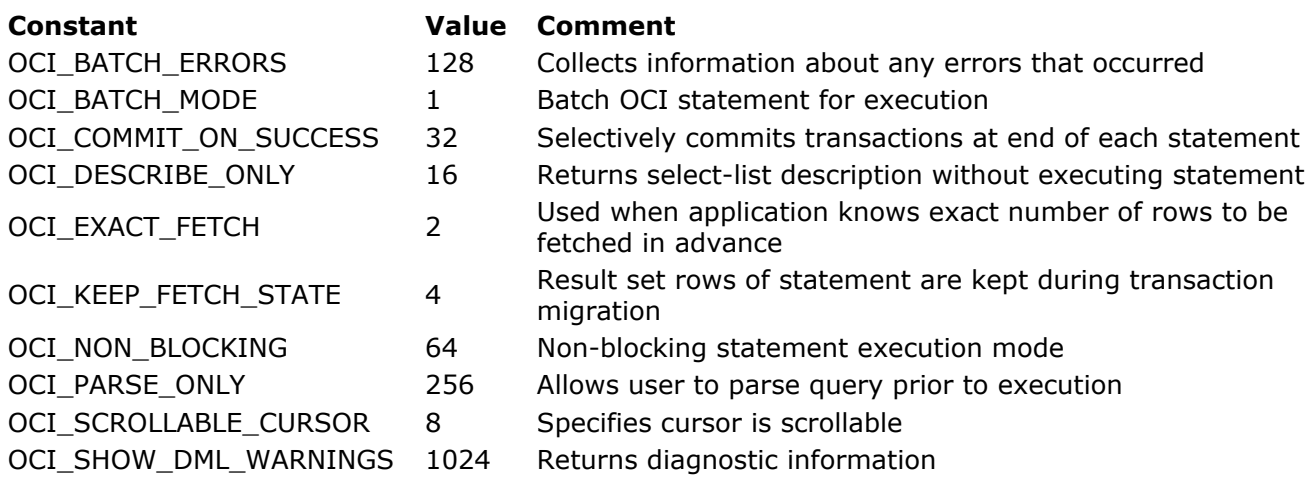

# **OCI\_HTYPE theme**

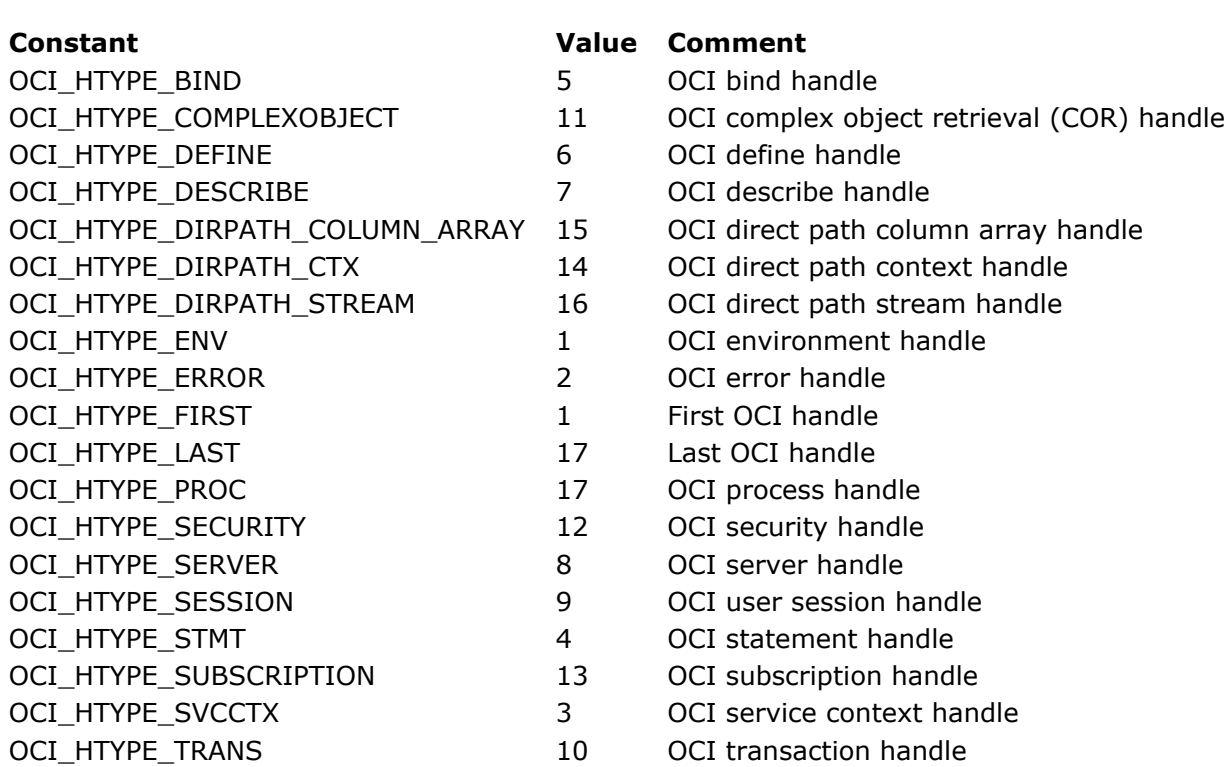

# **OCI\_MISC. theme**

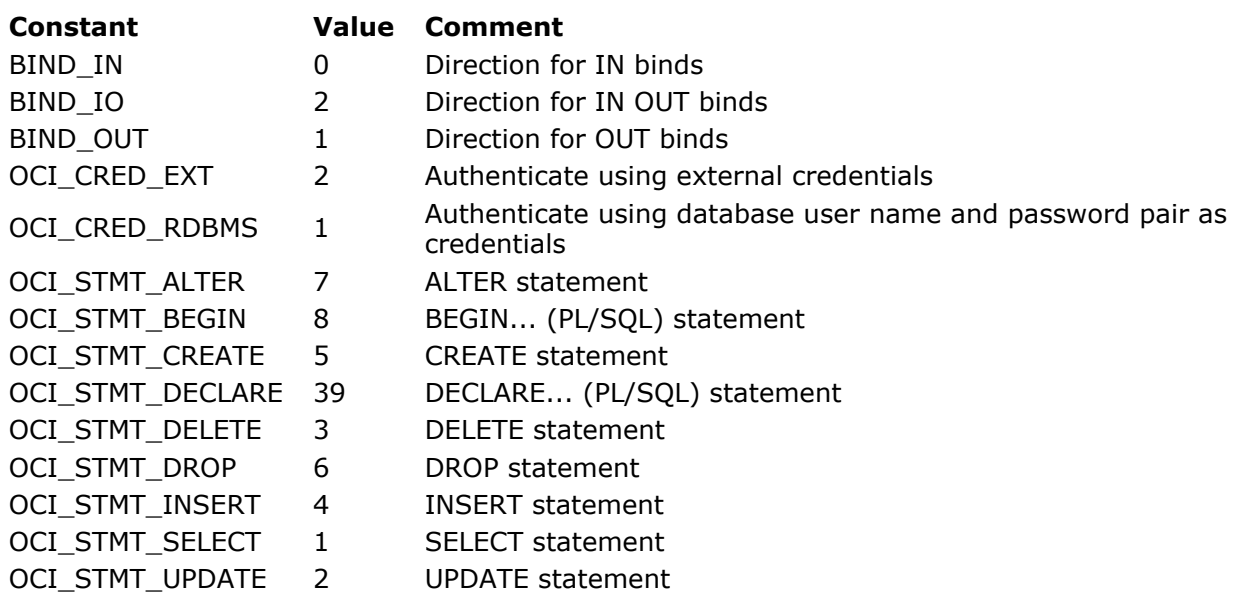

# **OCI\_MODE theme**

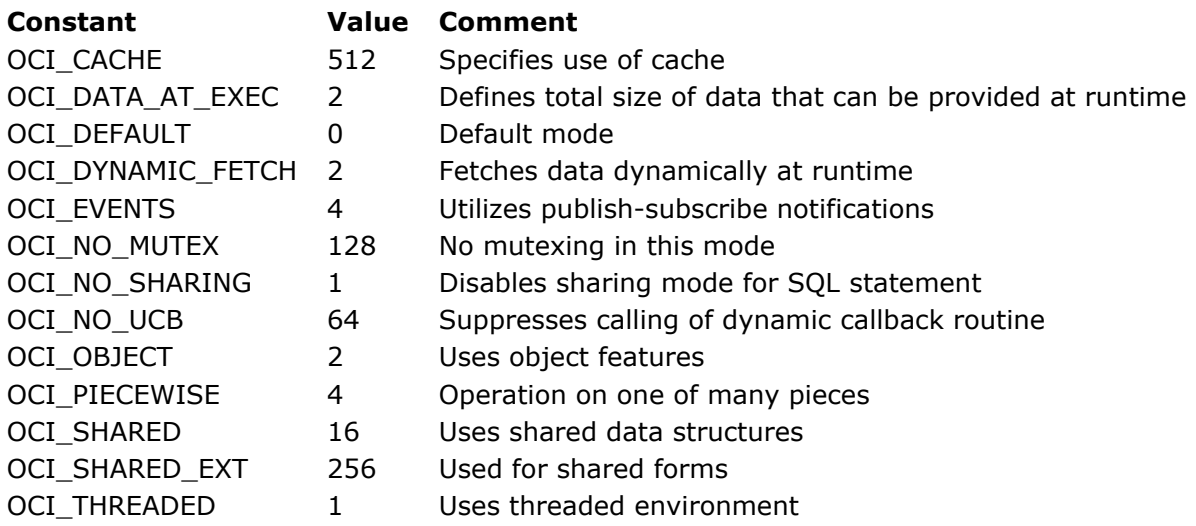

# **OCI\_PTYPE theme**

### **Constant Value Comment**

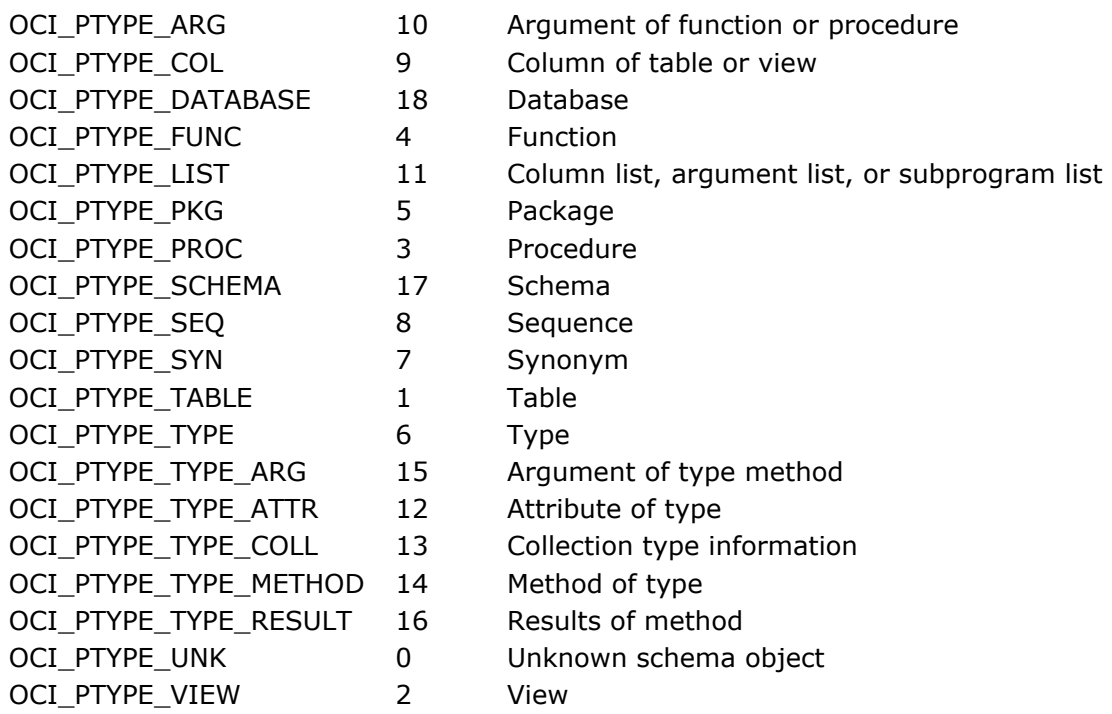

# **OCI\_RETURN\_VALUE theme**

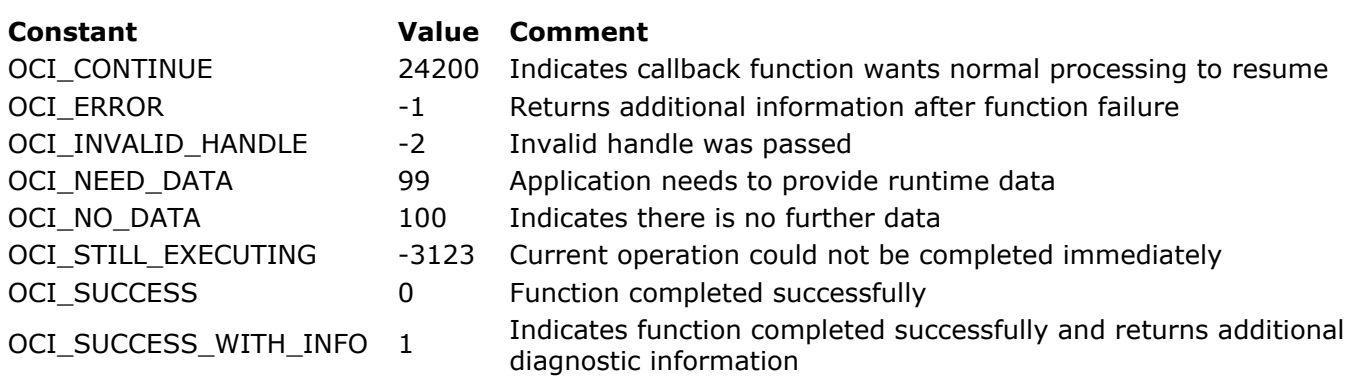

# <span id="page-22-0"></span>**Examples of use**

[Connecting to an Oracle database](#page-23-0) [Reading from an Oracle BLOB column](#page-25-0) [Writing in a LONG RAW column](#page-27-0) [Reading from a LONG RAW column](#page-29-0) **[Working with Oracle Date types](#page-31-0)** [Executing an SQL SELECT request](#page-33-0) **[Executing an SQL INSERT request](#page-35-0) [Executing an SQL UPDATE request](#page-38-0)** [Executing an SQL DELETE request](#page-40-0)  $\Box$  [Closing a connection](#page-42-0)

<span id="page-23-0"></span>This 4D method allows a user to connect to an Oracle database. To keep the code simple, we have not included any error-handling.

Although this code may seem a bit long for a simple connection, you need to keep in mind that 4D for OCI also includes a simpler alternative by means of the **[OCILogon](file:///4Dv17/4D/17/OCILogon.301-3784916.en.html)** command, which lets you avoid many of the handle assignments and helps to simplify and shorten your code. The example shown below is primarily for didactic purposes.

This method starts by assigning the various handles, in hierarchical order. All handles are assigned with respect to the environment handle.

**[OCIServerAttach](file:///4Dv17/4D/17/OCIServerAttach.301-3784920.en.html)** creates an access to the Oracle server by associating a connection string to the server handle.

**[OCISessionBegin](file:///4Dv17/4D/17/OCISessionBegin.301-3784922.en.html)** starts the session itself, by establishing the connection.

### **Exemple**

#### Source code for *OCI\_CONNECT* project method:

//Method: CONNECT //Example of method call: CONNECT ("SCOTT";"TIGER";"ORAQA") //Use: connects a user to an Oracle database  $1/$ \$1: user name //\$2: password

//\$3: connection string or name of Oracle service specified in 'tnsnames.ora' file

 $C_TEXT({\$ {1}}) **C\_LONGINT**(envhp) //environment handle C\_LONGINT(svchp) //context handle **C\_LONGINT**(authp) //session handle C\_LONGINT(srvhp) //server handle **C\_LONGINT(\$status) //return of OCI commands** 

//Allocation of handles \$status:=OCIEnvCreate(envhp;OCI\_DEFAULT) //environment handle. 'Default' environment

//(No processing of objects...)

\$status:=OCIHandleAlloc(envhp;errhp;OCI\_HTYPE\_ERROR) //handle of errors (if any) \$status:=OCIHandleAlloc(envhp;svchp;OCI\_HTYPE\_SVCCTX) //context handle \$status:=OCIHandleAlloc(envhp;authp;OCI\_HTYPE\_SESSION) //session handle \$status:=OCIHandleAlloc(envhp;srvhp;OCI\_HTYPE\_SERVER) //server handle

//create access to server by assigning connection string to the server handle  $\text{Status} = OCIServerAttach(\text{srvhp:errhp:}\$3)$ 

//assign server handle to context handle \$status:=OClAttrSetVal(svchp;srvhp;OCI\_ATTR\_SERVER;errhp)

//update name and password attributes of session handle //with parameters supplied to this method \$status:=OCIAttrSetText(authp;\$1;OCI\_ATTR\_USERNAME;errhp) \$status:=OClAttrSetText(authp;\$2;OCI\_ATTR\_PASSWORD;errhp)

//assign session handle to context handle

//start of user session \$status:=OCISessionBegin(svchp;errhp;authp;OCI\_CRED\_RDBMS;OCI\_DEFAULT) <span id="page-25-0"></span>This sample code retrieves data from a BLOB type Oracle column using commands of the 4D for OCI plug-in.

#### **Exemple**

#### Method: *OCI\_GET\_BLOB*

```
//connection parameters to modify
$user='xxx"$password='xxx"$server = 'XXX"//complex login
status:=OCIEnvCreate(envhp;OCI_DEFAULT)
status:=OClHandleAlloc(envhp;errhp;OCI_HTYPE_ERROR)
status:=OClHandleAlloc(envhp;svchp;OCI_HTYPE_SVCCTX)
status:=OClHandleAlloc(envhp;authp;OCI_HTYPE_SESSION)
status:=OCIHandleAlloc(envhp;srvhp;OCI_HTYPE_SERVER)
status:=OCIServerAttach(srvhp;errhp;$server)
status:=OClAttrSetVal(svchp;srvhp;OCI_ATTR_SERVER;errhp)
status:=OClAttrSetText(authp;$user;OCI_ATTR_USERNAME;errhp)
status:=OClAttrSetText(authp;$password;OCI_ATTR_PASSWORD;errhp)
status:=OCISessionBegin(svchp;errhp;authp;OCI_CRED_RDBMS;OCI_DEFAULT)
status:=OCIAttrSetVal(svchp;authp;OCI_ATTR_SESSION;errhp)
```

```
//SQL request
$sql_statement:="SELECT t_blob FROM test_lob WHERE t_id = 1"
```
**C\_LONGINT**(bloblocator) C\_LONGINT(\$define.\$position;\$sqlt) C\_POINTER(\$p\_define) C\_LONGINT(null\_ind01;rlen01;rcode01)

bloblocator:=0  $\theta$  define: = 0  $$position = 1$ \$p\_define:=->bloblocator \$sqlt:=SQLT\_BLOB C\_BLOB(\$blob)

//preparation of request status:=OClHandleAlloc(envhp;stmthp;OCI\_HTYPE\_STMT) status:=OCIDescriptorAlloc(envhp;bloblocator;OCI\_DTYPE\_LOB) status:=OCIStmtPrepare(stmthp;errhp;\$sql\_statement;OCI\_DEFAULT) status:=OCIDefineByPos(stmthp;\$define;errhp;\$position;\$p\_define;\$sqlt;->null\_ind01;->rlen01;->rcode01;OCI\_DEFAULT)

status:=0ClStmtExecute(svchp;stmthp;errhp;1;0;0;0;0Cl\_DEFAULT)

status = OCILobRead(svchp;errhp;bloblocator;1;\$blob)

```
//release
status:=OCIDescriptorFree(bloblocator)
status:= OCIHandleFree(stmthp)
status:=OCISessionEnd(svchp;errhp;authp)
status:=OCIServerDetach(srvhp;errhp)
status:=OClHandleFree(envhp)
```

```
//retrieval from Blob into a file
If(BLOB size ($\text{blob})>0)
```
//if the Oracle BLOB column was supplied by 4D for Oracle, //we have to remove the first 8 bytes from the BLOB received //DELETE FROM BLOB(\$blob;0;8)

//we have hard-coded the file name but we can create the name using programming //and retrieve the file type in the Blob for the extension

```
$DocRef:=Create document("image_1.jpg")
If(OK=1)CLOSE DOCUMENT($DocRef)
  BLOB TO DOCUMENT(Document; $blob)
End if
```
**Else ALERT**("No contents in Blob!") End if //we empty the BLOB SET BLOB SIZE(\$blob;0)

Description of Oracle table used in this example:

```
CREATE TABLE TEST_LOB (
T_ID NUMBER(5,0),
T_NAME VARCHAR2(80),
T_BLOB BLOB
);
```
<span id="page-27-0"></span>You can use 4D for OCI to write the contents of a LONG RAW column in an Oracle database.

### **Exemple**

C\_LONGINT(envhp;errhp;svchp) C\_LONGINT(Define;stmthp;stmtSelecthp) **C\_LONGINT**(RealLength) **C\_BLOB(TheBlob)** SET BLOB SIZE(TheBlob;0) C\_LONGINT(vp\_Null1) C\_POINTER(vp\_Null3) C\_TIME(\$DocRef) C\_TEXT(\$Path) \$DocRef:=Open document("";"";Get Pathname)  $If$ (OK=1) \$Path:=document **CLOSE DOCUMENT**(\$DocRef) **End if DOCUMENT TO BLOB**(\$Path, TheBlob) WriteLength:=BLOB size(TheBlob) C\_TEXT(\$UserName.\$Password:\$DbService:\$SOLStatement) \$UserName = "xxx" \$Password: ="xxx" \$DbService ="xxx" \$Status:=OCIEnvCreate(envhp:OCI\_OBJECT) \$Status:=OCIHandleAlloc(envhp;errhp;OCI\_HTYPE\_ERROR) \$Status = OCILogon(envhp;errhp;svchp;\$UserName;\$Password;\$DbService) \$Status:=OCIHandleAlloc(envhp;stmthp;OCI\_HTYPE\_STMT) \$SQLStatement:="INSERT INTO test\_LGRAW (key, lgraw)" \$SQLStatement:=\$SQLStatement+"VALUES (3, EMPTY\_BLOB())" \$Status:=OCIStmtPrepare(stmthp;errhp;\$SQLStatement;OCI\_DEFAULT) \$Status:=OCIStmtExecute(svchp;stmthp;errhp;1;0;0;0;0CI\_DEFAULT) \$SQLStatement:="UPDATE test\_LGRAW SET Igraw=:1 WHERE key=3" \$Status:=OCIHandleAlloc(envhp;stmtSelecthp;OCI\_HTYPE\_STMT) \$Status:=OCIStmtPrepare(stmtSelecthp;errhp;\$SQLStatement;OCI\_DEFAULT)  $vp_Null1 = 1$ WriteLength:=**BLOB size**(TheBlob) \$Status:=OCIBindByPos(stmtSelecthp;Define;errhp;1;->TheBlob;SQLT\_LBI;->vp\_Null1; ->WriteLength;->vp\_Null3;OCI\_DATA\_AT\_EXEC) \$status:=OCIErrorGet(errhp;1;\$errornum;\$errorexplain) If( $$errornum#0$ )

### ALERT(String(\$errornum)+Char(13)+\$errorexplain) **End if**

\$Status:=OCIStmtExecute(svchp;stmtSelecthp;errhp;1;0;0;0;0CI\_DEFAULT) \$Status:=OCIHandleFree(stmtSelecthp) \$status:=OCIErrorGet(errhp;1;\$errornum;\$errorexplain)  $If$ (\$errornum#0) ALERT(String(\$errornum)+Char(13)+\$errorexplain) **End if** 

\$Status:=OCIHandleFree(stmthp) \$Status:=OCILogoff(svchp;errhp) \$Status = OCIHandleFree(errhp) \$Status:=OCIHandleFree(envhp)

<span id="page-29-0"></span>You can use 4D for OCI to read the contents of a LONG RAW column in an Oracle database under the following conditions:

1. the receiving variable must be of the BLOB type

- 2. the datatype must be SQLT\_LBI
- 3. the mode must be OCI\_DYNAMIC\_FETCH (and not OCI\_DEFAULT)

#### **Exemple**

//Method: Read\_long\_raw //reads data from a long raw column //and creates the picture file (jpg) in the database folder

C\_LONGINT(envhp;errhp;svchp;vDefine;stmthp;stmtSelecthp) **C\_LONGINT**(RealLength) C\_BLOB(TheBlob)

 //CONDITION 1: Blob **SET BLOB SIZE**(TheBlob;0) //---------------------------

C\_POINTER(vp\_Null1;vp\_Null3) ReadLength:=0

C\_TEXT(\$UserName;\$Password;\$ServiceName;\$SQL\_statement)

\$UserName ="xxx" \$Password: ="xxx" \$ServiceName:="xxx"

Status:=OCIEnvCreate(envhp;OCI\_OBJECT) Status:=OCIHandleAlloc(envhp;errhp;OCI\_HTYPE\_ERROR) Status:=OCILogon(envhp;errhp;svchp;\$UserName;\$Password;\$ServiceName) Status:=OClHandleAlloc(envhp;stmthp;OCI\_HTYPE\_STMT)

\$SQL\_statement:="SELECT Igraw FROM test\_LGRAW WHERE key = 20" Status:=OCIHandleAlloc(envhp;stmtSelecthp;OCI\_HTYPE\_STMT) If(Status=OCI\_SUCCESS) Status:=OCIStmtPrepare(stmtSelecthp;errhp;\$SQL\_statement;OCI\_DEFAULT)

 //CONDITION 2: SOLT\_LBI for LONG RAW //CONDITION 3: OCI\_DYNAMIC\_FETCH instead of OCI\_DEFAULT

Status:=OCIDefineByPos(stmtSelecthp;vDefine;errhp;1;->TheBlob;SQLT\_LBI;vp\_Null1; ->ReadLength;vp\_Null3;OCI\_DYNAMIC\_FETCH)

//-----------------

```
$status:=OCIErrorGet(errhp;1;$errornum;$errorexplain)
   If($errornum#0)
     ALERT(String($errornum)+Char(13)+$errorexplain)
  End if
  Repeat
     Status:=OClStmtExecute(svchp;stmtSelecthp;errhp;1;0;0;0;0Cl_DEFAULT)
  Until(Status#OCI_STILL_EXECUTING)
   Status:=OCIHandleFree(stmtSelecthp)
End if
//remove the first 8 characters if the picture was inserted with 4D for Oracle
DELETE FROM BLOB(TheBlob;0;8)
If(ReadLength>0)
   $DocRef:=Create document("longraw_image.jpg")
  If(OK=1)CLOSE DOCUMENT($DocRef)
     BLOB TO DOCUMENT(Document; The Blob)
  End if
Else
  ALERT("Blob size: zero!")
End if
Status = OCIHandleFree(stmthp)
Status:=OCILogoff(svchp;errhp)
Status = OCIHandleFree(errhp)
```

```
Status:= OCIHandleFree(envhp)
```
SET BLOB SIZE(TheBlob;0) //empty Blob

//End of method

<span id="page-31-0"></span>Unlike the Oracle Object Date Time (ODT) data type, in 4D dates and times are stored separately. If you encounter difficulties returning values from DATETIME or TIMESTAMP type Oracle columns with 4D for OCI, you should try using the one of the following specific functions:

- **[OCIDefineDateByPos](file:///4Dv17/4D/17/OCIDefineDateByPos.301-3784783.en.html)**
- **[OCIBindDateByName](file:///4Dv17/4D/17/OCIBindDateByName.301-3784824.en.html)**
- **[OCIBindDateByPos](file:///4Dv17/4D/17/OCIBindDateByPos.301-3784823.en.html)**

Since Oracle date fields store the time as well, you must use the SQLT\_ODT type and pass two pointers instead of just one: one for the date and a second for the time, even if you do not need to use it. The functions listed above work the same way as the Oracle commands they are based on (i.e.: **[OCIDefineByPos](file:///4Dv17/4D/17/OCIDefineByPos.301-3784902.en.html)**, **[OCIBindByName](file:///4Dv17/4D/17/OCIBindByName.301-3784904.en.html)** and **[OCIBindByPos](file:///4Dv17/4D/17/OCIBindByPos.301-3784903.en.html)**), except that we have added a second pointer parameter to adapt them for working with Oracle Date fields.

#### **Exemple**

#### Using **[OCIDefineDateByPos](file:///4Dv17/4D/17/OCIDefineDateByPos.301-3784783.en.html)** with a SELECT request:

**ARRAY DATE(date\_results;3) //date array for first pointer** ARRAY LONGINT(time\_results;3) //time array for second pointer **ARRAY LONGINT (\$arrNull:1) ARRAY LONGINT (\$arrSizes:1) ARRAY LONGINT(\$arrCodes;1)** 

 $\frac{3}{2}$  sarrSizes {1}:=255

\$UserName:="xxx" \$Password:="xxx" \$OraServ ="xxx"

\$sql:="SELECT inv\_date FROM invoices"

\$Status:=OCIEnvCreate(\$DescrEnv;OCI\_DEFAULT) \$Status:=OCIHandleAlloc(\$DescrEnv:\$DescrErr;OCI\_HTYPE\_ERROR) \$Status:=OCIHandleAlloc(\$DescrEnv:\$DescrService;OCI\_HTYPE\_SVCCTX) \$Status:=OCIHandleAlloc(\$DescrEnv;\$DescrAuth;OCI\_HTYPE\_SESSION) \$Status:=OCIHandleAlloc(\$DescrEnv;\$DescrServer;OCI\_HTYPE\_SERVER)

```
$Status:=OCIServerAttach($DescrServer:$DescrErr:$OraServ)
$Status:=OCIAttrSetVal($DescrService;$DescrServer;OCI_ATTR_SERVER;$DescrErr)
$Status:=OCIAttrSetText($DescrAuth;$UserName;OCI_ATTR_USERNAME;$DescrErr)
$Status:=OCIAttrSetText($DescrAuth:$Password:OCI_ATTR_PASSWORD:$DescrErr)
$Status:=OCISessionBegin($DescrService:$DescrErr:$DescrAuth:OCI_CRED_RDBMS:OCI_DEFAULT)
$Status:=OCIAttrSetVal($DescrService;$DescrAuth;OCI_ATTR_SESSION;$DescrErr)
```

```
$Status:=OCIHandleAlloc($DescrEnv;$DescrStmt;OCI_HTYPE_STMT)
$Status:=OCIStmtPrepare($DescrStmt:$DescrErr:$sql;Length($sql))
```

```
$sqlt:=SQLT_ODT
$Status:=OCIDefineDateByPos($DescrStmt;$DescrDefine;$DescrErr;1;->date_results;
->time_results;$sqlt;->$arrNull;->$arrSizes;->$arrCodes;OCI_DEFAULT)
```
\$Status:=OCIStmtExecute(\$DescrService;\$DescrStmt;\$DescrErr;0;0;0;0;0CI\_DEFAULT)

\$Status:= OCIStmtFetch(\$DescrStmt: \$DescrErr: 10)

```
$text:=String(date_results{1})+Char(13)
For($i;2;Size of array(date_results))
  $text:=$text+String(date_results{$i})+Char(13)
End for
```
ALERT("ARRAY:"+Char(13)+\$text)

\$Status:=OCISessionEnd(\$DescrService;\$DescrErr;\$DescrAuth) \$Status:=OCIServerDetach(\$DescrServer;\$DescrErr) \$Status = OCIHandleFree(\$DescrService) \$Status = OCIHandleFree(\$DescrServer) \$Status:=OCIHandleFree(\$DescrErr) \$Status:=OCIHandleFree(\$DescrEnv)

**ARRAY DATE(date\_results;0) ARRAY DATE**(time\_results;0)

In addition, here is a short SQL script to create the invoices table:

drop table invoices; create table invoices (inv\_ID varchar(3), date\_fact date); insert into invoices (inv\_ID,inv\_date) values ('F01','10/05/2014'); insert into invoices (inv\_ID,inv\_date) values ('F02','11/05/2014'); insert into invoices (inv\_ID, inv\_date) values ('F03','12/05/2014'); select \* from invoices; commit;

<span id="page-33-0"></span>The method in the example below executes an SQL **[SELECT](file:///4Dv17/4D/17/SELECT.300-3786789.en.html)** request to retrieve values from columns in the Oracle "emp" table, which is a table of employees.

This method starts by allocating a handle for the SQL request (request handle). This type of allocation is typical for methods that work with SQL requests (**[INSERT](file:///4Dv17/4D/17/INSERT.300-3786788.en.html)**, **[UPDATE](file:///4Dv17/4D/17/UPDATE.300-3786787.en.html)**, **[DELETE](file:///4Dv17/4D/17/DELETE.300-3786786.en.html)**).

The method selects all the employees but only certain columns (fields). Here we select the employee number (empno), their name (ename), job title (job) and hire date (hiredate).

Once the label of the SQL request and the request handle have been defined and initialized, they are linked using the **[OCIStmtPrepare](file:///4Dv17/4D/17/OCIStmtPrepare.301-3784888.en.html)** command.

For each column implicated in the SQL request, we associate an array in 4D to retrieve the values. To link the 4D array with the targeted Oracle column, we use the **[OCIDefineByPos](file:///4Dv17/4D/17/OCIDefineByPos.301-3784902.en.html)** command, which expects the number of the column mentioned in the SQL request.

Since Oracle's Date type is particular in that it consists of both a date and a time part, we have used the same command here as well (**[OCIDefineByPos](file:///4Dv17/4D/17/OCIDefineByPos.301-3784902.en.html)** command). We did this because the time component is of no interest to us here; otherwise we would have needed to use the **[OCIDefineDateByPos](file:///4Dv17/4D/17/OCIDefineDateByPos.301-3784783.en.html)** command.

#### **Exemple**

Source code of the **OCI SELECT** project method:

C\_TEXT(\$sql\_request) //label of SQL request

**C\_LONGINT(\$status) //return code of OCI commands** 

C\_LONGINT(\$errhp) //error handle

C\_LONGINT(\$stmthp) //request handle

C\_LONGINT(\$define) //define handle

//information to retrieve from the Oracle table named 'emp' C\_LONGINT(\$column\_number) //number of column to retrieve after execution of the SQL request **ARRAY LONGINT**(tls\_empno;20) //employee numbers ('empno' column) **ARRAY TEXT**(tas\_ename;20) //employee names ('ename' column of 'emp' table) **ARRAY TEXT**(tas\_job;20) //employee jobs ('job' column of 'emp' table) ARRAY DATE(tds\_hiredate;20) //hire dates ('hiredate' column of 'emp' table) **C\_LONGINT(**\$max\_emp) //maximum number of employees to retrieve C\_LONGINT(null\_ind1;null\_ind2;null\_ind3) //indicator variables

//selection request of list of numbers, names, jobs and hire dates of all employees //in the Oracle 'emp' table \$requete\_sql:="SELECT empno, ename, job, hiredate FROM emp"

//allocation of request handle. The envhp environment handle //has been allocated in the OCI\_CONNECT connection method \$status:=OCIHandleAlloc(envhp:\$stmthp:OCI\_HTYPE\_STMT)

//allocation of error handle \$status:=OCIHandleAlloc(envhp;\$errhp;OCI\_HTYPE\_ERROR)

//assigning of SOL request label to request handle \$status:=OCIStmtPrepare(\$stmthp;\$errhp;\$requete\_sql;OCI\_DEFAULT)

//indicator variables for OCIDefineByPos() command

//The information returned by these variables is useless in our example //These variables can be used to find out whether there are any NULL or truncated values.  $null\_ind1:=0$  $null\_ind2 := 0$  $null\_ind3 := 0$ 

//implementation of the Define for each column specified in the SOL request //Note that \$define, which specifies the define handle, did not need to be explicitly allocated.

\$column\_number:=1 //number of column pointed to, recovered by executing the (empno) request \$status:=OCIDefineByPos(\$stmthp;\$define;\$errhp;\$column\_number;->tls\_empno;SQLT\_INT; ->null\_ind1;->null\_ind2;->null\_ind3;OCI\_DEFAULT)

\$column\_number:=2 //number of column pointed to, recovered by executing the (ename) request \$status:=OCIDefineByPos(\$stmthp;\$define;\$errhp;\$column\_number;->tas\_ename;SQLT\_STR; ->null\_ind1;->null\_ind2;->null\_ind3;OCI\_DEFAULT)

\$column\_number:=3 //number of column pointed to, recovered by executing the (job) request \$status:=OCIDefineByPos(\$stmthp;\$define;\$errhp;\$column\_number;->tas\_job;SQLT\_STR; ->null\_ind1;->null\_ind2;->null\_ind3;OCI\_DEFAULT)

\$column\_number:=4 //number of column pointed to, recovered by executing the (hiredate) request \$status:=OCIDefineByPos(\$stmthp;\$define;\$errhp;\$column\_number;->tds\_hiredate;SQLT\_ODT; ->null\_ind1;->null\_ind2;->null\_ind3;OCI\_DEFAULT)

//retrieval of up to 20 employee records  $$max$ \_emp:=20

//execution of SQL request \$status:=OClStmtExecute(svchp;\$stmthp;\$errhp;\$max\_emp;0;0;0;0Cl\_DEFAULT)

//release of request handle\$status:=OClHandleFree (\$stmthp)

//release of error handle \$status:= OCIHandleFree(\$errhp) <span id="page-35-0"></span>The method in the example below executes an SQL INSERT request to add records to the Oracle "emp" table.

The values to be added are stored in 4D arrays. We associate the data to be added with the Oracle columns by using the ":" character in the SQL request. The association of 4D data with Oracle columns can be done either by position (**[OCIBindByPos](file:///4Dv17/4D/17/OCIBindByPos.301-3784903.en.html)**) or by name (**[OCIBindByName](file:///4Dv17/4D/17/OCIBindByName.301-3784904.en.html)**).

Note that for inserting values of the Date type, we use the **[OCIBindDateByPos](file:///4Dv17/4D/17/OCIBindDateByPos.301-3784823.en.html)** command, which expects both date and time variables to be passed. This way it is able to represent the entirety of the Oracle Object Date Time (ODT) type, which contains 2 parts: date and time. Since the time part does not concern us, we used a 4D time variable with a null value.

# **Exemple**

Source code for *OCI\_INSERT* project method:

C\_TEXT(\$sql\_request) //label of SQL request

**C\_LONGINT(\$status) //return code of OCI commands** 

**C\_LONGINT**(\$errhp) //error handle

C\_LONGINT(\$stmthp) //request handle

C\_LONGINT(\$bind) //bind handle

**C\_POINTER**(pnull\_ind1;pnull\_ind2;pnull\_ind3) //indicator variables (see the OCI\_SELECT method)

**C\_LONGINT(\$nb\_emp)** //number of employees to insert

//declaration of data to insert ARRAY LONGINT(tli\_empno;3) //empno column ARRAY TEXT(tai\_ename;3) //ename column ARRAY TEXT(tai\_job;3) //job column **ARRAY LONGINT(tli\_mgr:3) //mgr column** ARRAY DATE(tdi\_hiredate;3) //hiredate column **C\_TIME(null\_time)** //time type variable, in addition to the date column, to represent //the whole Oracle ODT ODT type, which includes the date and time ARRAY LONGINT(tli\_sal;3) //sal column ARRAY LONGINT(tli\_comm;3) //comm column ARRAY LONGINT(tli\_deptno;3) //deptno column

//filling in data to be inserted //empno column tli\_empno ${1}$ :=1111 tli\_empno{2}:=2222 tli\_empno ${3} := 3333$ //ename column tai\_ename{1}:="Joel" tai\_ename{2}:="Catherine" tai\_ename{3}:="Marianne" //job column  $\text{tail\_job}\{1\}$ :="analyst" tai\_job{2}:="salesperson" tai\_job{3}:="manager" //mgr column
tli mar{1}:=7902 tli\_mgr{2}:=7698 tli\_mgr{3}:=7788 //hiredate column tdi\_hiredate{1}:=!01/01/03! tdi\_hiredate{2}:=!02/01/03! tdi\_hiredate{3}:=!03/01/03! null\_time:=?00:00:00? //sal column tli\_sal{1}:=1915 tli\_sal{2}:=2012  $tli$ \_sal{3}:=1713 //comm column tli\_comm{1}:=100 tli\_comm{2}:=200  $tli_{c}comm{3}:=150$ //deptno column tli\_deptno ${1}:=20$ tli\_deptno{2}:=30 tli\_deptno ${3}:=20$ 

//SQL request for data insertion. We specify the columns of the 'emp' table which will be filled //Note the use of the ":" character to indicate that a variable will provide the data to insert //This indication will either be by name (name of the 4D variable) or by position (number of //position in the request).

\$sql\_request:="INSERT INTO emp (empno, ename, job, mgr, hiredate, sal, comm, deptno)" \$sql\_request:=\$sql\_request+"VALUES (:tli\_empno, :tai\_ename, :tai\_job, :tli\_mgr," \$sql\_request:=\$sql\_request+":tdi\_hiredate,:tli\_sal,:tli\_comm.:tli\_deptno)"

//allocation of request handle \$status:=OClHandleAlloc(envhp;\$stmthp;OCI\_HTYPE\_STMT)

//allocation of error handle \$status:=OClHandleAlloc(envhp;\$errhp;OCI\_HTYPE\_ERROR)

//assigning the label of the SQL request to the request handle \$status:=OCIStmtPrepare(\$stmthp;\$errhp;\$sql\_request;OCI\_DEFAULT)

//performing the bind for each column of the request. Each bind is carried out by position //note that the \$bind bind handle does not have to be explicitly allocated \$status:=OCIBindByPos(\$stmthp:\$bind:\$errhp:1:-> tli\_empno;SQLT\_INT;pnull\_ind1;pnull\_ind2;pnull\_ind3;OCI\_DEFAULT;BIND\_IN) \$status:=OCIBindByPos(\$stmthp;\$bind;\$errhp;2;-> tai\_ename;SQLT\_STR;pnull\_ind1;pnull\_ind2;pnull\_ind3;OCI\_DEFAULT;BIND\_IN) \$status:=OCIBindByPos(\$stmthp:\$bind:\$errhp:3:-> tai\_job;SQLT\_STR;pnull\_ind1;pnull\_ind2;pnull\_ind3;OCI\_DEFAULT;BIND\_IN) \$status:=OCIBindByPos(\$stmthp;\$bind;\$errhp;4;-> tli\_mgr;SQLT\_INT;pnull\_ind1;pnull\_ind2;pnull\_ind3;OCI\_DEFAULT;BIND\_IN)

//the Oracle ODT type recovers both the date and time //since the time value does not interest us here, it is passed as null \$status:=OCIBindDateByPos(\$stmthp;\$bind;\$errhp;5;->null\_time;-> tdi\_hiredate;SQLT\_ODT;pnull\_ind1;pnull\_ind2;pnull\_ind3;OCI\_DEFAULT;BIND\_IN) \$status:=OCIBindByPos(\$stmthp;\$bind;\$errhp;6;-> tli\_sal;SQLT\_INT;pnull\_ind1;pnull\_ind2;pnull\_ind3;OCI\_DEFAULT;BIND\_IN) \$status:=OCIBindByPos(\$stmthp;\$bind;\$errhp;7;-> tli\_comm;SQLT\_INT;pnull\_ind1;pnull\_ind2;pnull\_ind3;OCI\_DEFAULT;BIND\_IN) \$status:=OClBindByPos(\$stmthp;\$bind;\$errhp;8;->

#### tli\_deptno;SQLT\_INT;pnull\_ind1;pnull\_ind2;pnull\_ind3;OCI\_DEFAULT;BIND\_IN)

//number of employees to insert  $$nb_{emp}=3$ 

//execution of SQL request \$status:=OCIStmtExecute(svchp;\$stmthp;\$errhp;\$nb\_emp;0;0;0;0CI\_DEFAULT)

//confirmation of insertion by immediate validation of the transaction //otherwise, the insertion is done when the session is closed status:=OCITransCommit(svchp;\$errhp;0)

//release of request handle \$status:= OCIHandleFree(\$stmthp)

//release of error handle \$status:= OCIHandleFree(\$errhp) The method in the example below executes an SQL UPDATE request to update records that were added previously to the Oracle "emp" table. In this method, we update 3 records that were added by the INSERT request. We are only modifying the names (ename column).

Note that here we have done a bind (association of a 4D variable with an Oracle column) by name. In the previous INSERT request, we did the bind by position.

#### **Exemple**

Source code for *OCI\_UPDATE* project method:

C\_TEXT(\$sql\_request) //label of SQL request

C\_LONGINT(\$status) //return code of OCI commands

**C\_LONGINT(\$errhp) //error handle** 

**C\_LONGINT(\$stmthp) //request handle** 

**C\_LONGINT**(\$bind) //bind handle

C\_POINTER(pnull\_ind1:pnull\_ind2:pnull\_ind3) //indicator variables (see the OCI\_SELECT method)

C\_LONGINT(\$nb\_emp) //number of employees to update

//declaration of data to modify ARRAY LONGINT(tlu\_empno:3) //empno column **ARRAY TEXT**(tau\_ename: 3) //ename column

//search criteria in SQL request for the update tlu\_empno ${1}:=1111$ tlu\_empno ${2}:=2222$ tlu\_empno ${3}:=3333$ //modified data  $tau_{enc}$  and  $\{1\}$ :="JJ" tau\_ename{2}:="CC"  $tau_{\text{e}}$  = "MM"

//update of employee names in the Oracle "emp" table whose numbers are 1111, 2222, and 3333 //reminder: it is the data that was inserted that is modified \$sql\_request:="UPDATE emp SET ename=:the\_names WHERE empno=:the\_numbers"

//allocation of request handle \$status:=OCIHandleAlloc(envhp;\$stmthp;OCI\_HTYPE\_STMT)

//allocation of error handle \$status:=OCIHandleAlloc(envhp;\$errhp;OCI\_HTYPE\_ERROR)

//assignment SQL request label to request handle \$status:=OCIStmtPrepare(\$stmthp;\$errhp;\$sql\_request;OCI\_DEFAULT)

//we do a bind by name. On the INSERT, we did it by position \$status:=OCIBindByName(\$stmthp:\$bind:\$errhp:":the\_names":-> tau\_ename;SQLT\_STR;pnull\_ind1;pnull\_ind2;pnull\_ind3;OCI\_DEFAULT;BIND\_IN) \$status:=OCIBindByName(\$stmthp;\$bind;\$errhp;":the\_numbers";->

tlu\_empno;SQLT\_INT;pnull\_ind1;pnull\_ind2;pnull\_ind3;OCI\_DEFAULT;BIND\_IN)

//execution of SQL request  $$nb_{emp} = 3$ \$status:=OCIStmtExecute(svchp;\$stmthp;\$errhp;\$nb\_emp;0;0;0;0CI\_DEFAULT)

//confirmation of modification by immediate validation of the transaction //otherwise, the update is done when the session is closed status:=OCITransCommit(svchp;\$errhp;0)

//release of request handle \$status:= OCIHandleFree(\$stmthp)

//release of error handle \$status:=OCIHandleFree(\$errhp) The method in the example below executes an SQL DELETE request in order to remove records added previously in the Oracle "emp" table.

We delete the records that were inserted and updated previously. The code of this method is similar to that of the UPDATE request in that we have also done a bind (association of a 4D variable with an Oracle column) by name.

#### **Exemple**

Source code of the **OCI\_DELETE** project method:

C\_TEXT(\$sql\_request) //label of SQL request

C\_LONGINT(\$status) //return code of OCI commands **C\_LONGINT(\$errhp) //error handle C\_LONGINT(**\$stmthp) //request handle **C\_LONGINT**(\$bind) //bind handle

C\_POINTER(pnull\_ind1:pnull\_ind2:pnull\_ind3) //indicator variables (see the OCI\_SELECT method)

**C\_LONGINT**(\$nb\_emp) //number of employees to delete from the Oracle database **ARRAY LONGINT**(tld\_empno;3) //declaration of data to search for deletion

//numbers of employee records to delete from Oracle database tld\_empno{1}:=1111 tld\_empno ${2}:=2222$ tld\_empno ${3} := 3333$ 

//deletion from Oracle emp table of employees whose numbers are 1111, 2222, and 3333 //these employees were added using the OCI\_INSERT method \$sql\_request:="DELETE FROM emp WHERE empno=:numemp"

//allocation of request handle \$status:=OCIHandleAlloc(envhp;\$stmthp;OCI\_HTYPE\_STMT)

//allocation of error handle \$status:=OCIHandleAlloc(envhp;\$errhp;OCI\_HTYPE\_ERROR)

//assigning of SQL request label to request handle \$status:=OCIStmtPrepare(\$stmthp:\$errhp:\$sql\_request:OCI\_DEFAULT)

//we do a bind by name //note that the \$bind bind handle did not need to be allocated explicitly \$status:=OCIBindByName(\$stmthp;\$bind;\$errhp;":numemp";-> tld\_empno;SQLT\_INT;pnull\_ind1;pnull\_ind2;pnull\_ind3;OCI\_DEFAULT;BIND\_IN)

//execution of SQL request  $$nb$ \_emp:=3 \$status:=OCIStmtExecute(svchp;\$stmthp;\$errhp;\$nb\_emp;0;0;0;0CI\_DEFAULT)

//confirmation of deletion by immediate validation of the transaction //otherwise, the deletion is done when the session is closed

#### \$status:= OCITransCommit(svchp;\$errhp;0)

//release of request handle \$status:=OClHandleFree(\$stmthp)

//release of error handle \$status:=OCIHandleFree(\$errhp)

Here we use the **[OCIHandleFree](file:///4Dv17/4D/17/OCIHandleFree.301-3784893.en.html)** command to free the handles, and then close the session. When handles are structured hierarchically, closing the parent handle also closes its related handles.

The code below is used to disconnect from the Oracle server. We could also use the **[OCILogoff](file:///4Dv17/4D/17/OCILogoff.301-3784915.en.html)** command instead.

**[OCISessionEnd](file:///4Dv17/4D/17/OCISessionEnd.301-3784923.en.html)** deletes the session.

**[OCIServerDetach](file:///4Dv17/4D/17/OCIServerDetach.301-3784921.en.html)** deletes the path to the Oracle server.

After this, we can free the handles one by one, or just free the environment handles, which in turn will release the other handles.

#### **Exemple**

#### Source code for *OCI\_DISCONNECT* project method:

//Method: DISCONNECT //Method call: DISCONNECT //Use: disconnects the currently-connected user

C\_LONGINT(\$status) //return of OCI commands

\$status:=OCISessionEnd(svchp;errhp;authp) //deletion of user session \$status:=OCIServerDetach(srvhp;errhp) //deletion of access to data source \$status:= OCIHandleFree(envhp) //frees the environment handle //which in turn frees up all the other handles

# **Connection**

- **B** [OCIBreak](#page-44-0)
- **[OCILogoff](#page-45-0)**
- **[OCILogon](#page-46-0)**
- **[OCIParamGet](#page-47-0)**
- **[OCIParamSet](#page-48-0)**
- [OCIPasswordChange](#page-49-0)
- **[OCIReset](#page-50-0)**
- **DCIServerAttach**
- **[OCIServerDetach](#page-52-0)** [OCISessionBegin](#page-53-0)
- 
- **[OCISessionEnd](#page-54-0)**

#### <span id="page-44-0"></span>**OCIBreak**

#### OCIBreak ( hndlp ; errhp ) -> Résultat

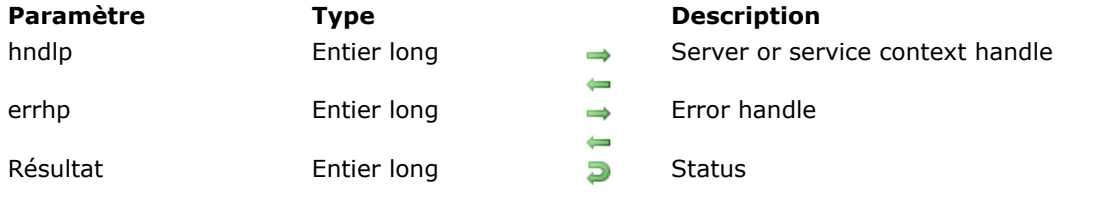

# **Description**

Please refer to the **OCIBreak** command in the [OCI documentation](http://docs.oracle.com/cd/E11882_01/appdev.112/e10646/toc.htm) provided by Oracle.

### <span id="page-45-0"></span>**OCILogoff**

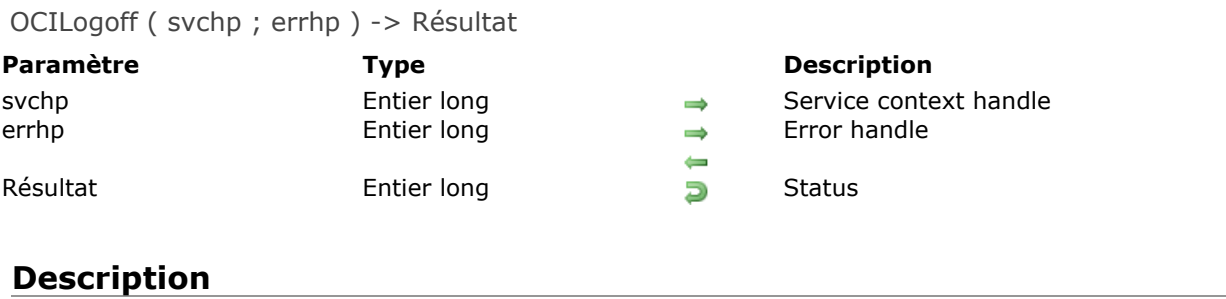

Please refer to the **OCILogoff** command in the [OCI documentation](http://docs.oracle.com/cd/E11882_01/appdev.112/e10646/toc.htm) provided by Oracle.

#### <span id="page-46-0"></span>**OCILogon**

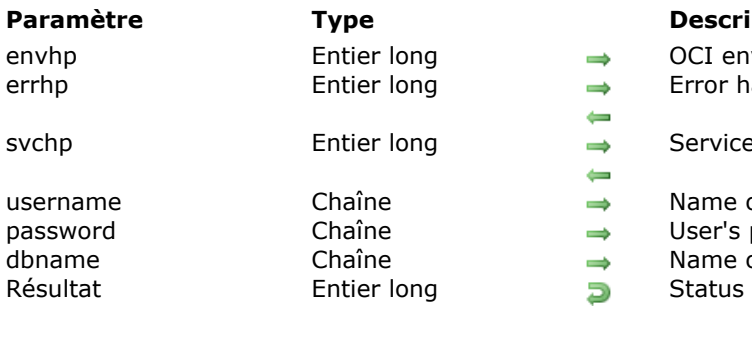

OCILogon ( envhp ; errhp ; svchp ; username ; password ; dbname ) -> Résultat

- **Description** OCI environment handle
- Error handle
- Service context handle
- Name of user
- User's password
- Name of database to connect to
- 

#### **Description**

Please refer to the **OCILogon** command in the [OCI documentation](http://docs.oracle.com/cd/E11882_01/appdev.112/e10646/toc.htm) provided by Oracle.

#### **Exemple**

See the example for **[Connecting to an Oracle database](file:///4Dv17/4D/17/Connecting-to-an-Oracle-database.300-3784928.en.html)**.

#### <span id="page-47-0"></span>**OCIParamGet**

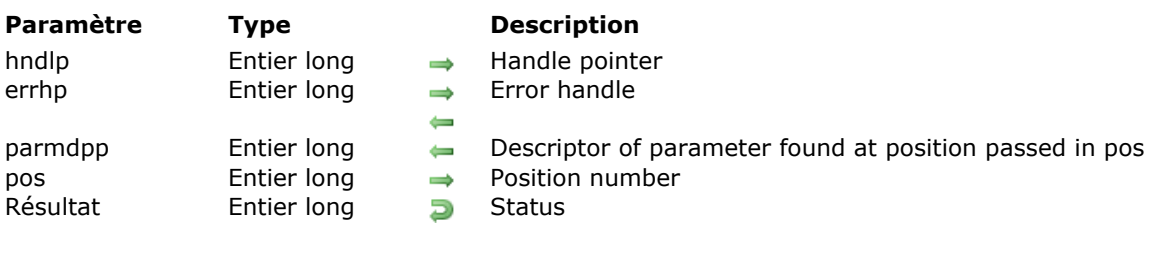

OCIParamGet ( hndlp ; errhp ; parmdpp ; pos ) -> Résultat

# **Description**

Please refer to the **OCIParamGet** command in the [OCI documentation](http://docs.oracle.com/cd/E11882_01/appdev.112/e10646/toc.htm) provided by Oracle.

<u> 1980 - Johann Barn, amerikansk politiker (d. 1980)</u>

#### <span id="page-48-0"></span>**OCIParamSet**

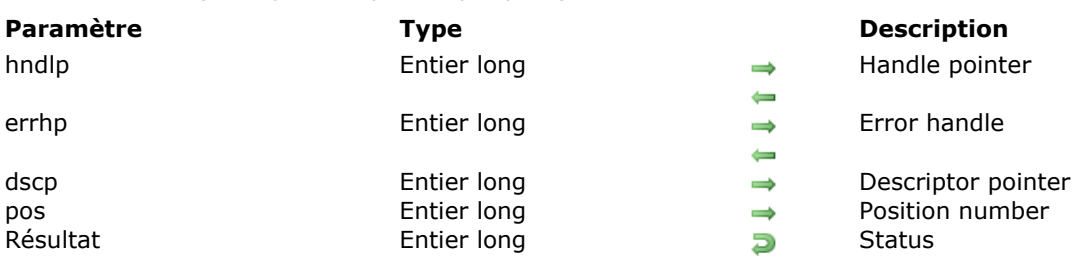

#### OCIParamSet ( hndlp ; errhp ; dscp ; pos ) -> Résultat

# **Description**

Please refer to the **OCIParamSet** command in the [OCI documentation](http://docs.oracle.com/cd/E11882_01/appdev.112/e10646/toc.htm) provided by Oracle.

### <span id="page-49-0"></span>**OCIPasswordChange**

OCIPasswordChange ( svchp ; errhp ; user\_name ; opasswd ; npasswd ; mode ) -> Résultat

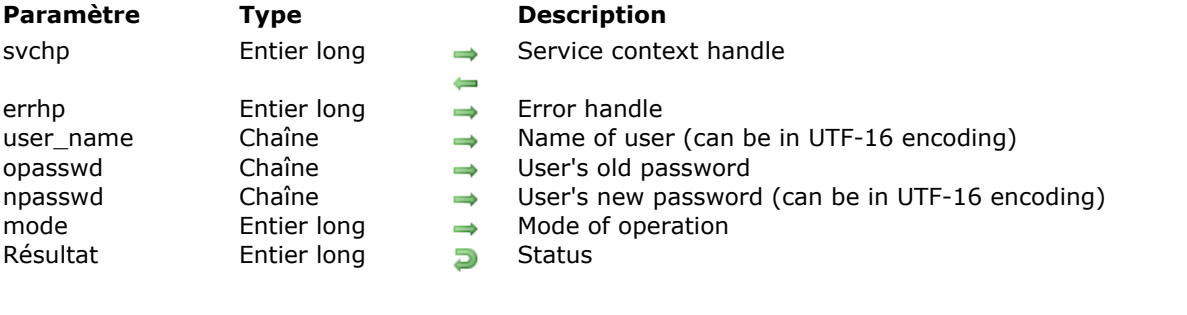

# **Description**

Please refer to the **OCIPasswordChange** command in the [OCI documentation](http://docs.oracle.com/cd/E11882_01/appdev.112/e10646/toc.htm) provided by Oracle.

#### <span id="page-50-0"></span>**OCIReset**

OCIReset ( hndlp ; errhp ) -> Résultat

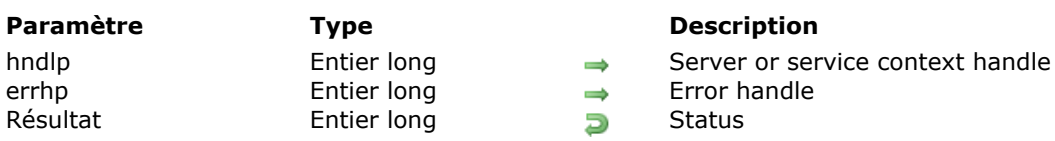

- 
- 
- resultat Entity<br>
Résultat Entity Status

# **Description**

Please refer to the **OCIReset** command in the [OCI documentation](http://docs.oracle.com/cd/E11882_01/appdev.112/e10646/toc.htm) provided by Oracle.

#### <span id="page-51-0"></span>**OCIServerAttach**

#### OCIServerAttach ( svchp ; errhp ; mode ) -> Résultat

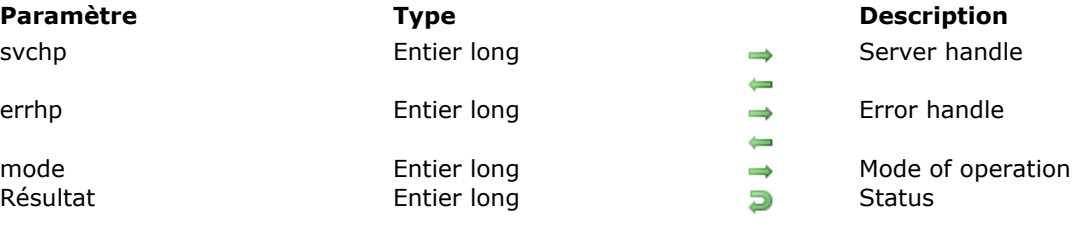

#### **Description**

Please refer to the **OCIServerAttach** command in the [OCI documentation](http://docs.oracle.com/cd/E11882_01/appdev.112/e10646/toc.htm) provided by Oracle.

#### **Exemple**

See the examples for **[Connecting to an Oracle database](file:///4Dv17/4D/17/Connecting-to-an-Oracle-database.300-3784928.en.html)** and **Reading from an Oracle BLOB column**.

#### <span id="page-52-0"></span>**OCIServerDetach**

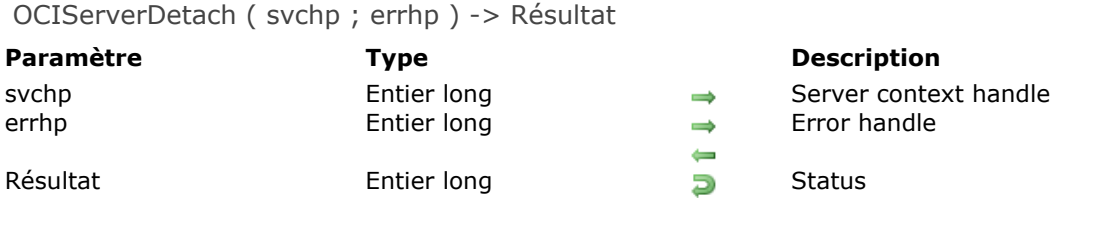

# **Description**

Please refer to the **OCIServerDetach** command in the [OCI documentation](http://docs.oracle.com/cd/E11882_01/appdev.112/e10646/toc.htm) provided by Oracle

<u> 1980 - Johann Barbara, martxa alemaniar argumento este alemaniar alemaniar alemaniar alemaniar alemaniar al</u>

### **Exemple**

See the example for **[Closing a connection](file:///4Dv17/4D/17/Closing-a-connection.300-3784935.en.html)**.

#### <span id="page-53-0"></span>**OCISessionBegin**

OCISessionBegin ( svchp ; errhp ; usrhp ; credt ; mode ) -> Résultat

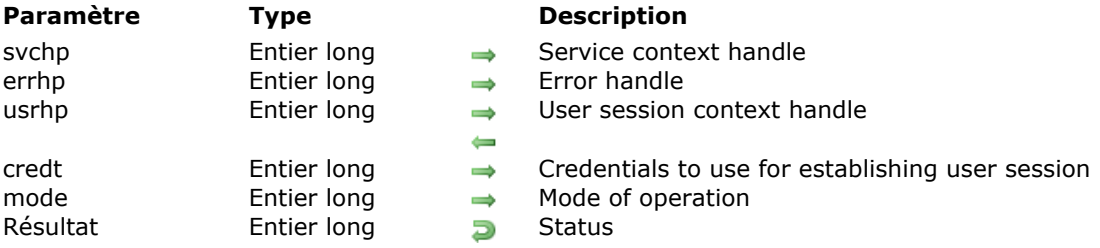

### **Description**

Please refer to the **OCISessionBegin** command in the [OCI documentation](http://docs.oracle.com/cd/E11882_01/appdev.112/e10646/toc.htm) provided by Oracle.

<u> 1980 - Johann Barn, fransk politik (f. 1980)</u>

### **Exemple**

See the example for **[Connecting to an Oracle database](file:///4Dv17/4D/17/Connecting-to-an-Oracle-database.300-3784928.en.html)**.

#### <span id="page-54-0"></span>**OCISessionEnd**

#### OCISessionEnd ( svchp ; errhp ; mode ) -> Résultat

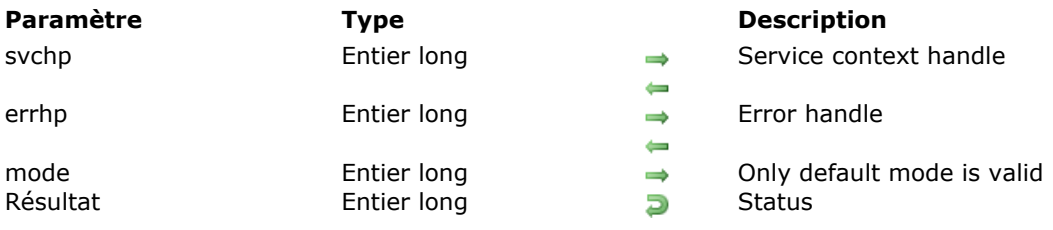

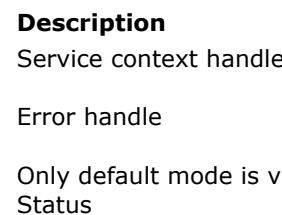

### **Description**

Please refer to the **OCISessionEnd** command in the [OCI documentation](http://docs.oracle.com/cd/E11882_01/appdev.112/e10646/toc.htm) provided by Oracle.

 $\leftarrow$ 

<u> 1989 - Johann Stoff, Amerikaansk politiker († 1908)</u>

### **Exemple**

See the example for **[Closing a connection](file:///4Dv17/4D/17/Closing-a-connection.300-3784935.en.html)**.

# **Datatype**

- **DCIAttrGetText**
- [OCIAttrGetVal](#page-57-0) [OCIAttrSetText](#page-58-0)
- **DCIAttrSetVal**
- [OCIBindByName](#page-60-0)
- **[OCIBindByPos](#page-61-0)**
- [OCIDefineByPos](#page-62-0)
- **[OCIDescribeAnyText](#page-63-0)**
- [OCIDescribeAnyVal](#page-64-0)
- **[OCIDescriptorAlloc](#page-65-0)**
- **[OCIDescriptorFree](#page-66-0)**
- **[OCIEnvCreate](#page-67-0)**
- [OCIErrorGet](#page-68-0)
- **DCIHandleAlloc**
- **DCIHandleFree**
- **[OCIServerVersion](#page-71-0)**
- **DCIStmtExecute**
- **[OCIStmtFetch](#page-73-0)**
- [OCIStmtGetBindInfo](#page-74-0)
- [OCIStmtPrepare](#page-75-0)
- **[OCITerminate](#page-76-0)**

#### <span id="page-56-0"></span>**OCIAttrGetText**

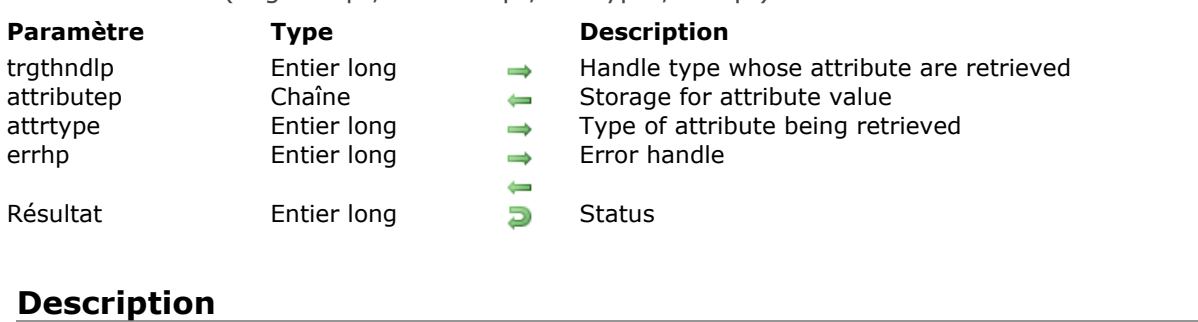

OCIAttrGetText ( trgthndlp ; attributep ; attrtype ; errhp ) -> Résultat

Please refer to the **OCIAttrGet** command in the [OCI documentation](http://docs.oracle.com/cd/E11882_01/appdev.112/e10646/toc.htm) provided by Oracle.

<u> 1989 - Johann Stein, marwolaethau a bhann an t-Amhain an t-Amhain an t-Amhain an t-Amhain an t-Amhain an t-A</u>

#### <span id="page-57-0"></span>**OCIAttrGetVal**

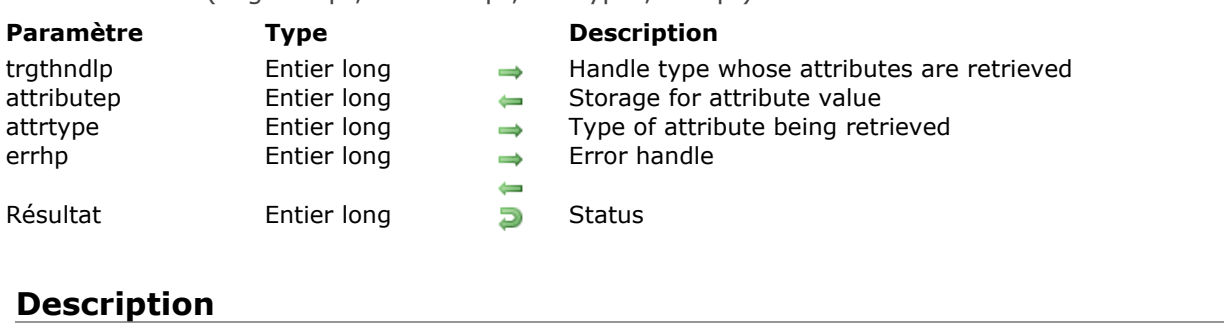

<u> 1980 - Johann Barn, fransk politik (f. 1980)</u>

OCIAttrGetVal ( trgthndlp ; attributep ; attrtype ; errhp ) -> Résultat

Please refer to the **OCIAttrGet** command in the [OCI documentation](http://docs.oracle.com/cd/E11882_01/appdev.112/e10646/toc.htm) provided by Oracle.

#### <span id="page-58-0"></span>**OCIAttrSetText**

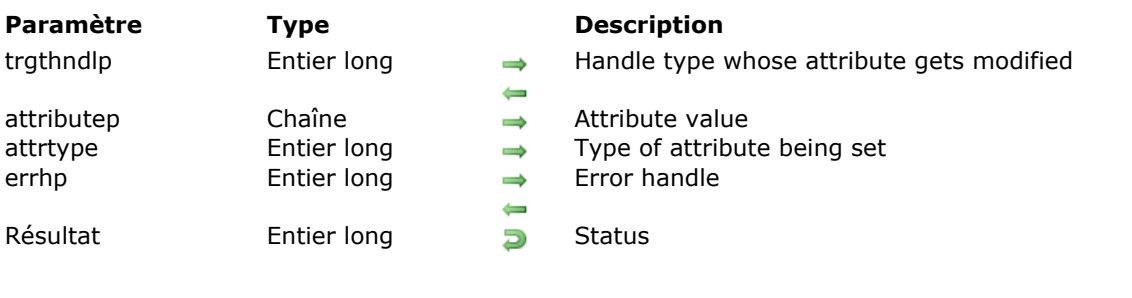

OCIAttrSetText ( trgthndlp ; attributep ; attrtype ; errhp ) -> Résultat

# **Description**

Please refer to the **OCIAttrSet** command in the [OCI documentation](http://docs.oracle.com/cd/E11882_01/appdev.112/e10646/toc.htm) provided by Oracle.

#### <span id="page-59-0"></span>**OCIAttrSetVal**

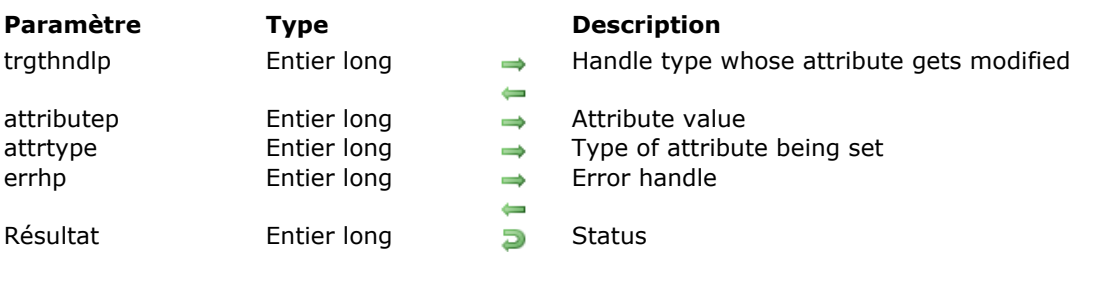

OCIAttrSetVal ( trgthndlp ; attributep ; attrtype ; errhp ) -> Résultat

# **Description**

Please refer to the **OCIAttrSet** command in the [OCI documentation](http://docs.oracle.com/cd/E11882_01/appdev.112/e10646/toc.htm) provided by Oracle.

#### <span id="page-60-0"></span>**OCIBindByName**

OCIBindByName ( stmtp ; bindpp ; errhp ; placeholder ; valuep ; dty ; indp ; alenp ; rcodep ; maxarr\_len ; mode )  $\rightarrow$  Résultat

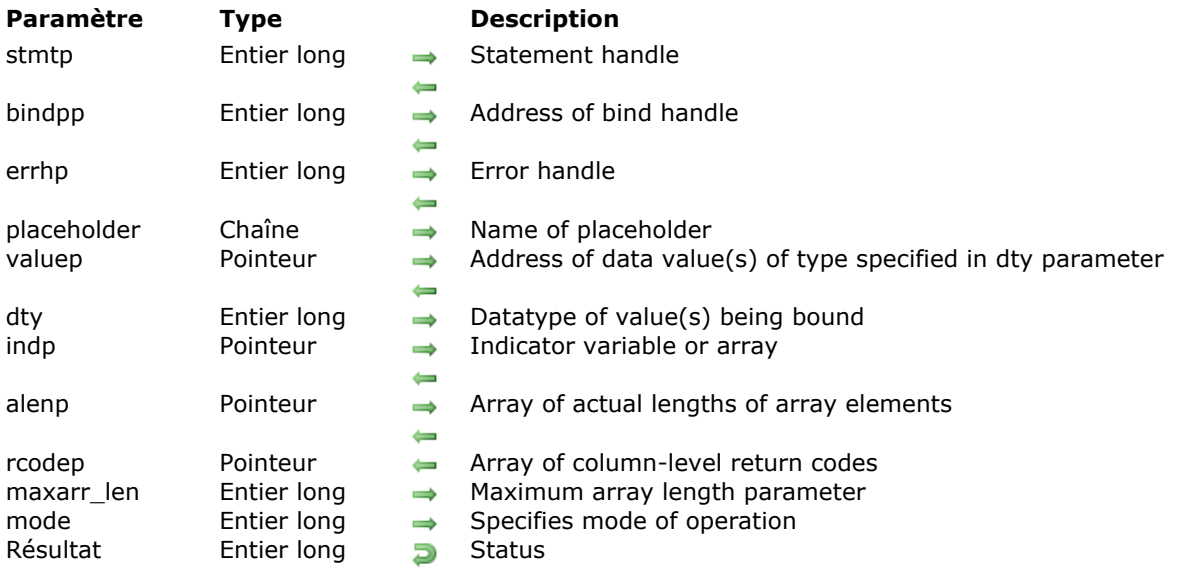

#### **Description**

Please refer to the **OCIBindByName** command in the [OCI documentation](http://docs.oracle.com/cd/E11882_01/appdev.112/e10646/toc.htm) provided by Oracle.

#### **Exemple**

See the examples for **[Executing an SQL INSERT request](file:///4Dv17/4D/17/Executing-an-SQL-INSERT-request.300-3784932.en.html)**, **[Executing an SQL UPDATE request](file:///4Dv17/4D/17/Executing-an-SQL-UPDATE-request.300-3784933.en.html)** and **[Executing an SQL DELETE request](file:///4Dv17/4D/17/Executing-an-SQL-DELETE-request.300-3784934.en.html)**.

### <span id="page-61-0"></span>**OCIBindByPos**

OCIBindByPos ( stmtp ; bindpp ; errhp ; position ; valuep ; dty ; indp ; alenp ; rcodep ; maxarr\_len ; mode ) > Résultat

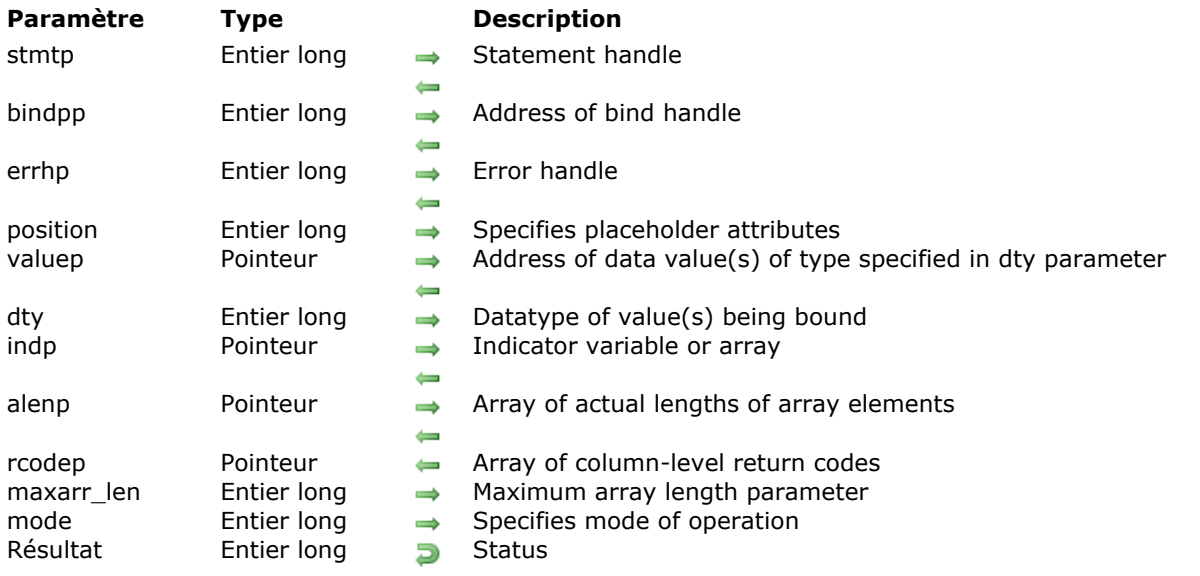

#### **Description**

Please refer to the **OCIBindByPos** command in the [OCI documentation](http://docs.oracle.com/cd/E11882_01/appdev.112/e10646/toc.htm) provided by Oracle.

#### **Exemple**

See the examples for **[Writing in a LONG RAW column](file:///4Dv17/4D/17/Writing-in-a-LONG-RAW-column.300-3784930.en.html)** and **[Executing an SQL INSERT request](file:///4Dv17/4D/17/Executing-an-SQL-INSERT-request.300-3784932.en.html)**.

### <span id="page-62-0"></span>**OCIDefineByPos**

OCIDefineByPos (stmtp; defnnpp; errhp; position; valuep; dty; indp; rlenp; rcodep; mode) -> Résultat

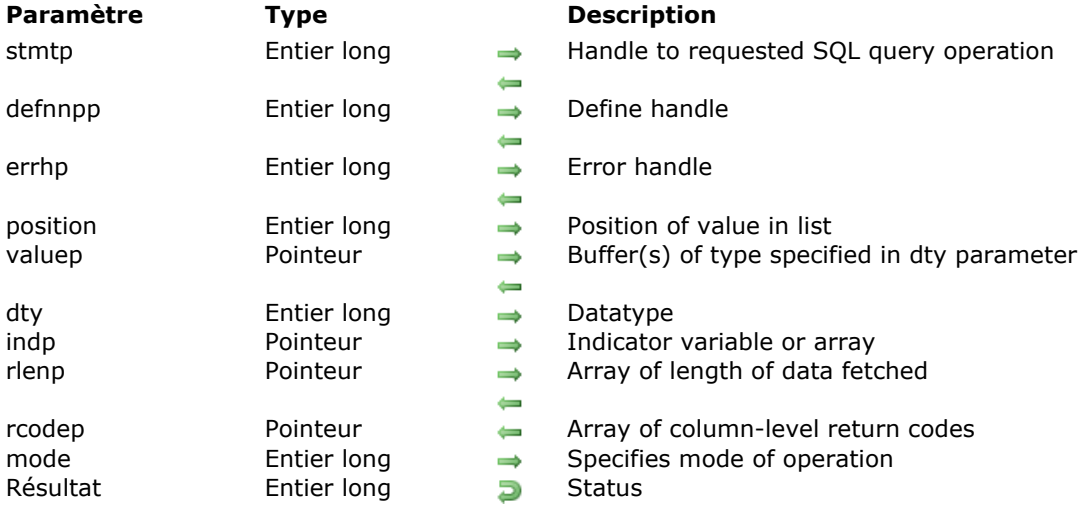

#### **Description**

Please refer to the **OCIDefineByPos** command in the [OCI documentation](http://docs.oracle.com/cd/E11882_01/appdev.112/e10646/toc.htm) provided by Oracle.

#### **Exemple**

See the examples for **[Reading from an Oracle BLOB column](file:///4Dv17/4D/17/Reading-from-an-Oracle-BLOB-column.300-3784937.en.html)**, **[Working with Oracle Date types](file:///4Dv17/4D/17/Working-with-Oracle-Date-types.300-3784936.en.html)**, and **[Reading from a LONG RAW column](file:///4Dv17/4D/17/Reading-from-a-LONG-RAW-column.300-3784929.en.html)**.

# <span id="page-63-0"></span>**OCIDescribeAnyText**

OCIDescribeAnyText ( svchp ; errhp ; objname ; objptr\_typ ; info\_level ; objtyp ; dschp ) > Résultat

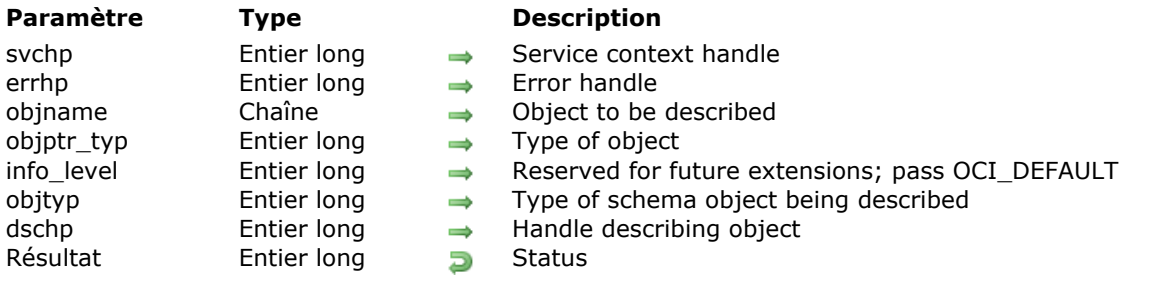

# **Description**

Please refer to the **OCIDescribeAny** command in the [OCI documentation](http://docs.oracle.com/cd/E11882_01/appdev.112/e10646/toc.htm) provided by Oracle.

# <span id="page-64-0"></span>**OCIDescribeAnyVal**

OCIDescribeAnyVal ( svchp ; errhp ; objptr ; objptr\_typ ; info\_level ; objtyp ; dschp ) -> Résultat

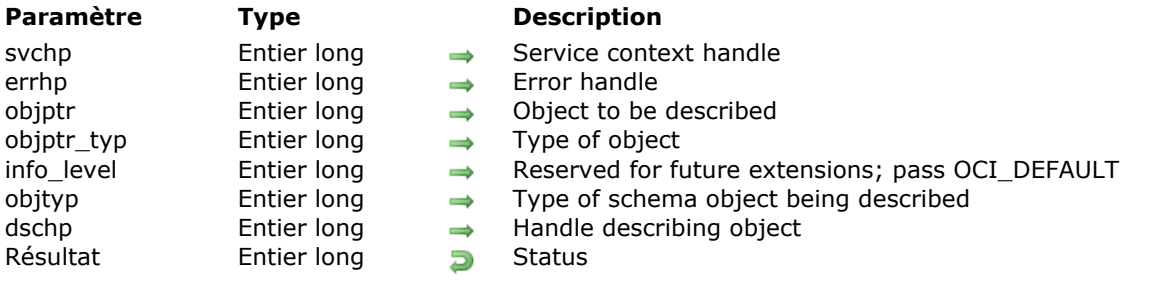

# **Description**

Please refer to the **OCIDescribeAny** command in the [OCI documentation](http://docs.oracle.com/cd/E11882_01/appdev.112/e10646/toc.htm) provided by Oracle.

# <span id="page-65-0"></span>**OCIDescriptorAlloc**

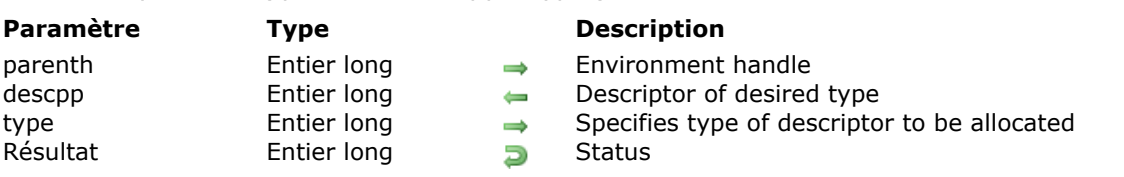

#### OCIDescriptorAlloc ( parenth ; descpp ; type ) -> Résultat

# **Description**

Please refer to the **OCIDescriptorAlloc** command in the [OCI documentation](http://docs.oracle.com/cd/E11882_01/appdev.112/e10646/toc.htm) provided by Oracle.

### <span id="page-66-0"></span>**OCIDescriptorFree**

OCIDescriptorFree ( descp ) -> Résultat

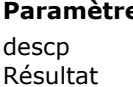

Entier long **Status** 

**Paramètre Type Description** Entier long  $\rightarrow$  Descriptor to be deallocated

# **Description**

Please refer to the **OCIDescriptorFree** command in the [OCI documentation](http://docs.oracle.com/cd/E11882_01/appdev.112/e10646/toc.htm) provided by Oracle.

#### <span id="page-67-0"></span>**OCIEnvCreate**

OCIEnvCreate ( envhpp ; mode ) -> Résultat

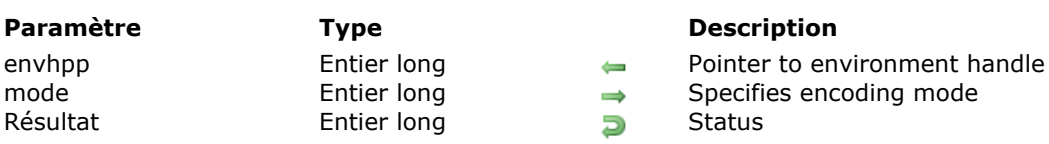

- 
- 

#### **Description**

Please refer to the **OCIEnvCreate** command in the [OCI documentation](http://docs.oracle.com/cd/E11882_01/appdev.112/e10646/toc.htm) provided by Oracle.

#### **Exemple**

See the examples for **[Connecting to an Oracle database](file:///4Dv17/4D/17/Connecting-to-an-Oracle-database.300-3784928.en.html)** and **Reading from an Oracle BLOB column**.

#### <span id="page-68-0"></span>**OCIErrorGet**

OCIErrorGet ( hndlp ; recordno ; errcodep ; bufp ) -> Résultat

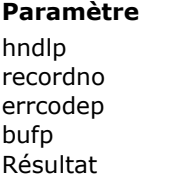

**Paramètre Type Description**

hndlp Entier long **Entier and Error or environment handle** recordno **Entier long Record whose error you want to get** errcodep Entier long **Exercode** Error code bufp Chaîne Error message text Résultat Entier long Distatus

#### **Description**

Please refer to the **OCIErrorGet** command in the [OCI documentation](http://docs.oracle.com/cd/E11882_01/appdev.112/e10646/toc.htm) provided by Oracle.

#### <span id="page-69-0"></span>**OCIHandleAlloc**

OCIHandleAlloc ( parenth ; hndlpp ; type ) -> Résultat

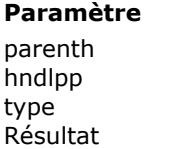

# **Paramètre Type Description** Entier long<br>Entier long<br>Entier long<br>Entier long

- $\rightarrow$  Environment handle
- $\leftarrow$  Returns a handle
- $\rightarrow$  Type of handle to be allocated<br>  $\rightarrow$  Status
	-

### **Description**

Please refer to the **OCIHandleAlloc** command in the [OCI documentation](http://docs.oracle.com/cd/E11882_01/appdev.112/e10646/toc.htm) provided by Oracle.

#### <span id="page-70-0"></span>**OCIHandleFree**

OCIHandleFree ( hndlp ) -> Résultat

Entier long Status

**Paramètre Type Description** hndlp Entier long Handle to be deallocated

#### **Description**

Please refer to the **OCIHandleFree** command in the [OCI documentation](http://docs.oracle.com/cd/E11882_01/appdev.112/e10646/toc.htm) provided by Oracle.

#### **Exemple**

See the example for **[Closing a connection](file:///4Dv17/4D/17/Closing-a-connection.300-3784935.en.html)**.

#### <span id="page-71-0"></span>**OCIServerVersion**

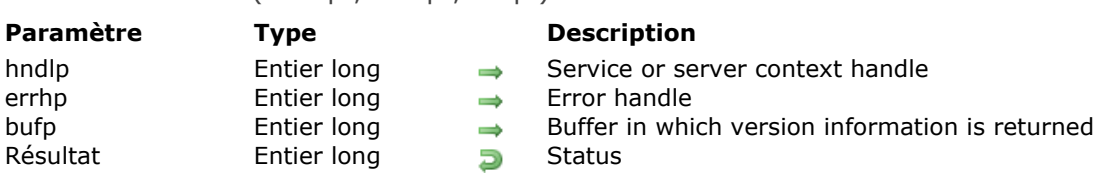

#### OCIServerVersion ( hndlp ; errhp ; bufp ) -> Résultat

# **Description**

Please refer to the **OCIServerVersion** command in the [OCI documentation](http://docs.oracle.com/cd/E11882_01/appdev.112/e10646/toc.htm) provided by Oracle.
### **OCIStmtExecute**

OCIStmtExecute ( svchp ; stmtp ; errhp ; iters ; rowoff ; snap\_in ; snap\_out ; mode ) -> Résultat

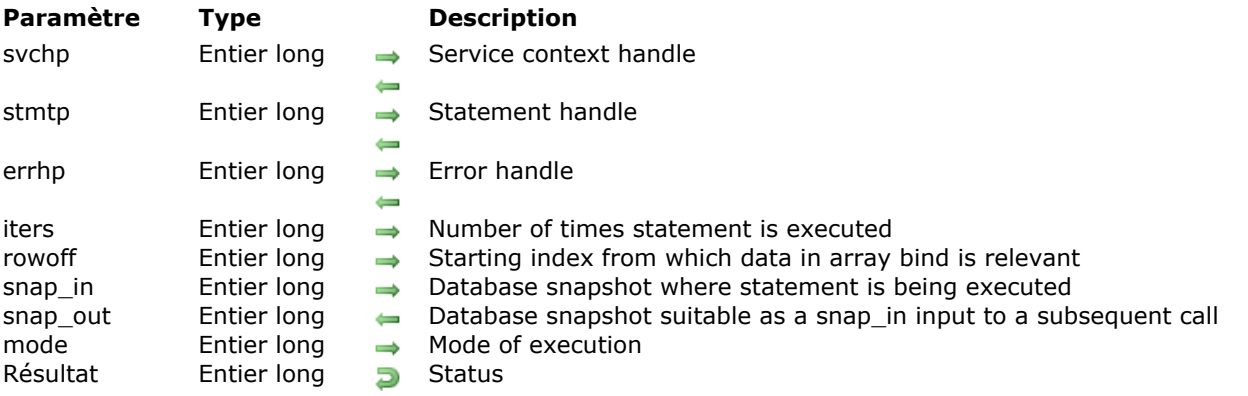

### **Description**

Please refer to the **OCIStmtExecute** command in the [OCI documentation](http://docs.oracle.com/cd/E11882_01/appdev.112/e10646/toc.htm) provided by Oracle.

#### **Exemple**

See the examples for **[Executing an SQL SELECT request](file:///4Dv17/4D/17/Executing-an-SQL-SELECT-request.300-3784931.en.html)**, **[Executing an SQL INSERT request](file:///4Dv17/4D/17/Executing-an-SQL-INSERT-request.300-3784932.en.html)**, **[Executing an SQL UPDATE request](file:///4Dv17/4D/17/Executing-an-SQL-UPDATE-request.300-3784933.en.html)** and **[Executing an SQL DELETE request](file:///4Dv17/4D/17/Executing-an-SQL-DELETE-request.300-3784934.en.html)**.

### **OCIStmtFetch**

OCIStmtFetch ( stmtp ; errhp ; nrows ) -> Résultat

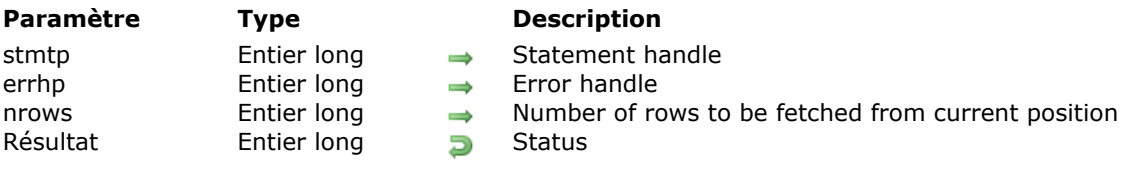

# **Description**

Please refer to the **OCIStmtFetch** command in the [OCI documentation](http://docs.oracle.com/cd/E11882_01/appdev.112/e10646/toc.htm) provided by Oracle.

<u> 1989 - Johann Barn, amerikansk politiker (d. 1989)</u>

### **OCIStmtGetBindInfo**

#### OCIStmtGetBindInfo ( stmtp ; errhp ; stmt ; mode ) -> Résultat

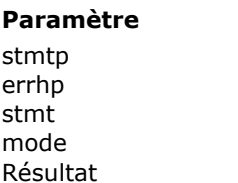

Entier long → Statement handle<br>Entier long → Error handle<br>Texte → Statement to be e Entier long Entier long<br>
Entier long

### **Paramètre Type Description**

- 
- 
- Texte  $\overrightarrow{S}$  Statement to be executed
	- Specifies default encoding mode<br>Status
	-

### **Description**

Please refer to the **OCIStmtGetBindInfo** command in the [OCI documentation](http://docs.oracle.com/cd/E11882_01/appdev.112/e10646/toc.htm) provided by Oracle.

### **OCIStmtPrepare**

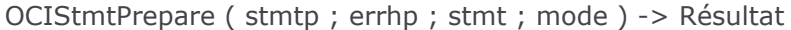

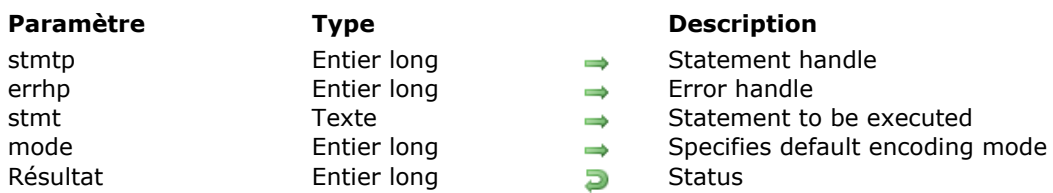

 $\overline{B}$  Status

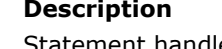

- 
- 
- 

### **Description**

Please refer to the **OCIStmtPrepare** command in the [OCI documentation](http://docs.oracle.com/cd/E11882_01/appdev.112/e10646/toc.htm) provided by Oracle.

#### **Exemple**

See the examples for **[Executing an SQL SELECT request](file:///4Dv17/4D/17/Executing-an-SQL-SELECT-request.300-3784931.en.html)**, **[Executing an SQL INSERT request](file:///4Dv17/4D/17/Executing-an-SQL-INSERT-request.300-3784932.en.html)**, **[Executing an SQL UPDATE request](file:///4Dv17/4D/17/Executing-an-SQL-UPDATE-request.300-3784933.en.html)** and **[Executing an SQL DELETE request](file:///4Dv17/4D/17/Executing-an-SQL-DELETE-request.300-3784934.en.html)**.

## **OCITerminate**

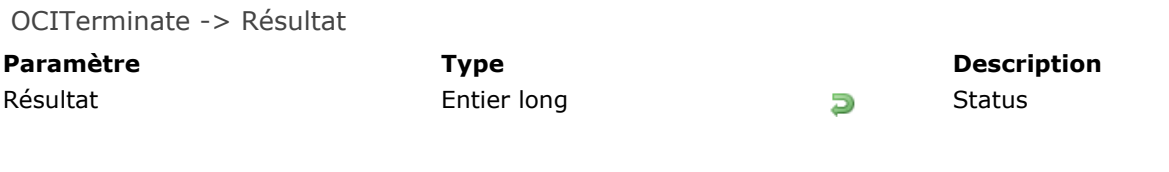

# **Description**

Please refer to the **OCITerminate** command in the [OCI documentation](http://docs.oracle.com/cd/E11882_01/appdev.112/e10646/toc.htm) provided by Oracle.

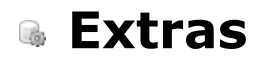

[OCIGetTnsnamesPath](#page-78-0) [OCIOnErrCall](#page-79-0) *[\\_o\\_OCICleanUp](#page-80-0)*

### <span id="page-78-0"></span>**OCIGetTnsnamesPath**

OCIGetTnsnamesPath > Résultat

**Paramètre Type Description** Résultat Chaîne D Pathname of Oracle home folder

#### **Description**

The **OCIGetTnsnamesPath** command returns the full path of the Oracle home folder. This function is especially useful if you need to access certain files from the Oracle home folder.

#### **Exemple**

Get the list of entry points contained in the "tnsnames.ora" file.

\$TnsPath:=OCIGetTnsnamesPath oci\_tool\_GetEntryName(\$TnsPath+"Network"\Admin\tnsnames";->oci\_tTnsNameEntry)

*oci\_tool\_GetEntryName* is a 4D method that allows analyzing the "tnsnames.ora" file to extract entry points and save them in a text array.

### <span id="page-79-0"></span>**OCIOnErrCall**

OCIOnErrCall ( methodName ; \$1 ; \$2 )

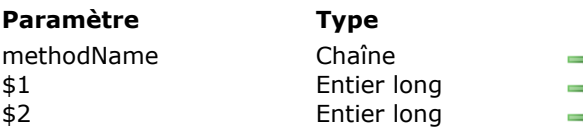

#### **Description**

- $\rightarrow$  Name of error-handling method
- $\Rightarrow$  First argument to pass to method
- $\rightarrow$  Second argument to pass to method

#### **Description**

The **OCIOnErrCall** command installs an error-handling method that will be executed every time an error occurs. This allows you to manage possible execution errors and override default error handling.

*methodName* is the name of the method to install. To return to default behavior, pass an empty string such as **OCIOnErrCall**("").

4D for OCI passes two arguments, *\$1* and *\$2*, to your method. If you want to compile your database, you must declare the *\$1* and *\$2* variables using the **[C\\_LONGINT](file:///4Dv17/4D/17/C-LONGINT.301-3730849.en.html)** commands.

### <span id="page-80-0"></span>**\_o\_OCICleanUp**

\_o\_OCICleanUp -> Résultat

**Paramètre Type Description** 

Résultat Entier long Count of handles removed

### **Description**

The primary task of the **\_o\_OCICleanUp** command is to free up memory used by objects within the plug-in, particularly potentially large objects created during Binds and Defines.

**Note:** This command is obsolete and should not be used. Instead you can use **[OCIHandleFree](file:///4Dv17/4D/17/OCIHandleFree.301-3784893.en.html)** and pass the OCI environment handle (*envhp*).

- **[OCIDurationBegin](#page-82-0)**
- [OCIDurationEnd](#page-83-0)
- **[OCILobAppend](#page-84-0)**
- **[OCILobAssign](#page-85-0)**
- **[OCILobCharSetForm](#page-86-0)**
- **DCILobCharSetId**
- **[OCILobCopy](#page-88-0)**
- [OCILobCreateTemporary](#page-89-0)
- [OCILobDisableBuffering](#page-90-0)
- **CILobEnableBuffering**
- **[OCILobErase](#page-92-0)**
- **[OCILobFileClose](#page-93-0)**
- **[OCILobFileCloseAll](#page-94-0)**
- **DCILobFileExists**
- **[OCILobFileGetName](#page-96-0)**
- **DCILobFileIsOpen**
- **DELOPFileOpen**
- **DCILobFileSetName**
- **[OCILobFlushBuffer](#page-100-0)**
- [OCILobFreeTemporary](#page-101-0)
- **[OCILobGetChunkSize](#page-102-0)**
- **DCILobGetLength**
- **B** [OCILobIsEqual](#page-104-0)
- **[OCILobIsTemporary](#page-105-0)**
- [OCILobLoadFromFile](#page-106-0)
- **[OCILobLocatorIsInit](#page-107-0)**
- **DCILobRead**
- **[OCILobTrim](#page-109-0)**
- **[OCILobWrite](#page-110-0)**
- [OCILobWriteAppend](#page-111-0)

## <span id="page-82-0"></span>**OCIDurationBegin**

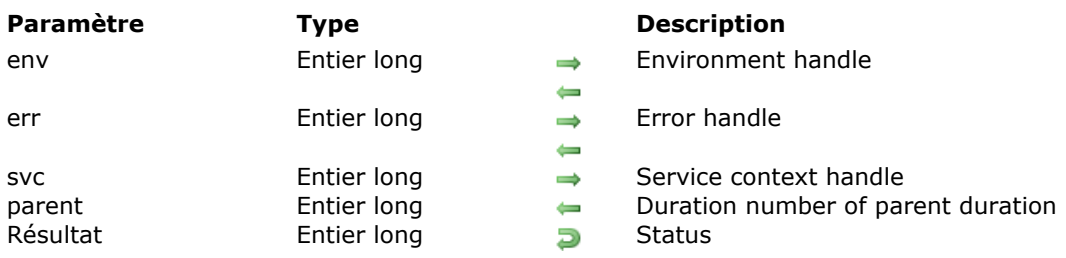

OCIDurationBegin ( env ; err ; svc ; parent ) -> Résultat

# **Description**

Please refer to the **OCIDurationBegin** command in the [OCI documentation](http://docs.oracle.com/cd/E11882_01/appdev.112/e10646/toc.htm) provided by Oracle.

## <span id="page-83-0"></span>**OCIDurationEnd**

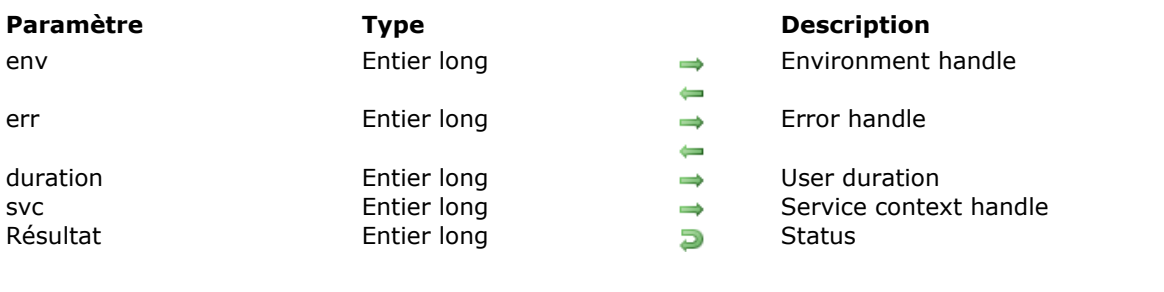

### OCIDurationEnd ( env ; err ; duration ; svc ) > Résultat

# **Description**

Please refer to the **OCIDurationEnd** command in the [OCI documentation](http://docs.oracle.com/cd/E11882_01/appdev.112/e10646/toc.htm) provided by Oracle.

### <span id="page-84-0"></span>**OCILobAppend**

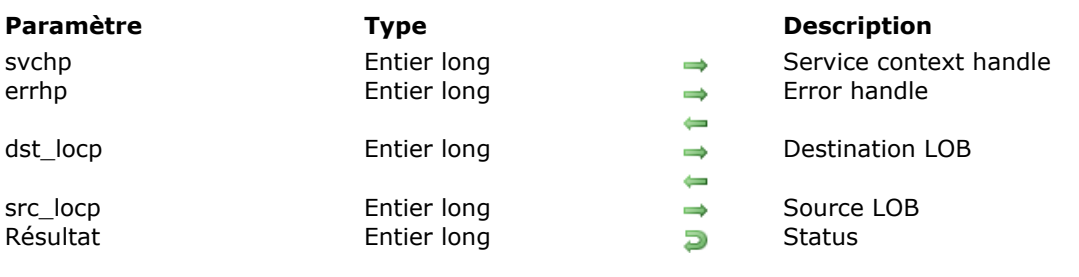

#### OCILobAppend ( svchp ; errhp ; dst\_locp ; src\_locp ) > Résultat

# **Description**

Please refer to the **OCILobAppend** command in the [OCI documentation](http://docs.oracle.com/cd/E11882_01/appdev.112/e10646/toc.htm) provided by Oracle.

### <span id="page-85-0"></span>**OCILobAssign**

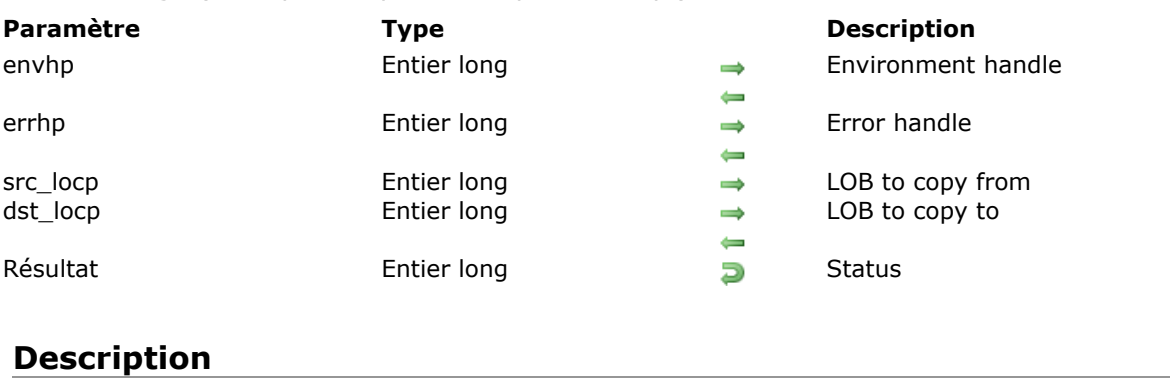

OCILobAssign ( envhp ; errhp ; src\_locp ; dst\_locp ) -> Résultat

Please refer to the **OCILobAssign** command in the [OCI documentation](http://docs.oracle.com/cd/E11882_01/appdev.112/e10646/toc.htm) provided by Oracle.

## <span id="page-86-0"></span>**OCILobCharSetForm**

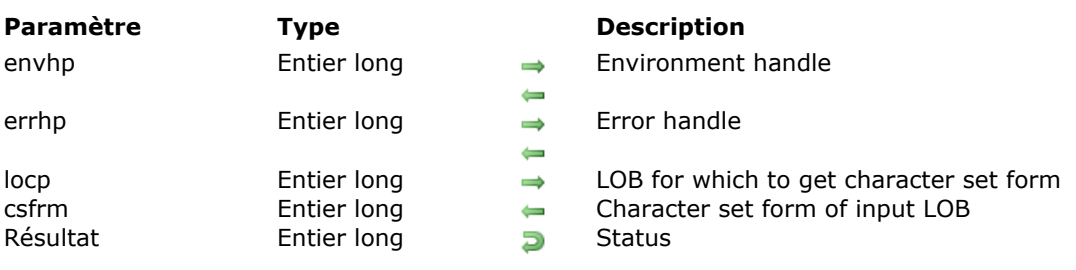

OCILobCharSetForm ( envhp ; errhp ; locp ; csfrm ) -> Résultat

# **Description**

Please refer to the **OCILobCharSetForm** command in the [OCI documentation](http://docs.oracle.com/cd/E11882_01/appdev.112/e10646/toc.htm) provided by Oracle.

## <span id="page-87-0"></span>**OCILobCharSetId**

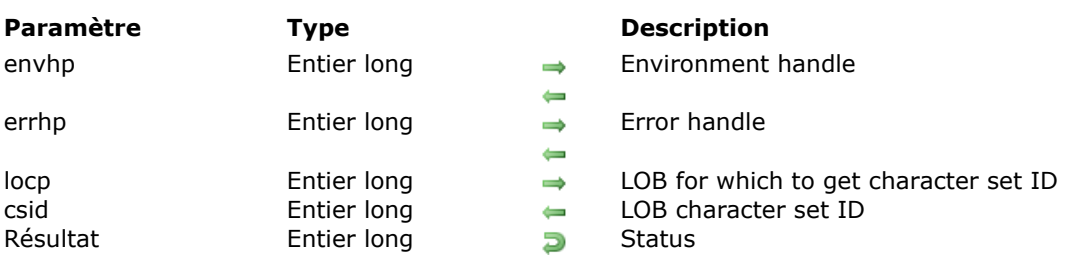

OCILobCharSetId ( envhp ; errhp ; locp ; csid ) > Résultat

# **Description**

Please refer to the **OCILobCharSetId** command in the [OCI documentation](http://docs.oracle.com/cd/E11882_01/appdev.112/e10646/toc.htm) provided by Oracle.

### <span id="page-88-0"></span>**OCILobCopy**

OCILobCopy ( svchp ; errhp ; dst\_locp ; src\_locp ; amount ; dst\_offset ; src\_offset ) -> Résultat

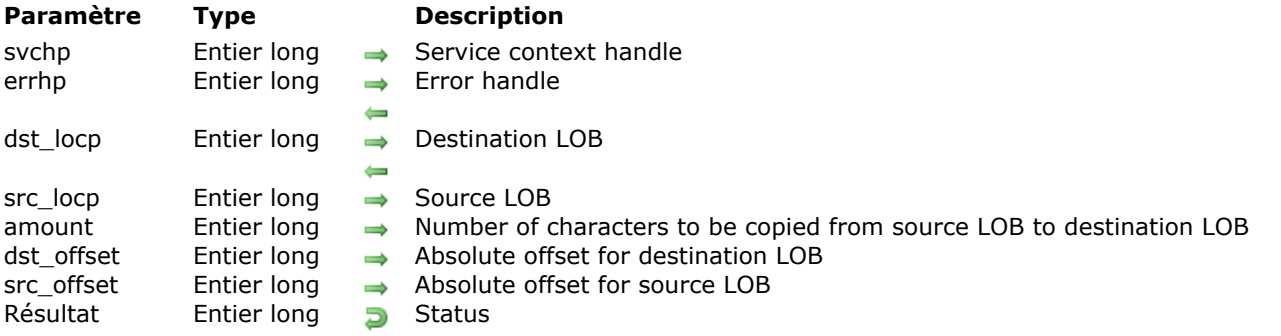

# **Description**

Please refer to the **OCILobCopy** command in the [OCI documentation](http://docs.oracle.com/cd/E11882_01/appdev.112/e10646/toc.htm) provided by Oracle.

### <span id="page-89-0"></span>**OCILobCreateTemporary**

OCILobCreateTemporary ( svchp ; errhp ; locp ; csid ; csfrm ; lobtype ; cache ; duration ) -> Résultat

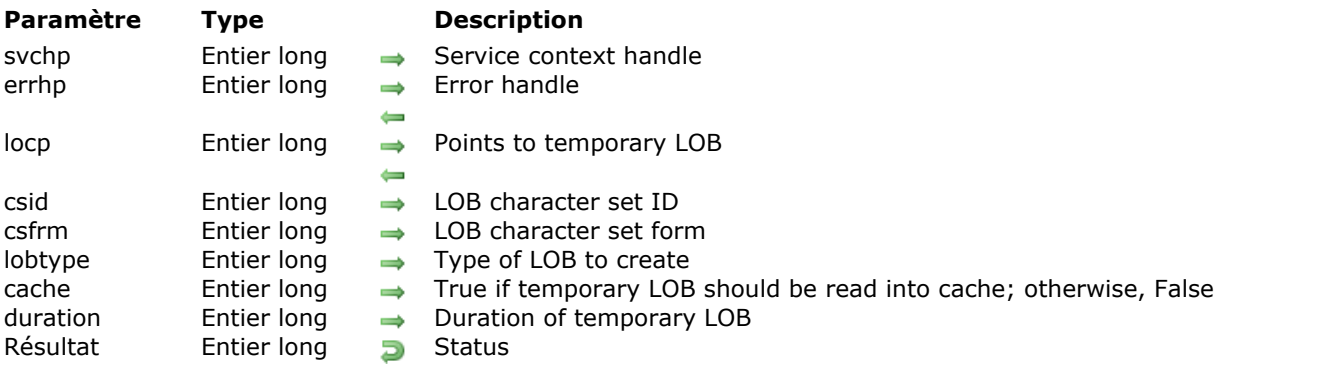

# **Description**

Please refer to the **OCILobCreateTemporary** command in the [OCI documentation](http://docs.oracle.com/cd/E11882_01/appdev.112/e10646/toc.htm) provided by Oracle.

## <span id="page-90-0"></span>**OCILobDisableBuffering**

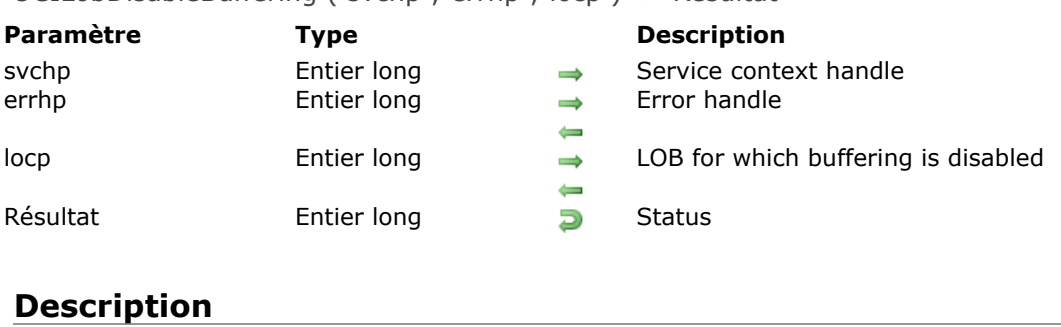

OCILobDisableBuffering ( svchp ; errhp ; locp ) > Résultat

Please refer to the **OCILobDisableBuffering** command in the [OCI documentation](http://docs.oracle.com/cd/E11882_01/appdev.112/e10646/toc.htm) provided by Oracle.

<u> 1980 - Johann Barn, amerikansk politiker (d. 1980)</u>

## <span id="page-91-0"></span>**OCILobEnableBuffering**

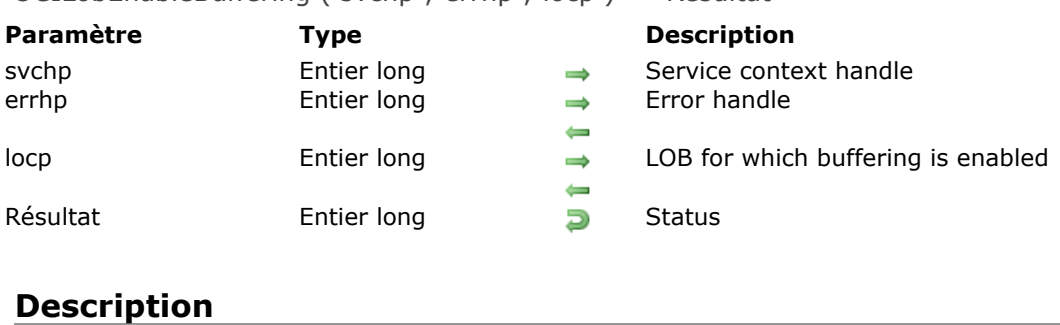

#### OCILobEnableBuffering ( svchp ; errhp ; locp ) -> Résultat

Please refer to the **OCILobEnableBuffering** command in the [OCI documentation](http://docs.oracle.com/cd/E11882_01/appdev.112/e10646/toc.htm) provided by Oracle.

<u> 1989 - Johann Barn, amerikansk politiker (d. 1989)</u>

### <span id="page-92-0"></span>**OCILobErase**

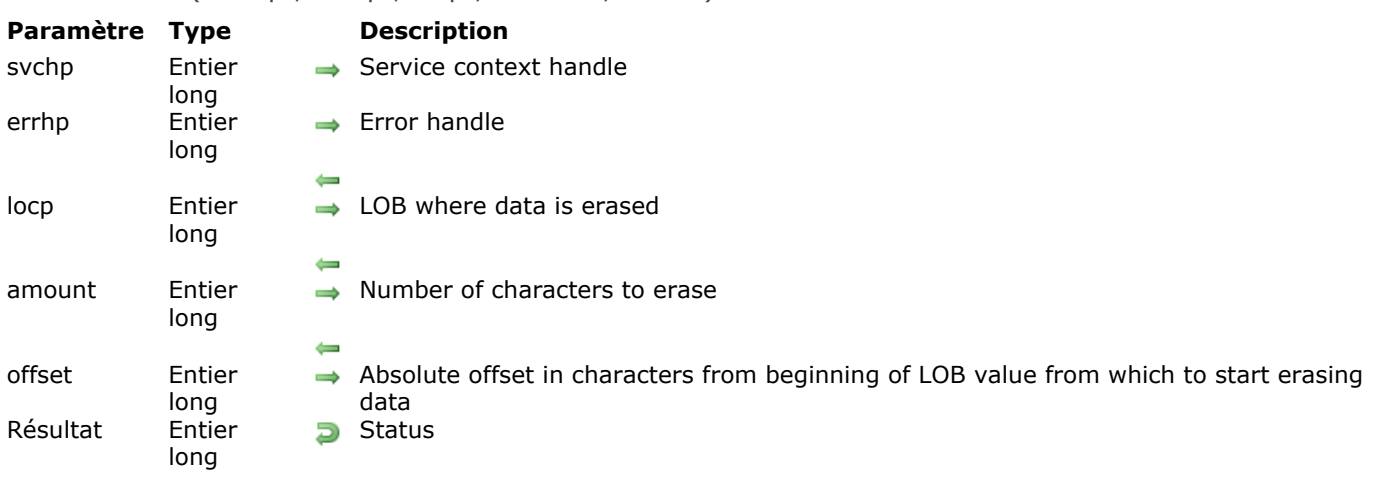

OCILobErase ( svchp ; errhp ; locp ; amount ; offset ) -> Résultat

### **Description**

Please refer to the **OCILobErase** command in the [OCI documentation](http://docs.oracle.com/cd/E11882_01/appdev.112/e10646/toc.htm) provided by Oracle.

## <span id="page-93-0"></span>**OCILobFileClose**

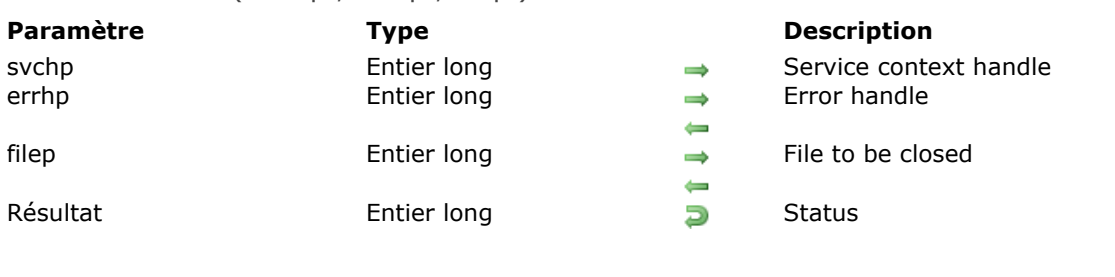

#### OCILobFileClose ( svchp ; errhp ; filep ) -> Résultat

# **Description**

Please refer to the **OCILobFileClose** command in the [OCI documentation](http://docs.oracle.com/cd/E11882_01/appdev.112/e10646/toc.htm) provided by Oracle.

<u> 1980 - Johann Barn, amerikansk politiker (d. 1980)</u>

## <span id="page-94-0"></span>**OCILobFileCloseAll**

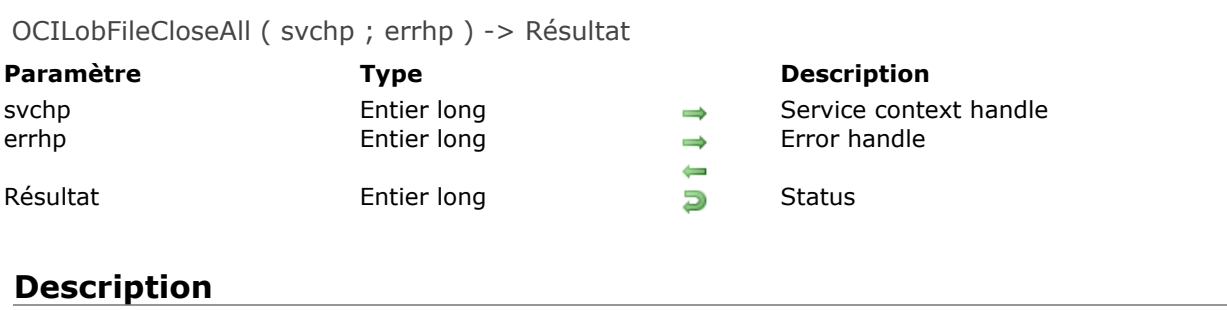

Please refer to the **OCILobFileCloseAll** command in the [OCI documentation](http://docs.oracle.com/cd/E11882_01/appdev.112/e10646/toc.htm) provided by Oracle.

## <span id="page-95-0"></span>**OCILobFileExists**

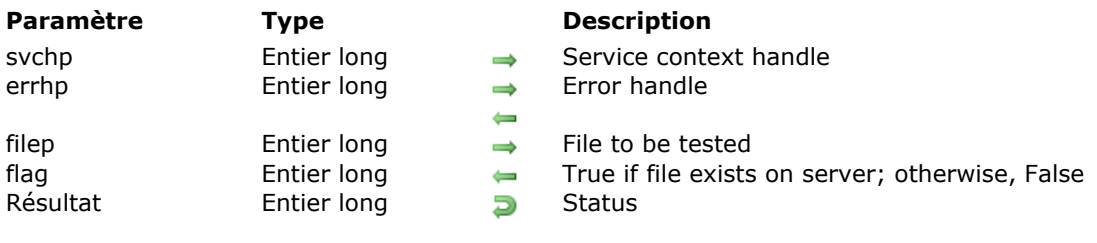

OCILobFileExists ( svchp ; errhp ; filep ; flag ) -> Résultat

# **Description**

Please refer to the **OCILobFileExists** command in the [OCI documentation](http://docs.oracle.com/cd/E11882_01/appdev.112/e10646/toc.htm) provided by Oracle.

<u> 1989 - Johann Stein, marwolaethau a bhann an t-Amhain an t-Amhain an t-Amhain an t-Amhain an t-Amhain an t-A</u>

## <span id="page-96-0"></span>**OCILobFileGetName**

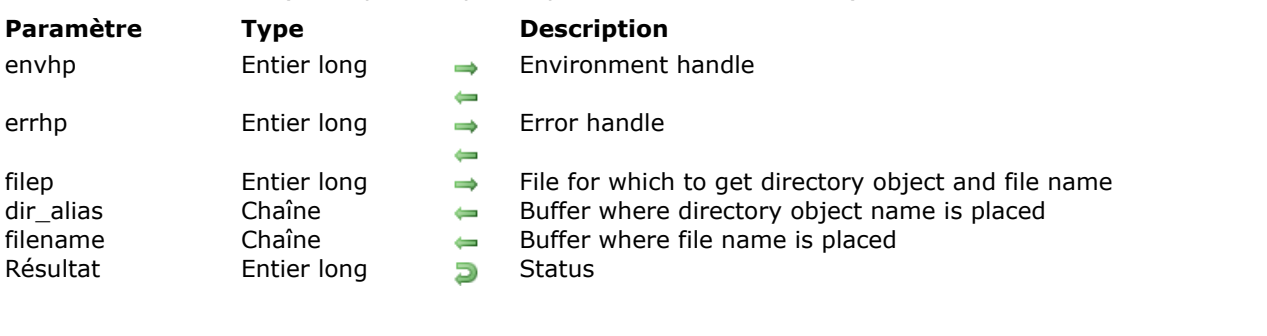

OCILobFileGetName ( envhp ; errhp ; filep ; dir\_alias ; filename ) -> Résultat

# **Description**

Please refer to the **OCILobFileGetName** command in the [OCI documentation](http://docs.oracle.com/cd/E11882_01/appdev.112/e10646/toc.htm) provided by Oracle.

## <span id="page-97-0"></span>**OCILobFileIsOpen**

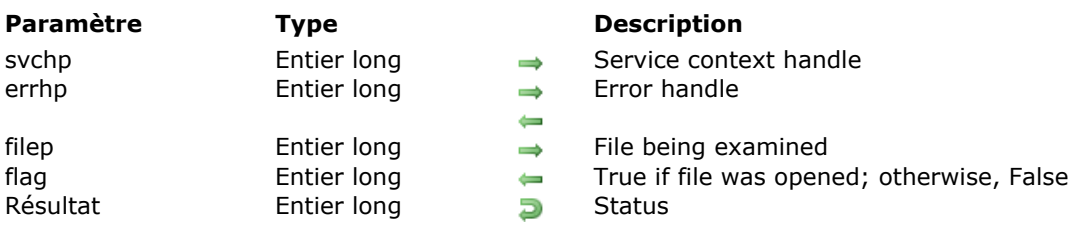

### OCILobFileIsOpen ( svchp ; errhp ; filep ; flag ) -> Résultat

# **Description**

Please refer to the **OCILobFileIsOpen** command in the [OCI documentation](http://docs.oracle.com/cd/E11882_01/appdev.112/e10646/toc.htm) provided by Oracle.

<u> 1989 - Johann Stein, mars an deutscher Stein und der Stein und der Stein und der Stein und der Stein und der</u>

## <span id="page-98-0"></span>**OCILobFileOpen**

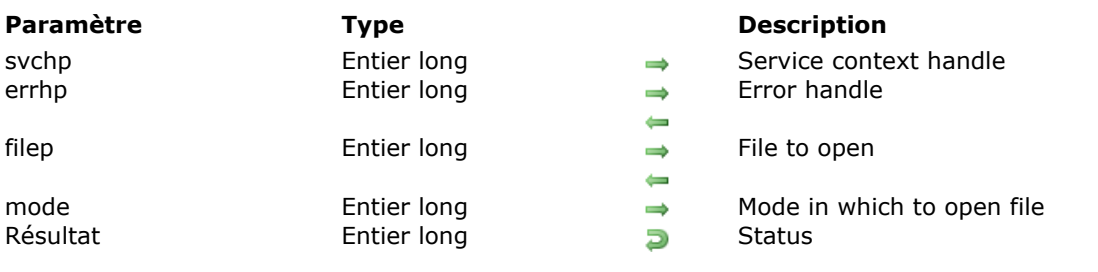

### OCILobFileOpen ( svchp ; errhp ; filep ; mode ) -> Résultat

# **Description**

Please refer to the **OCILobFileOpen** command in the [OCI documentation](http://docs.oracle.com/cd/E11882_01/appdev.112/e10646/toc.htm) provided by Oracle.

## <span id="page-99-0"></span>**OCILobFileSetName**

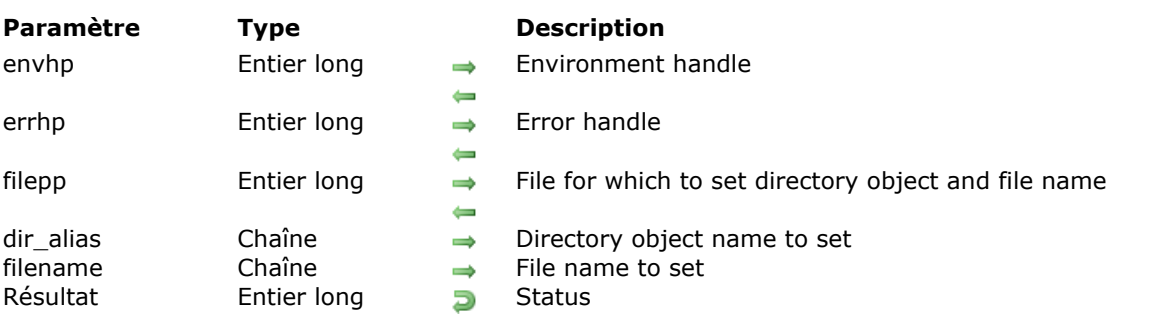

OCILobFileSetName ( envhp ; errhp ; filepp ; dir\_alias ; filename ) -> Résultat

# **Description**

Please refer to the **OCILobFileSetName** command in the [OCI documentation](http://docs.oracle.com/cd/E11882_01/appdev.112/e10646/toc.htm) provided by Oracle.

## <span id="page-100-0"></span>**OCILobFlushBuffer**

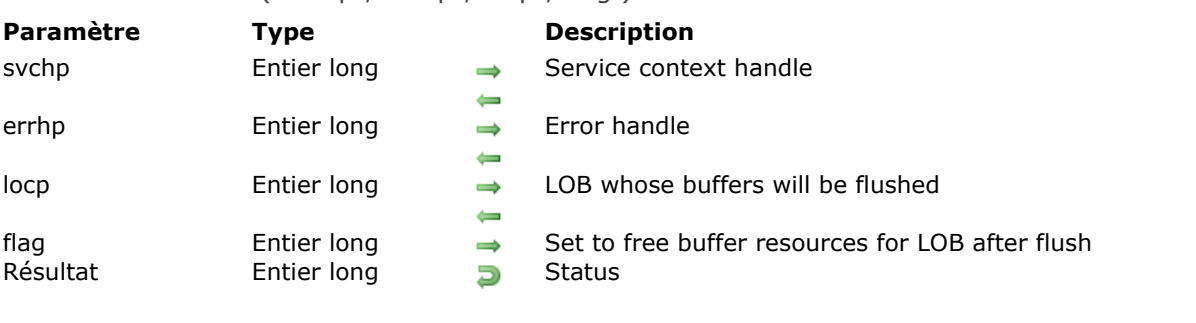

OCILobFlushBuffer ( svchp ; errhp ; locp ; flag ) -> Résultat

# **Description**

Please refer to the **OCILobFlushBuffer** command in the [OCI documentation](http://docs.oracle.com/cd/E11882_01/appdev.112/e10646/toc.htm) provided by Oracle.

## <span id="page-101-0"></span>**OCILobFreeTemporary**

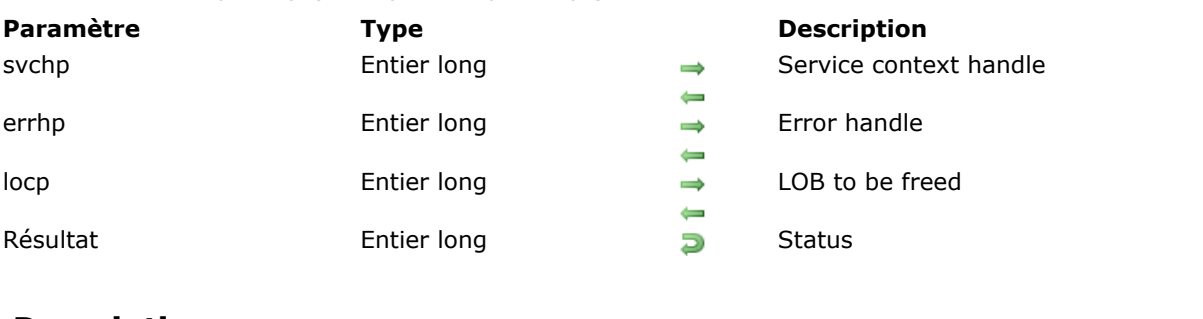

### OCILobFreeTemporary ( svchp ; errhp ; locp ) -> Résultat

### **Description**

Please refer to the **OCILobFreeTemporary** command in the [OCI documentation](http://docs.oracle.com/cd/E11882_01/appdev.112/e10646/toc.htm) provided by Oracle.

## <span id="page-102-0"></span>**OCILobGetChunkSize**

OCILobGetChunkSize ( svchp ; errhp ; locp ; chunk\_size ) > Résultat

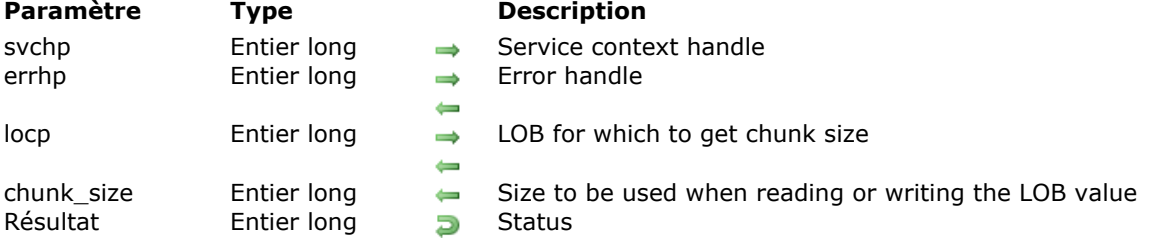

# **Description**

Please refer to the **OCILobGetChunkSize** command in the [OCI documentation](http://docs.oracle.com/cd/E11882_01/appdev.112/e10646/toc.htm) provided by Oracle.

## <span id="page-103-0"></span>**OCILobGetLength**

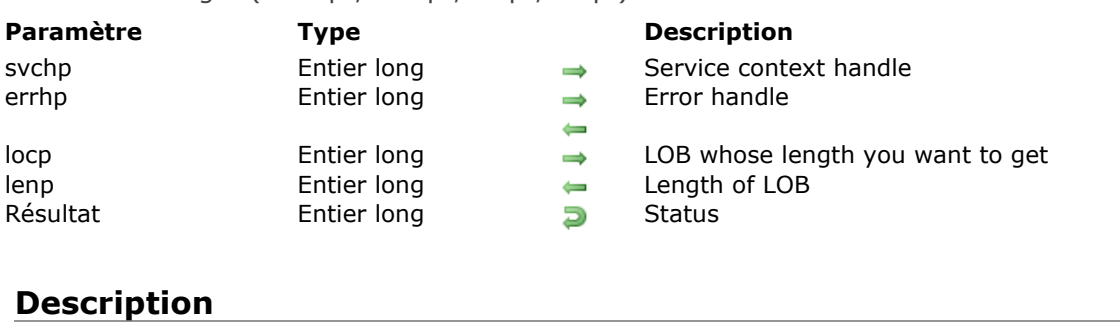

OCILobGetLength ( svchp ; errhp ; locp ; lenp ) -> Résultat

Please refer to the **OCILobGetLength** command in the [OCI documentation](http://docs.oracle.com/cd/E11882_01/appdev.112/e10646/toc.htm) provided by Oracle.

<u> 1989 - Johann Stein, marwolaethau a bhann an t-Amhainn an t-Amhainn an t-Amhainn an t-Amhainn an t-Amhainn a</u>

## <span id="page-104-0"></span>**OCILobIsEqual**

OCILobIsEqual ( envhp ; x ; y ; is\_equal ) -> Résultat

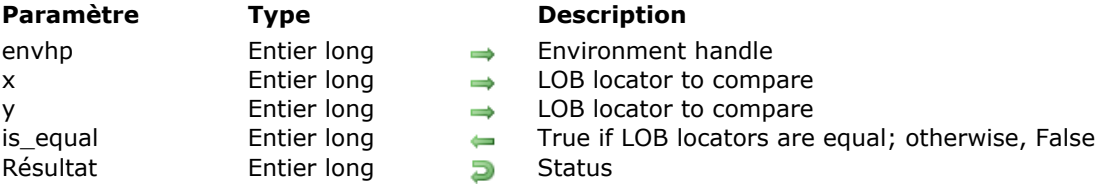

# **Description**

Please refer to the **OCILobIsEqual** command in the [OCI documentation](http://docs.oracle.com/cd/E11882_01/appdev.112/e10646/toc.htm) provided by Oracle.

## <span id="page-105-0"></span>**OCILobIsTemporary**

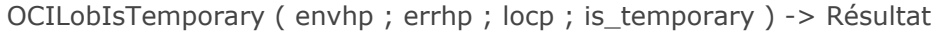

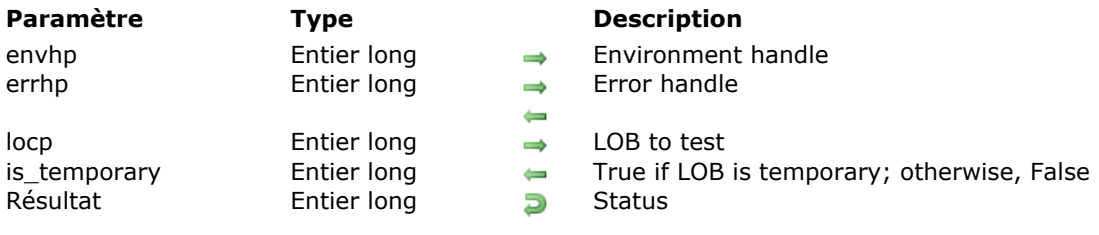

# **Description**

Please refer to the **OCILobIsTemporary** command in the [OCI documentation](http://docs.oracle.com/cd/E11882_01/appdev.112/e10646/toc.htm) provided by Oracle.

<u> 1989 - Johann Stoff, Amerikaansk politiker (\* 1908)</u>

## <span id="page-106-0"></span>**OCILobLoadFromFile**

OCILobLoadFromFile ( svchp ; errhp ; dst\_locp ; src\_locp ; amount ; dst\_offset ; src\_offset ) -> Résultat

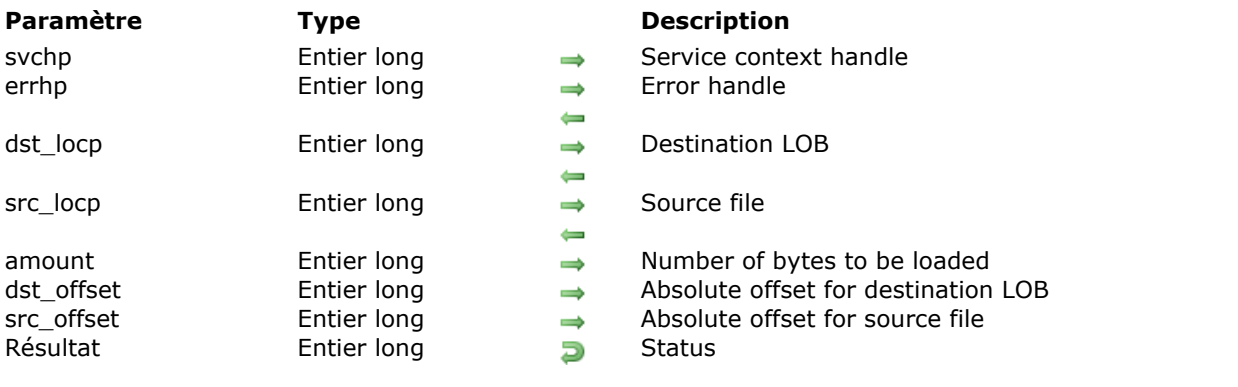

# **Description**

Please refer to the **OCILobLoadFromFile** command in the [OCI documentation](http://docs.oracle.com/cd/E11882_01/appdev.112/e10646/toc.htm) provided by Oracle.

## <span id="page-107-0"></span>**OCILobLocatorIsInit**

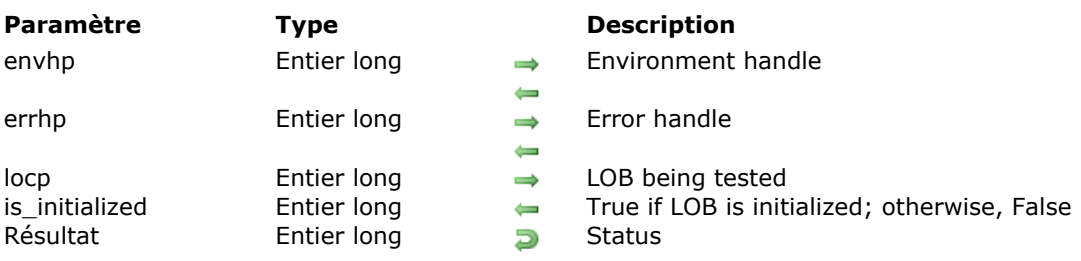

OCILobLocatorIsInit ( envhp ; errhp ; locp ; is\_initialized ) -> Résultat

# **Description**

Please refer to the **OCILobLocatorIsInit** command in the [OCI documentation](http://docs.oracle.com/cd/E11882_01/appdev.112/e10646/toc.htm) provided by Oracle.
#### **OCILobRead**

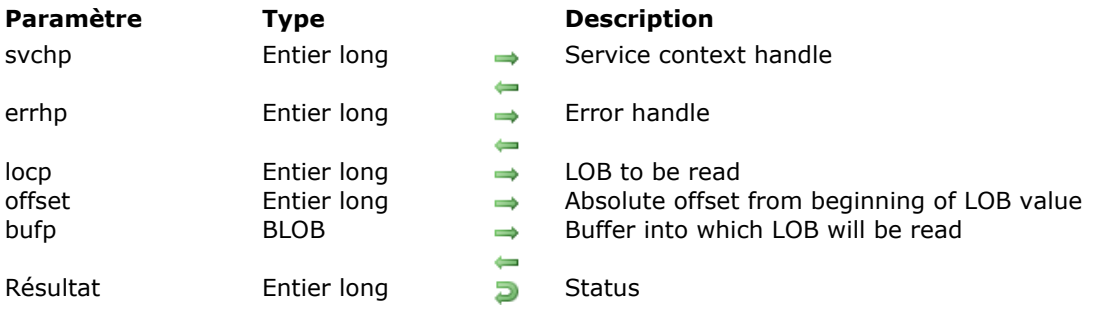

OCILobRead ( svchp ; errhp ; locp ; offset ; bufp ) -> Résultat

#### **Description**

Please refer to the **OCILobRead** command in the [OCI documentation](http://docs.oracle.com/cd/E11882_01/appdev.112/e10646/toc.htm) provided by Oracle.

<u> 1989 - Johann Barbara, martxa alemaniar argumento este alemaniar alemaniar alemaniar alemaniar alemaniar al</u>

#### **Exemple**

See the example for **[Reading from an Oracle BLOB column](file:///4Dv17/4D/17/Reading-from-an-Oracle-BLOB-column.300-3784937.en.html)**.

#### **OCILobTrim**

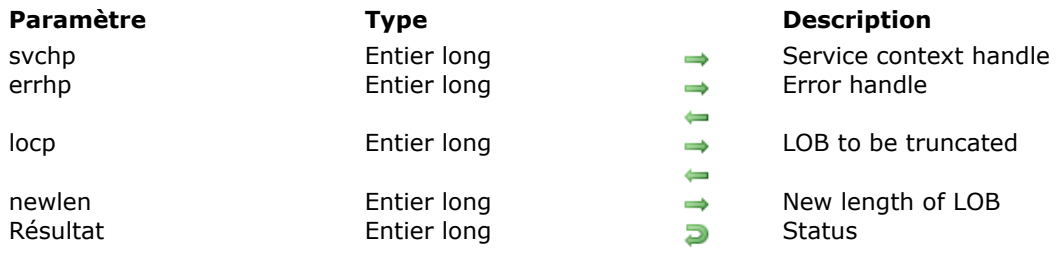

#### OCILobTrim ( svchp ; errhp ; locp ; newlen ) -> Résultat

### **Description**

Please refer to the **OCILobTrim** command in the [OCI documentation](http://docs.oracle.com/cd/E11882_01/appdev.112/e10646/toc.htm) provided by Oracle.

#### **OCILobWrite**

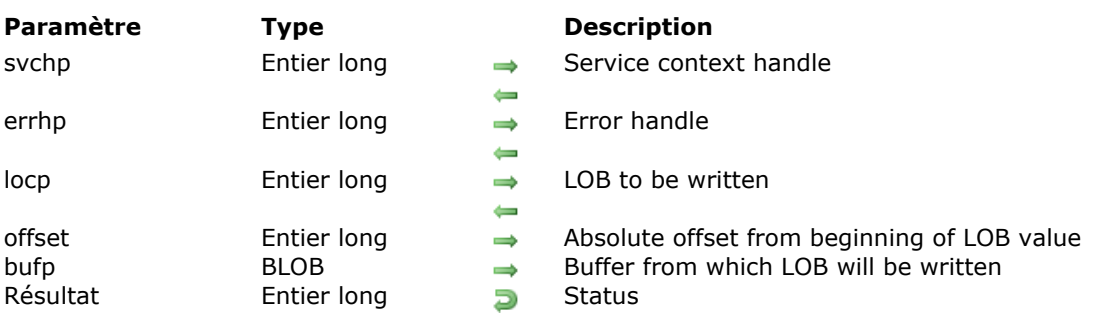

OCILobWrite ( svchp ; errhp ; locp ; offset ; bufp ) -> Résultat

# **Description**

Please refer to the **OCILobWrite** command in the [OCI documentation](http://docs.oracle.com/cd/E11882_01/appdev.112/e10646/toc.htm) provided by Oracle.

#### **OCILobWriteAppend**

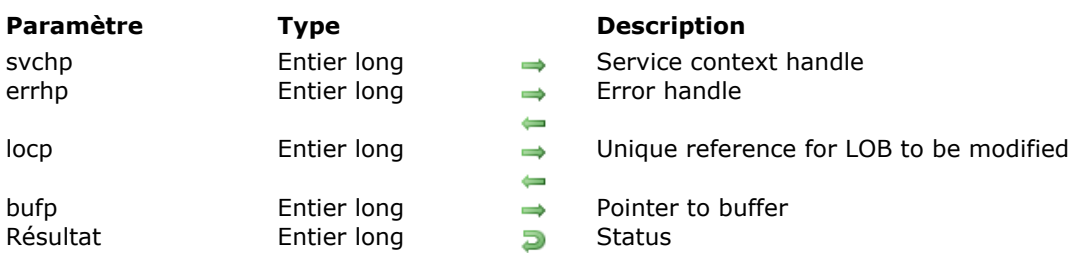

#### OCILobWriteAppend ( svchp ; errhp ; locp ; bufp ) -> Résultat

### **Description**

Please refer to the **OCILobWriteAppend** command in the [OCI documentation](http://docs.oracle.com/cd/E11882_01/appdev.112/e10646/toc.htm) provided by Oracle.

# **Math**

- [OCINumberAdd](#page-113-0)
- [OCINumberArcCos](#page-114-0)
- [OCINumberArcSin](#page-115-0) [OCINumberArcTan](#page-116-0)
- [OCINumberArcTan2](#page-117-0)
- **[OCINumberCos](#page-118-0)**
- **DCINumberDiv**
- **DCINumberExp**
- [OCINumberFromText](#page-121-0)
- [OCINumberHypCos](#page-122-0)
- **[OCINumberHypSin](#page-123-0)**
- **[OCINumberHypTan](#page-124-0)**
- [OCINumberIntPower](#page-125-0)
- [OCINumberLn](#page-126-0)
- **DCINumberLog**
- **DCINumberMul**
- [OCINumberPower](#page-129-0)
- **DCINumberRound**
- **[OCINumberSin](#page-131-0)**
- **DCINumberSqrt**
- **[OCINumberSub](#page-133-0)**
- **[OCINumberTan](#page-134-0)**
- **[OCINumberToText](#page-135-0)**
- **DEINumberTrunc**

#### <span id="page-113-0"></span>**OCINumberAdd**

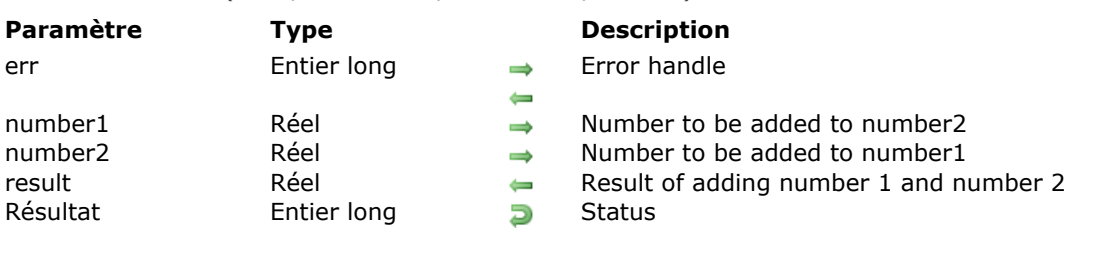

OCINumberAdd ( err ; number1 ; number2 ; result ) -> Résultat

### **Description**

Please refer to the **OCINumberAdd** command in the **OCI documentation** provided by Oracle.

<u> 1989 - Johann Stein, marwolaethau a bhann an t-Amhain an t-Amhain an t-Amhain an t-Amhain an t-Amhain an t-A</u>

#### <span id="page-114-0"></span>**OCINumberArcCos**

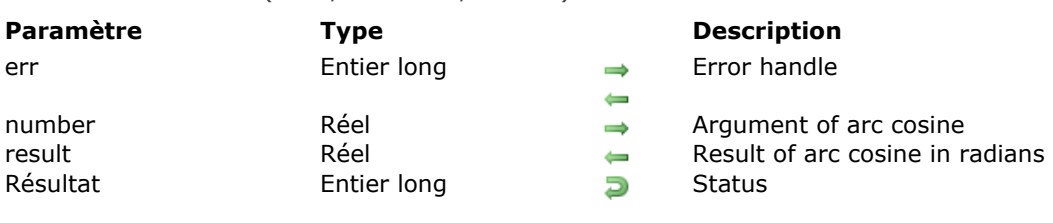

OCINumberArcCos ( err ; number ; result ) -> Résultat

### **Description**

Please refer to the **OCINumberArcCos** command in the [OCI documentation](http://docs.oracle.com/cd/E11882_01/appdev.112/e10646/toc.htm) provided by Oracle.

#### <span id="page-115-0"></span>**OCINumberArcSin**

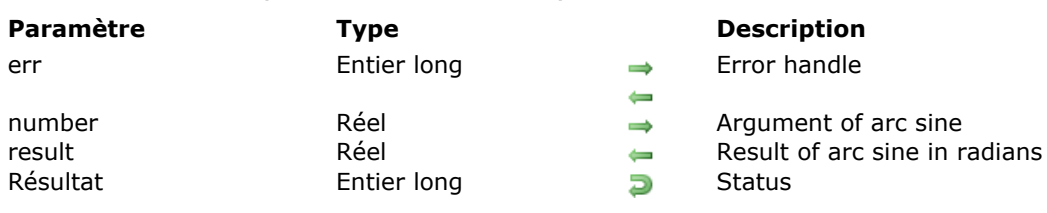

#### OCINumberArcSin ( err ; number ; result ) -> Résultat

### **Description**

Please refer to the **OCINumberArcSin** command in the [OCI documentation](http://docs.oracle.com/cd/E11882_01/appdev.112/e10646/toc.htm) provided by Oracle.

#### <span id="page-116-0"></span>**OCINumberArcTan**

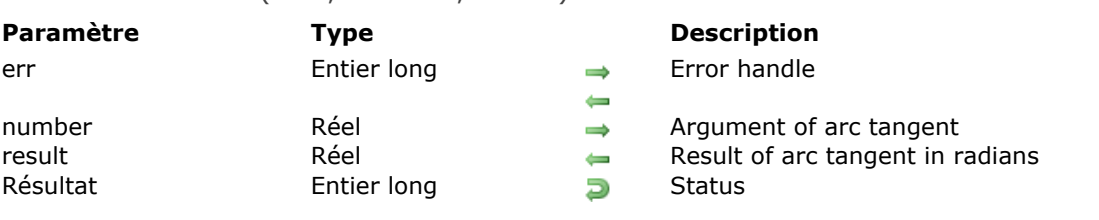

OCINumberArcTan ( err ; number ; result ) -> Résultat

### **Description**

Please refer to the **OCINumberArcTan** command in the [OCI documentation](http://docs.oracle.com/cd/E11882_01/appdev.112/e10646/toc.htm) provided by Oracle.

#### <span id="page-117-0"></span>**OCINumberArcTan2**

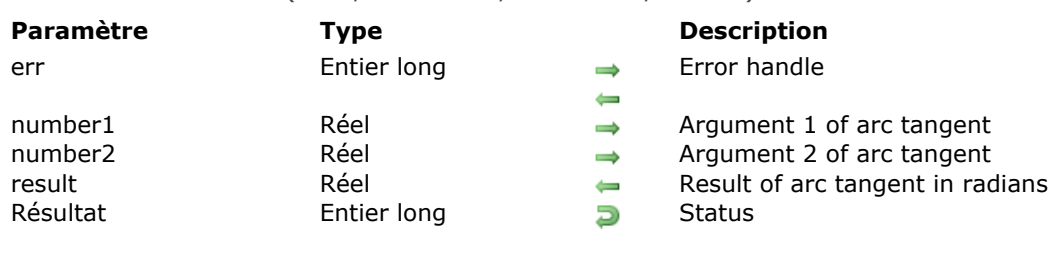

OCINumberArcTan2 ( err ; number1 ; number2 ; result ) -> Résultat

### **Description**

Please refer to the **OCINumberArcTan2** command in the [OCI documentation](http://docs.oracle.com/cd/E11882_01/appdev.112/e10646/toc.htm) provided by Oracle.

<u> 1980 - Johann Stein, marwolaethau a bhann an t-Amhair an t-Amhair an t-Amhair an t-Amhair an t-Amhair an t-A</u>

#### <span id="page-118-0"></span>**OCINumberCos**

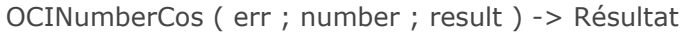

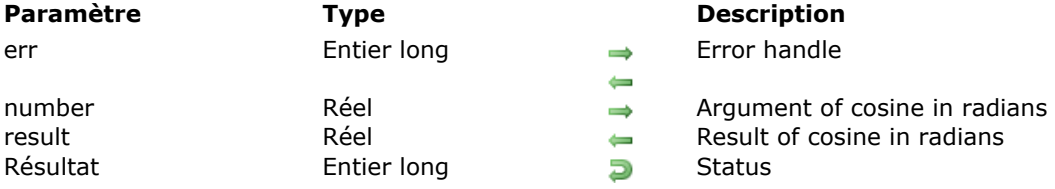

### **Description**

Please refer to the **OCINumberCos** command in the [OCI documentation](http://docs.oracle.com/cd/E11882_01/appdev.112/e10646/toc.htm) provided by Oracle.

#### <span id="page-119-0"></span>**OCINumberDiv**

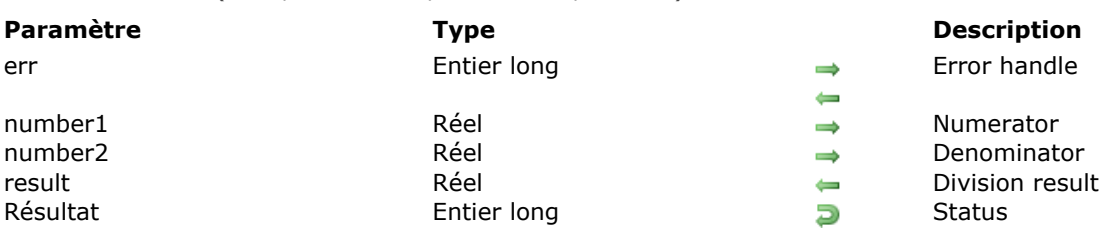

OCINumberDiv ( err ; number1 ; number2 ; result ) -> Résultat

### **Description**

Please refer to the **OCINumberDiv** command in the [OCI documentation](http://docs.oracle.com/cd/E11882_01/appdev.112/e10646/toc.htm) provided by Oracle.

<u> 1989 - Johann Barbara, martxa alemaniar argumento estas española</u>

#### <span id="page-120-0"></span>**OCINumberExp**

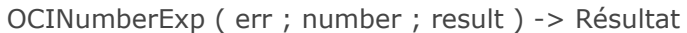

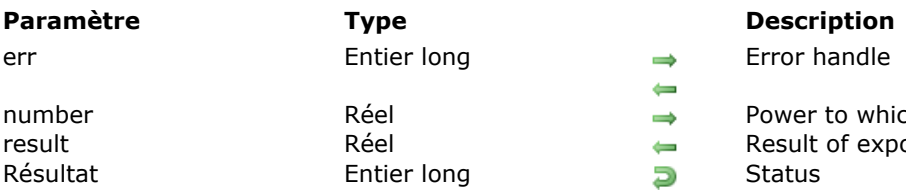

### **Description**

Please refer to the **OCINumberExp** command in the [OCI documentation](http://docs.oracle.com/cd/E11882_01/appdev.112/e10646/toc.htm) provided by Oracle.

which to raise e exponentiation

#### <span id="page-121-0"></span>**OCINumberFromText**

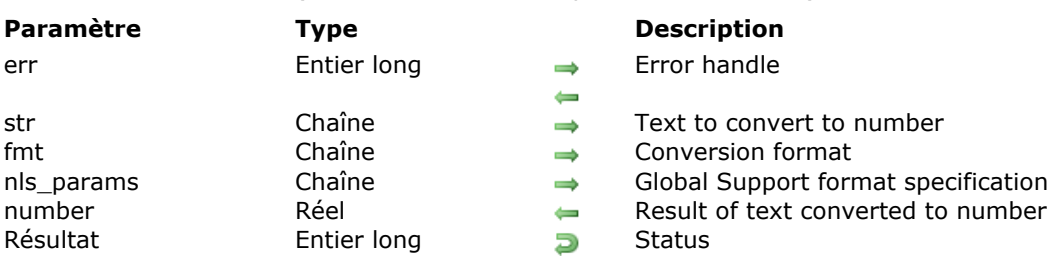

OCINumberFromText ( err ; str ; fmt ; nls\_params ; number ) > Résultat

### **Description**

Please refer to the **OCINumberFromText** command in the [OCI documentation](http://docs.oracle.com/cd/E11882_01/appdev.112/e10646/toc.htm) provided by Oracle.

### <span id="page-122-0"></span>**OCINumberHypCos**

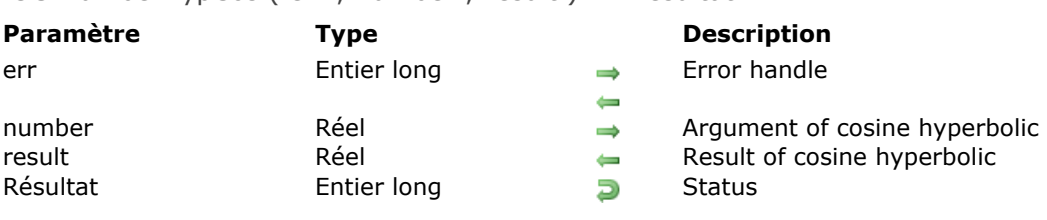

OCINumberHypCos ( err ; number ; result ) > Résultat

# **Description**

Please refer to the **OCINumberHypCos** command in the [OCI documentation](http://docs.oracle.com/cd/E11882_01/appdev.112/e10646/toc.htm) provided by Oracle.

#### <span id="page-123-0"></span>**OCINumberHypSin**

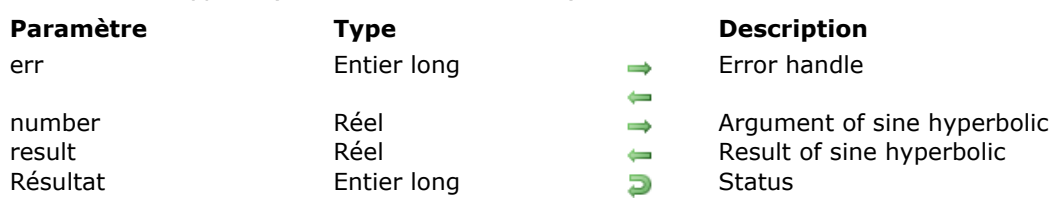

OCINumberHypSin ( err ; number ; result ) -> Résultat

### **Description**

Please refer to the **OCINumberHypSin** command in the [OCI documentation](http://docs.oracle.com/cd/E11882_01/appdev.112/e10646/toc.htm) provided by Oracle.

### <span id="page-124-0"></span>**OCINumberHypTan**

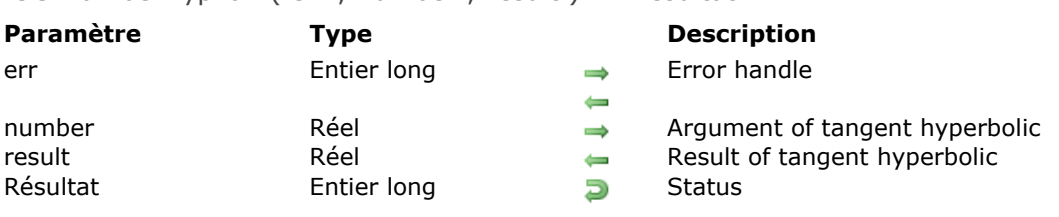

OCINumberHypTan ( err ; number ; result ) -> Résultat

### **Description**

Please refer to the **OCINumberHypTan** command in the [OCI documentation](http://docs.oracle.com/cd/E11882_01/appdev.112/e10646/toc.htm) provided by Oracle.

#### <span id="page-125-0"></span>**OCINumberIntPower**

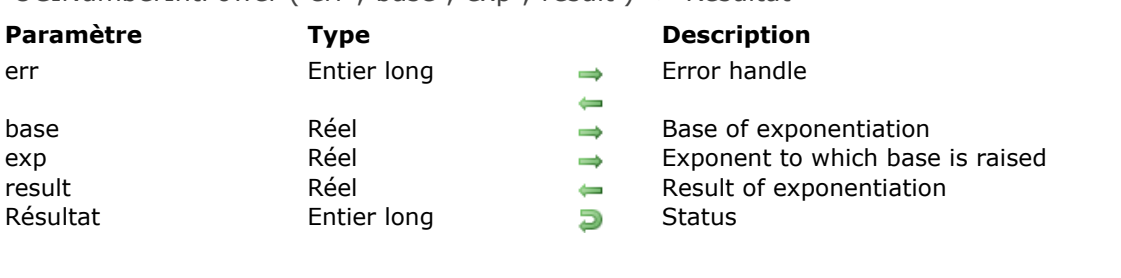

OCINumberIntPower ( err ; base ; exp ; result ) -> Résultat

### **Description**

Please refer to the **OCINumberIntPower** command in the [OCI documentation](http://docs.oracle.com/cd/E11882_01/appdev.112/e10646/toc.htm) provided by Oracle.

<u> 1989 - Johann Stein, marwolaethau a bhann an t-Amhain an t-Amhain an t-Amhain an t-Amhain an t-Amhain an t-A</u>

#### <span id="page-126-0"></span>**OCINumberLn**

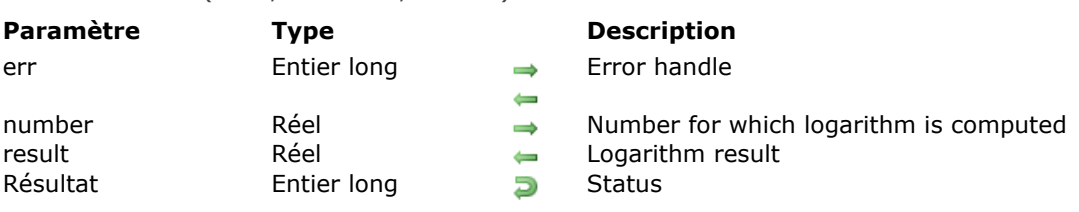

#### OCINumberLn ( err ; number ; result ) -> Résultat

# **Description**

Please refer to the **OCINumberLn** command in the [OCI documentation](http://docs.oracle.com/cd/E11882_01/appdev.112/e10646/toc.htm) provided by Oracle.

#### <span id="page-127-0"></span>**OCINumberLog**

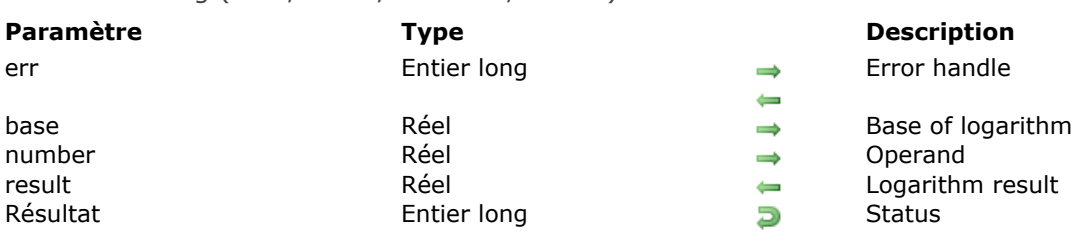

OCINumberLog ( err ; base ; number ; result ) -> Résultat

### **Description**

Please refer to the **OCINumberLog** command in the [OCI documentation](http://docs.oracle.com/cd/E11882_01/appdev.112/e10646/toc.htm) provided by Oracle.

<u> 1989 - Johann Stein, mars an deutscher Stein und der Stein und der Stein und der Stein und der Stein und der</u>

#### <span id="page-128-0"></span>**OCINumberMul**

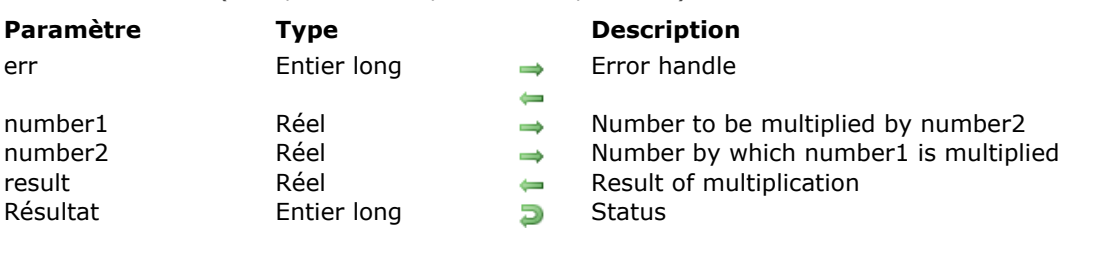

OCINumberMul ( err ; number1 ; number2 ; result ) -> Résultat

### **Description**

Please refer to the **OCINumberMul** command in the [OCI documentation](http://docs.oracle.com/cd/E11882_01/appdev.112/e10646/toc.htm) provided by Oracle.

<u> 1980 - Johann Barn, mars an t-Amerikaansk politiker († 1908)</u>

#### <span id="page-129-0"></span>**OCINumberPower**

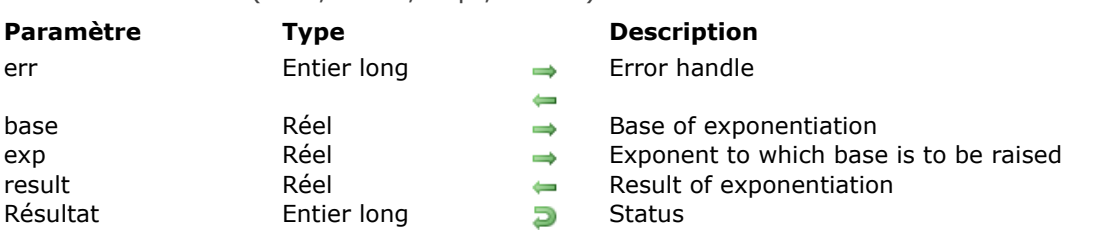

#### OCINumberPower ( err ; base ; exp ; result ) -> Résultat

### **Description**

Please refer to the **OCINumberPower** command in the [OCI documentation](http://docs.oracle.com/cd/E11882_01/appdev.112/e10646/toc.htm) provided by Oracle.

<u> 1989 - Johann Stein, marwolaethau a bhann an t-Amhain an t-Amhain an t-Amhain an t-Amhain an t-Amhain an t-A</u>

#### <span id="page-130-0"></span>**OCINumberRound**

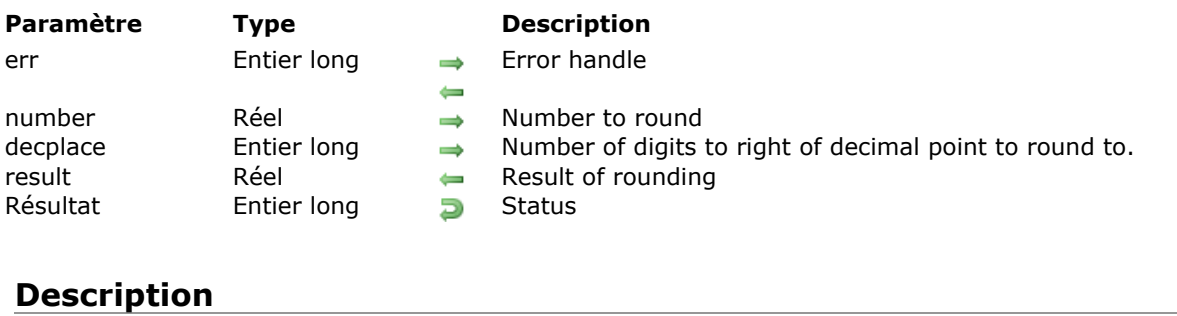

OCINumberRound ( err ; number ; decplace ; result ) -> Résultat

#### Please refer to the **OCINumberRound** command in the [OCI documentation](http://docs.oracle.com/cd/E11882_01/appdev.112/e10646/toc.htm) provided by Oracle.

<u> 1989 - Johann Stein, mars an deutscher Stein und der Stein und der Stein und der Stein und der Stein und der</u>

#### <span id="page-131-0"></span>**OCINumberSin**

#### OCINumberSin ( err ; number ; result ) -> Résultat

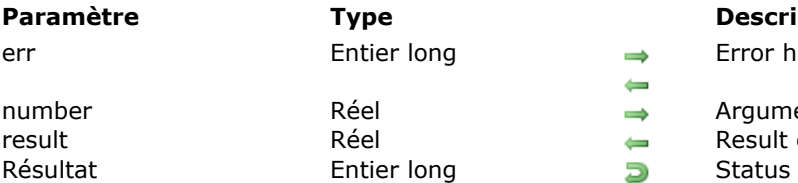

#### **Description**

 $\rightarrow$  Error handle

 $\rightarrow$  Argument of sine in radians  $\overline{r}$  Result of sine

### **Description**

Please refer to the **OCINumberSin** command in the [OCI documentation](http://docs.oracle.com/cd/E11882_01/appdev.112/e10646/toc.htm) provided by Oracle.

### <span id="page-132-0"></span>**OCINumberSqrt**

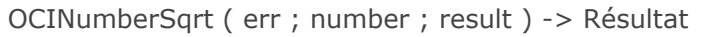

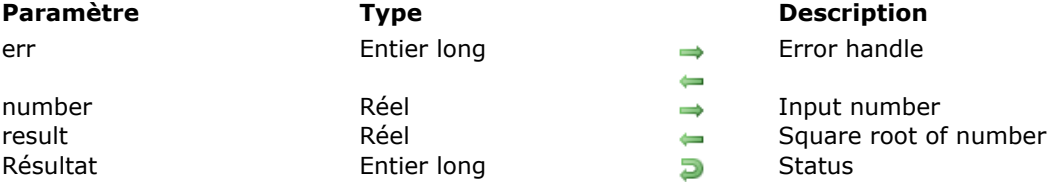

# **Description**

Please refer to the **OCINumberSqrt** command in the [OCI documentation](http://docs.oracle.com/cd/E11882_01/appdev.112/e10646/toc.htm) provided by Oracle.

#### <span id="page-133-0"></span>**OCINumberSub**

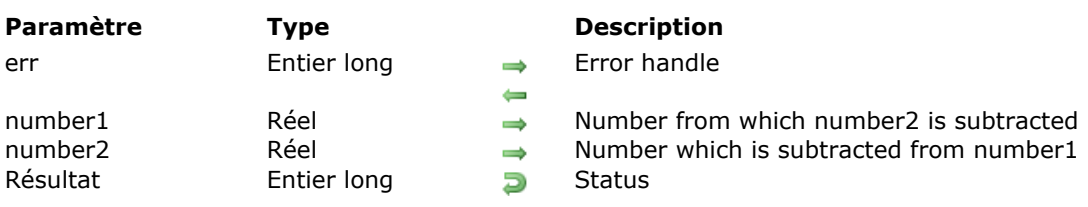

OCINumberSub ( err ; number1 ; number2 ) -> Résultat

# **Description**

Please refer to the **OCINumberSub** command in the [OCI documentation](http://docs.oracle.com/cd/E11882_01/appdev.112/e10646/toc.htm) provided by Oracle.

#### <span id="page-134-0"></span>**OCINumberTan**

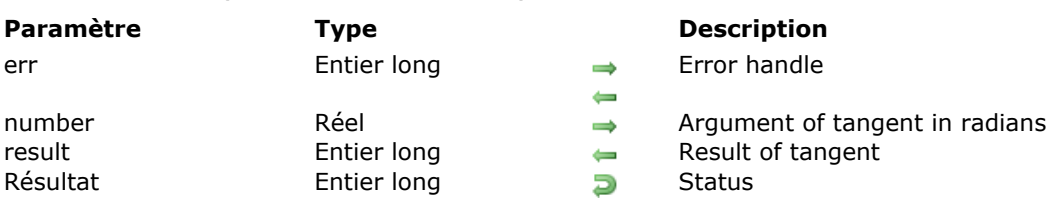

#### OCINumberTan ( err ; number ; result ) -> Résultat

### **Description**

Please refer to the **OCINumberTan** command in the [OCI documentation](http://docs.oracle.com/cd/E11882_01/appdev.112/e10646/toc.htm) provided by Oracle.

#### <span id="page-135-0"></span>**OCINumberToText**

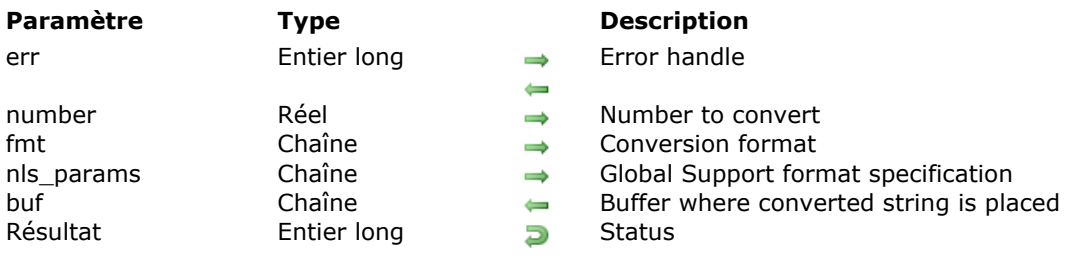

OCINumberToText ( err ; number ; fmt ; nls\_params ; buf ) > Résultat

### **Description**

Please refer to the **OCINumberToText** command in the [OCI documentation](http://docs.oracle.com/cd/E11882_01/appdev.112/e10646/toc.htm) provided by Oracle.

#### <span id="page-136-0"></span>**OCINumberTrunc**

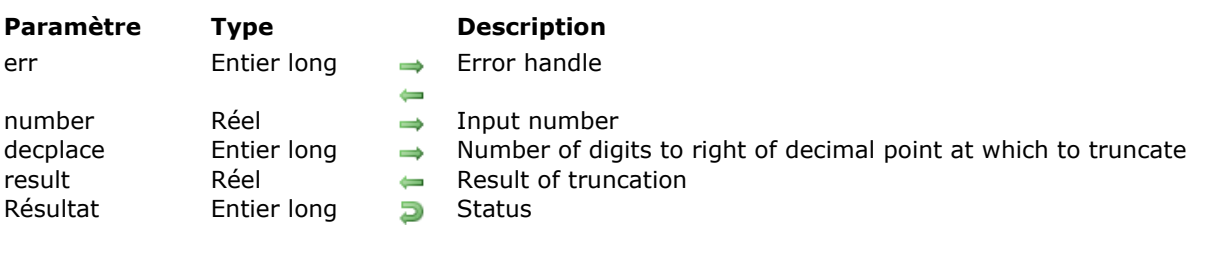

OCINumberTrunc ( err ; number ; decplace ; result ) -> Résultat

### **Description**

Please refer to the **OCINumberTrunc** command in the [OCI documentation](http://docs.oracle.com/cd/E11882_01/appdev.112/e10646/toc.htm) provided by Oracle.

<u> 1989 - Johann Stoff, Amerikaansk politiker († 1908)</u>

# **Relational Commands**

**DCIBindDateByName** [OCIBindDateByPos](#page-139-0) **CICollAppend DCICollAssign [OCICollAssignElem](#page-142-0) DCICollGetElem CICollMax [OCICollSize](#page-145-0) [OCICollTrim](#page-146-0) SECONDATE ADDETS** [OCIDateAddMonths](#page-148-0) **B** [OCIDateFromText](#page-149-0) [OCIDateLastDay](#page-150-0) [OCIDateNextDay](#page-151-0) **DCIDateSysDate** [OCIDateToText](#page-153-0) [OCIDateZoneToZone](#page-154-0) [OCIDefineDateByPos](#page-155-0) **[OCIIterCreate](#page-156-0) DCIIterDelete [OCIIterGetCurrent](#page-158-0) B** [OCIIterInit](#page-159-0) **[OCIIterNext](#page-160-0)** [OCIIterPrev](#page-161-0) **[OCIRawAllocSize](#page-162-0) [OCIRawAssignBytes](#page-163-0)** [OCIRawAssignRaw](#page-164-0) **DCIRawPtr [OCIRawResize](#page-166-0) [OCIRawSize](#page-167-0) [OCIRefAssign](#page-168-0) [OCIRefClear](#page-169-0) DCIRefFromHex [OCIRefHexSize](#page-171-0) DCIRefIsEqual DCIRefIsNull B** [OCIRefToHex](#page-174-0) **● [OCITableDelete](#page-175-0) DCITableExists DCITableFirst DCITableLast SECONDED SECONDED ● [OCITablePrev](#page-180-0) [OCITableSize](#page-181-0)** 

#### <span id="page-138-0"></span>**OCIBindDateByName**

OCIBindDateByName ( stmtp ; bindpp ; errhp ; placeholder ; valuep ; valuep2 ; dty ; indp ; alenp ; rcodep ; maxarr\_len ; mode ) > Résultat

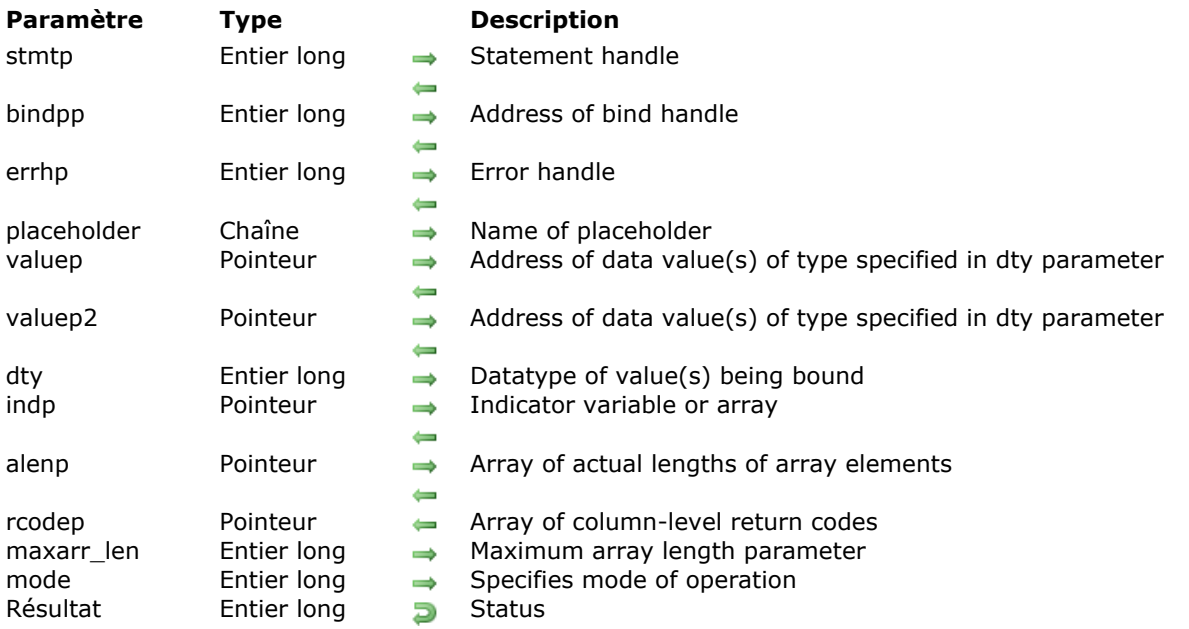

#### **Description**

Please refer to the **OCIBindDateByName** command in the [OCI documentation](http://docs.oracle.com/cd/E11882_01/appdev.112/e10646/toc.htm) provided by Oracle.

**Note:** The **OCIBindDateByName** command is similar to the **[OCIBindByName](file:///4Dv17/4D/17/OCIBindByName.301-3784904.en.html)** command except that there is an additional *valuep2* parameter to adapt it for working with Oracle columns of the TIMESTAMP type. For this command, the *valuep* parameter is a pointer to a date (C\_DATE) and *valuep2* is a pointer to a time (C\_TIME). When both parameters are used in a bind, the command takes the date (day/month/year) from the *valuep* parameter and the time (hour:minute:second) from the *valuep2* parameter.

For more information about handling dates, see **[Working with Oracle Date types](file:///4Dv17/4D/17/Working-with-Oracle-Date-types.300-3784936.en.html)**.

#### <span id="page-139-0"></span>**OCIBindDateByPos**

OCIBindDateByPos ( stmtp ; bindpp ; errhp ; position ; valuep ; valuep2 ; dty ; indp ; alenp ; rcodep ; maxarr len ; mode ) -> Résultat

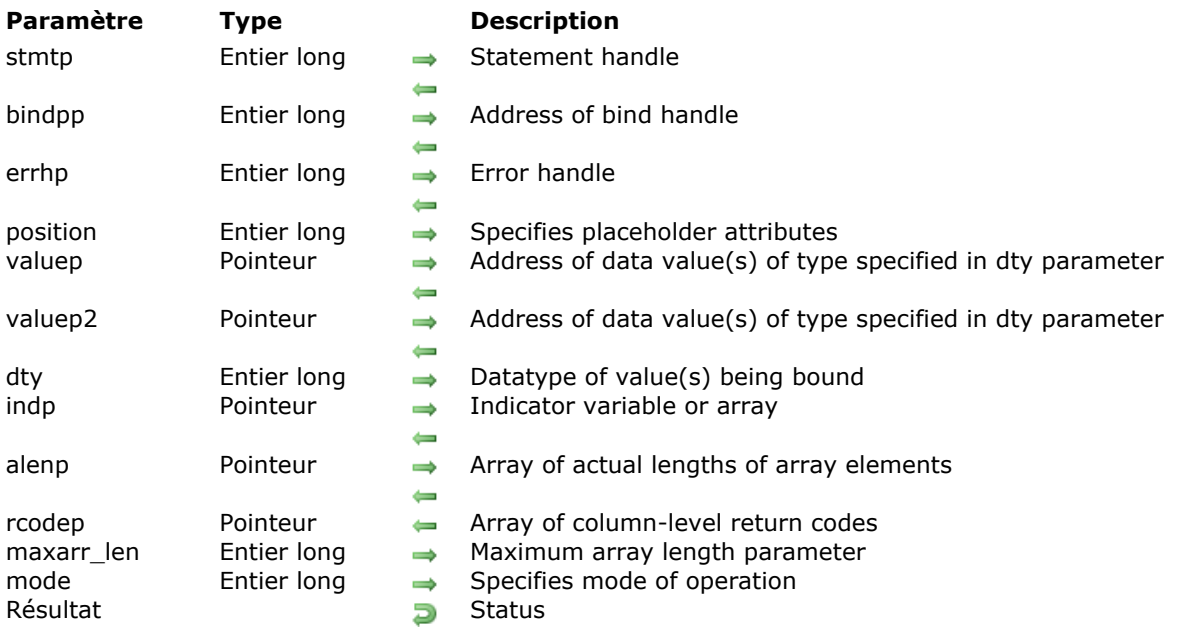

#### **Description**

Please refer to the **OCIBindDateByPos** command in the [OCI documentation](http://docs.oracle.com/cd/E11882_01/appdev.112/e10646/toc.htm) provided by Oracle.

**Note:** The **OCIBindDateByPos** command is similar to the **[OCIBindByPos](file:///4Dv17/4D/17/OCIBindByPos.301-3784903.en.html)** command except that there is an additional *valuep2* parameter to adapt it for working with Oracle columns of the TIMESTAMP type. For this command, the *valuep* parameter is a pointer to a date (C\_DATE) and *valuep2* is a pointer to a time (C\_TIME). When both parameters are used in a bind, the command takes the date (day/month/year) from the *valuep* parameter and the time (hour:minute:second) from the *valuep2* parameter.

For more information about handling dates, see **[Working with Oracle Date types](file:///4Dv17/4D/17/Working-with-Oracle-Date-types.300-3784936.en.html)**.

#### **Exemple**

See the example for **[Executing an SQL INSERT request](file:///4Dv17/4D/17/Executing-an-SQL-INSERT-request.300-3784932.en.html)**.

#### <span id="page-140-0"></span>**OCICollAppend**

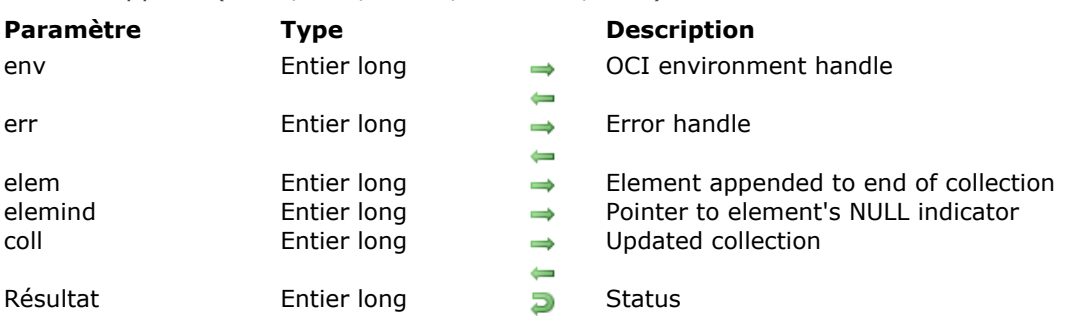

OCICollAppend ( env ; err ; elem ; elemind ; coll ) -> Résultat

# **Description**

Please refer to the **OCICollAppend** command in the [OCI documentation](http://docs.oracle.com/cd/E11882_01/appdev.112/e10646/toc.htm) provided by Oracle.

#### <span id="page-141-0"></span>**OCICollAssign**

OCICollAssign ( env ; err ; rhs ; lhs ) -> Résultat

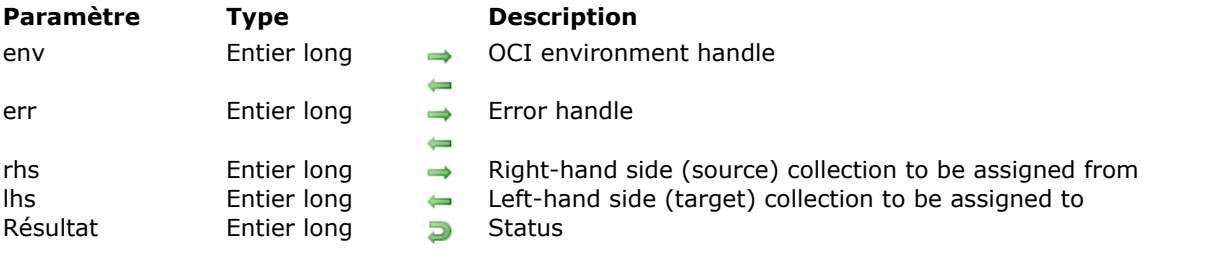

# **Description**

Please refer to the **OCICollAssign** command in the [OCI documentation](http://docs.oracle.com/cd/E11882_01/appdev.112/e10646/toc.htm) provided by Oracle.

#### <span id="page-142-0"></span>**OCICollAssignElem**

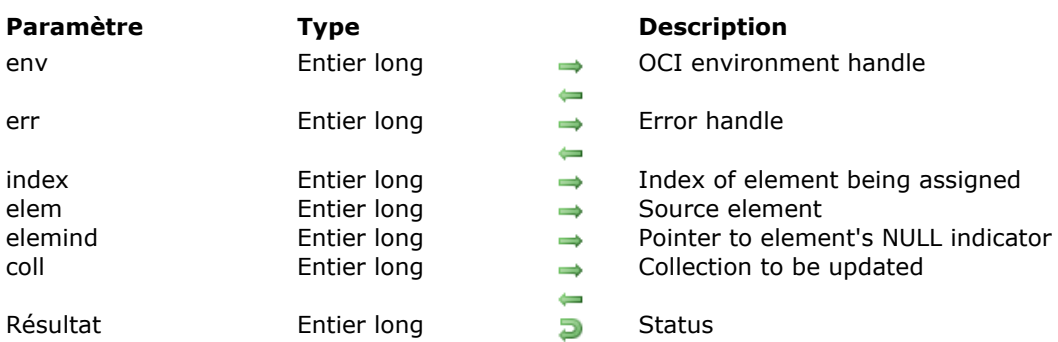

OCICollAssignElem ( env ; err ; index ; elem ; elemind ; coll ) -> Résultat

### **Description**

Please refer to the **OCICollAssignElem** command in the [OCI documentation](http://docs.oracle.com/cd/E11882_01/appdev.112/e10646/toc.htm) provided by Oracle.

#### <span id="page-143-0"></span>**OCICollGetElem**

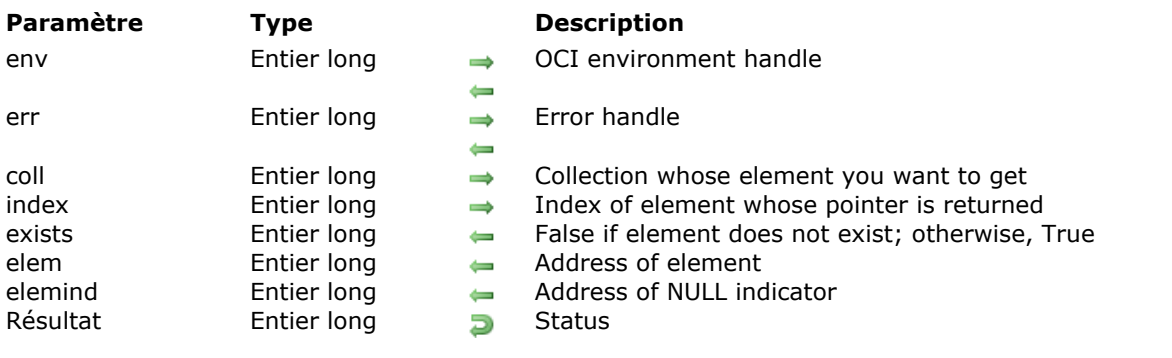

OCICollGetElem ( env ; err ; coll ; index ; exists ; elem ; elemind ) -> Résultat

### **Description**

Please refer to the **OCICollGetElem** command in the [OCI documentation](http://docs.oracle.com/cd/E11882_01/appdev.112/e10646/toc.htm) provided by Oracle.
#### **OCICollMax**

OCICollMax ( env ; coll ) -> Résultat

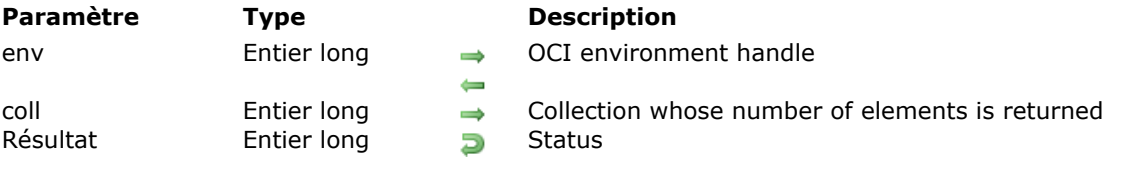

### **Description**

Please refer to the **OCICollMax** command in the [OCI documentation](http://docs.oracle.com/cd/E11882_01/appdev.112/e10646/toc.htm) provided by Oracle.

<u> 1989 - Johann Barn, amerikansk politiker (d. 1989)</u>

### **OCICollSize**

#### OCICollSize ( env ; err ; coll ; size ) -> Résultat

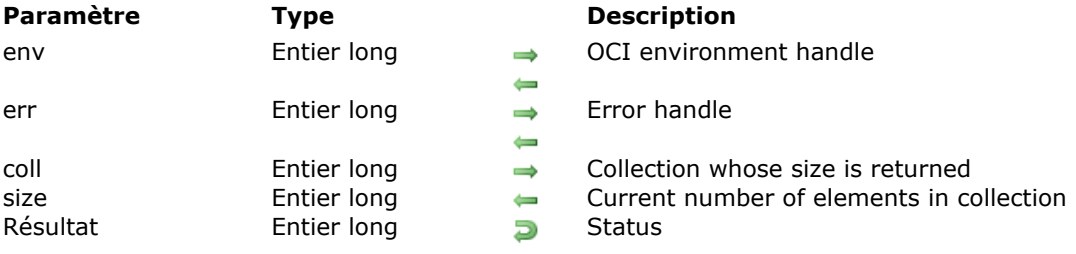

### **Description**

Please refer to the **OCICollSize** command in the [OCI documentation](http://docs.oracle.com/cd/E11882_01/appdev.112/e10646/toc.htm) provided by Oracle.

### **OCICollTrim**

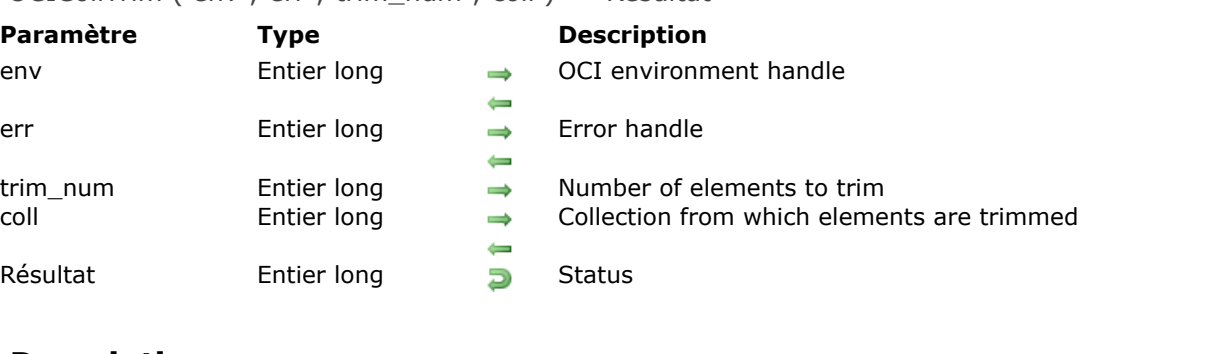

OCICollTrim ( env ; err ; trim\_num ; coll ) -> Résultat

### **Description**

Please refer to the **OCICollTrim** command in the [OCI documentation](http://docs.oracle.com/cd/E11882_01/appdev.112/e10646/toc.htm) provided by Oracle.

#### **OCIDateAddDays**

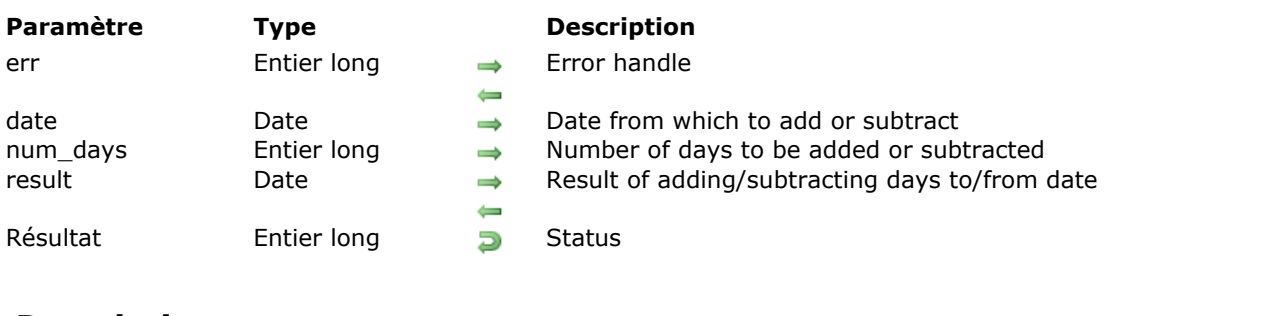

OCIDateAddDays ( err ; date ; num\_days ; result ) -> Résultat

### **Description**

Please refer to the **OCIDateAddDays** command in the [OCI documentation](http://docs.oracle.com/cd/E11882_01/appdev.112/e10646/toc.htm) provided by Oracle.

#### **OCIDateAddMonths**

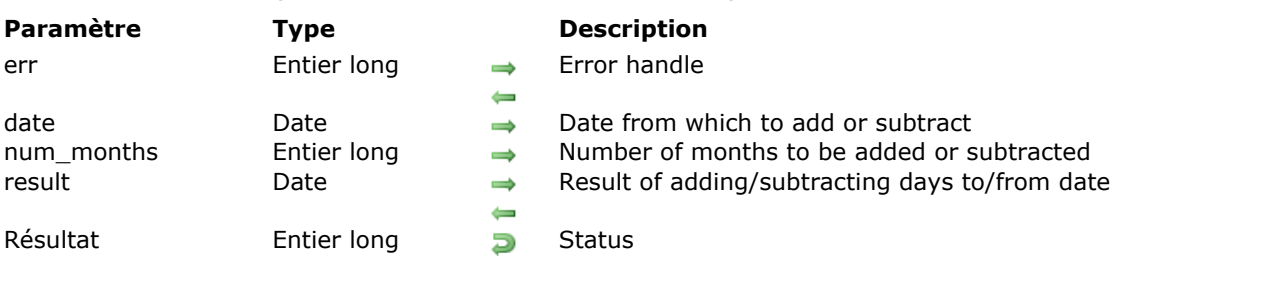

OCIDateAddMonths ( err ; date ; num\_months ; result ) -> Résultat

### **Description**

Please refer to the **OCIDateAddMonths** command in the [OCI documentation](http://docs.oracle.com/cd/E11882_01/appdev.112/e10646/toc.htm) provided by Oracle.

#### **OCIDateFromText**

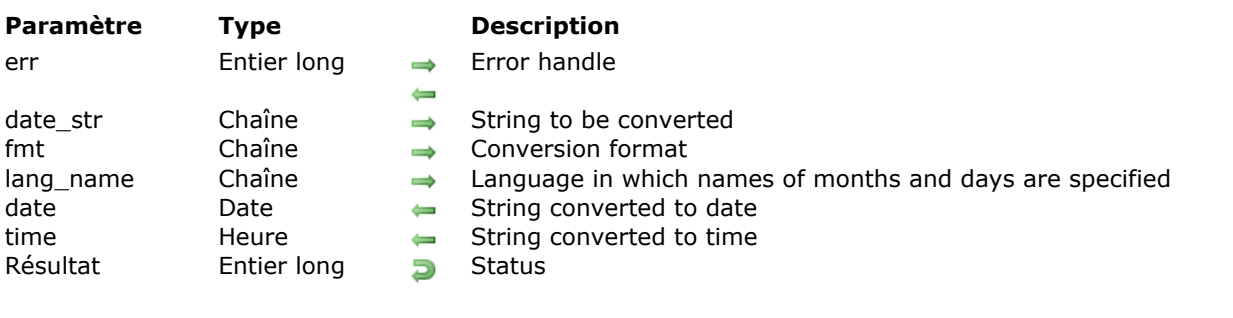

OCIDateFromText ( err ; date\_str ; fmt ; lang\_name ; date ; time ) -> Résultat

### **Description**

Please refer to the **OCIDateFromText** command in the [OCI documentation](http://docs.oracle.com/cd/E11882_01/appdev.112/e10646/toc.htm) provided by Oracle.

#### **OCIDateLastDay**

#### OCIDateLastDay ( err ; date ; last\_day ) -> Résultat

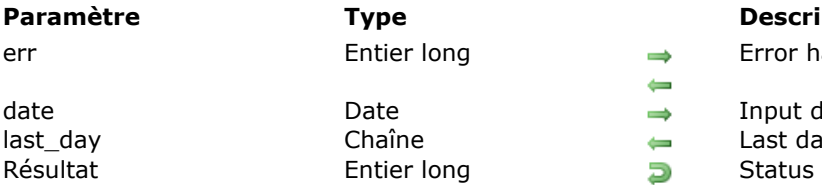

### **Description**

Please refer to the **OCIDateLastDay** command in the [OCI documentation](http://docs.oracle.com/cd/E11882_01/appdev.112/e10646/toc.htm) provided by Oracle.

**Description** Error handle

Input date

Last day of month in date<br>Status

#### **OCIDateNextDay**

OCIDateNextDay ( err ; date ; day ; next\_day ) -> Résultat

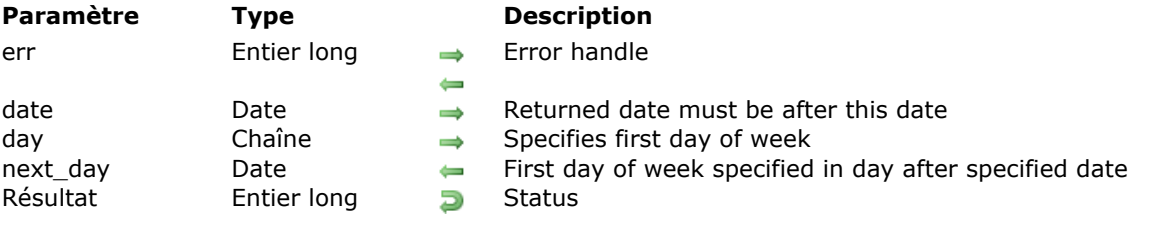

### **Description**

Please refer to the **OCIDateNextDay** command in the [OCI documentation](http://docs.oracle.com/cd/E11882_01/appdev.112/e10646/toc.htm) provided by Oracle.

<u> 1989 - Johann Barn, amerikansk politiker (d. 1989)</u>

#### **OCIDateSysDate**

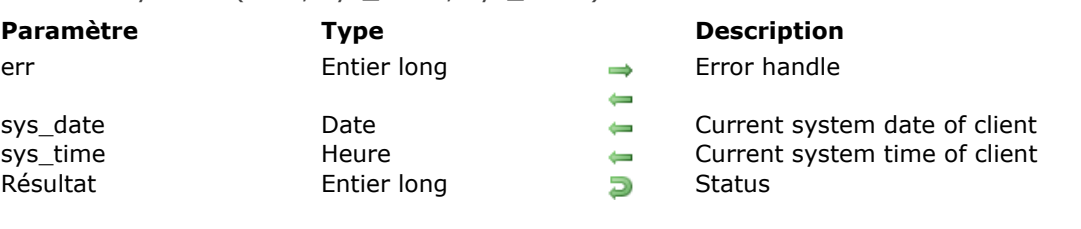

OCIDateSysDate ( err ; sys\_date ; sys\_time ) -> Résultat

### **Description**

Please refer to the **OCIDateSysDate** command in the [OCI documentation](http://docs.oracle.com/cd/E11882_01/appdev.112/e10646/toc.htm) provided by Oracle.

#### **OCIDateToText**

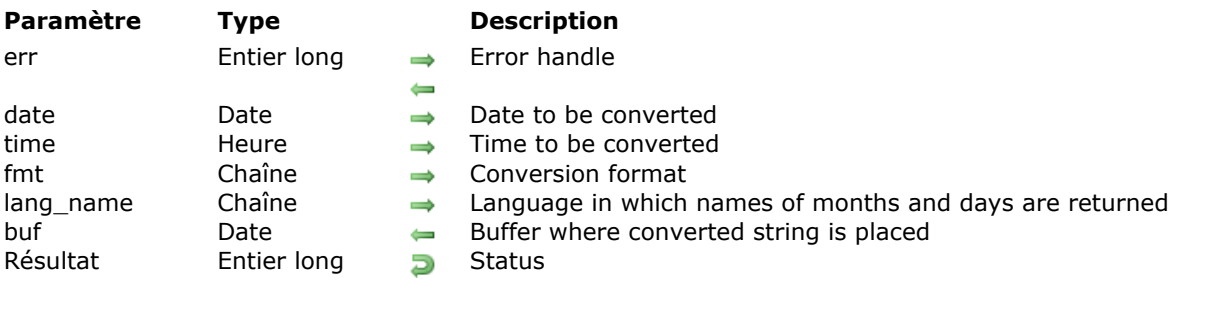

OCIDateToText ( err ; date ; time ; fmt ; lang\_name ; buf ) -> Résultat

### **Description**

Please refer to the **OCIDateToText** command in the [OCI documentation](http://docs.oracle.com/cd/E11882_01/appdev.112/e10646/toc.htm) provided by Oracle.

#### **OCIDateZoneToZone**

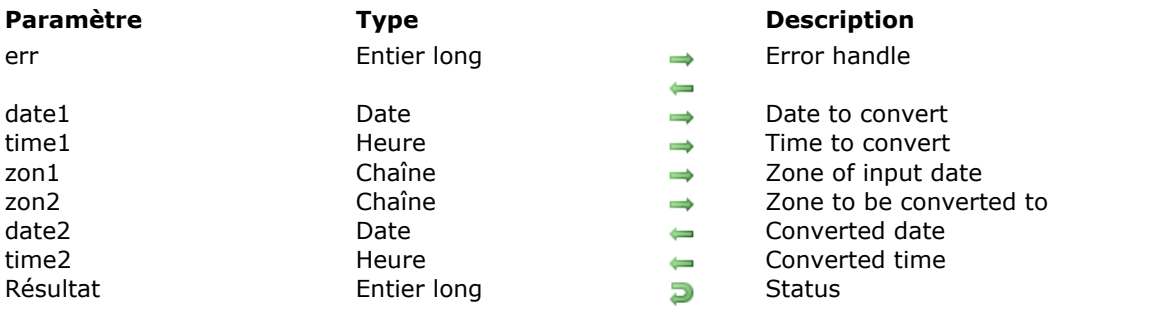

OCIDateZoneToZone ( err ; date1 ; time1 ; zon1 ; zon2 ; date2 ; time2 ) -> Résultat

### **Description**

Please refer to the **OCIDateZoneToZone** command in the [OCI documentation](http://docs.oracle.com/cd/E11882_01/appdev.112/e10646/toc.htm) provided by Oracle.

#### **OCIDefineDateByPos**

OCIDefineDateByPos (stmtp; defnnpp; errhp; position; valuep; valuep2; dty; indp; rlenp; rcodep; mode ) -> Résultat

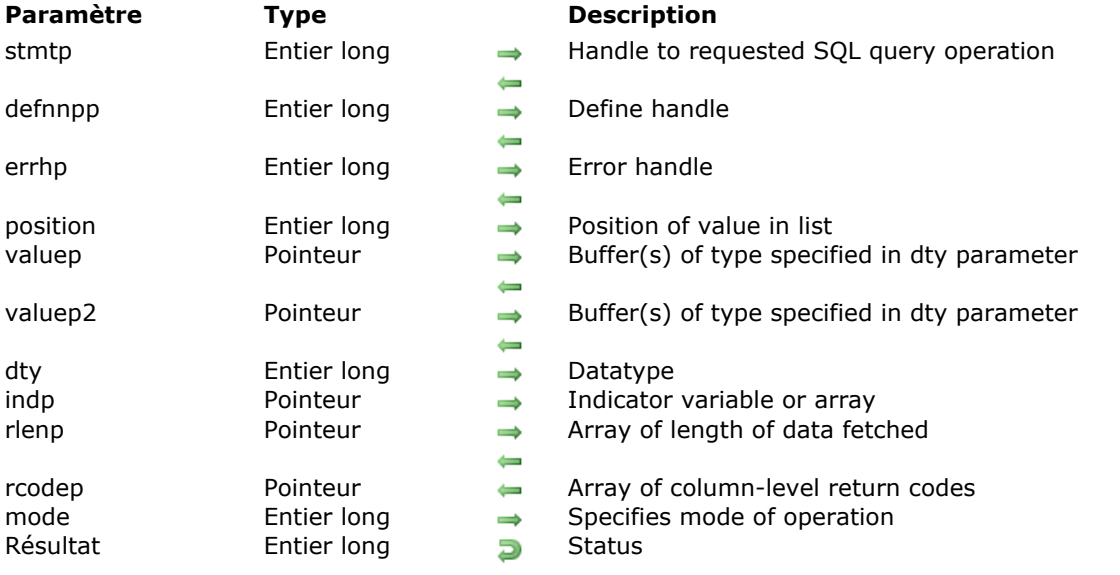

#### **Description**

Please refer to the **OCIDefineDateByPos** command in the [OCI documentation](http://docs.oracle.com/cd/E11882_01/appdev.112/e10646/toc.htm) provided by Oracle for more information.

**Note:** The **OCIDefineDateByPos** command is similar to the **[OCIDefineByPos](file:///4Dv17/4D/17/OCIDefineByPos.301-3784902.en.html)** command except that there is an additional *valuep2* parameter to adapt it for working with Oracle columns of the TIMESTAMP type. For this command, the *valuep* parameter is a pointer to a date (C\_DATE) and *valuep2* is a pointer to a time (C\_TIME). When both parameters are used, the command takes the date (day/month/year) from the *valuep* parameter and the time (hour:minute:second) from the *valuep2* parameter.

#### **Exemple**

See the example for **[Working with Oracle Date types](file:///4Dv17/4D/17/Working-with-Oracle-Date-types.300-3784936.en.html)**.

#### **OCIIterCreate**

OCIIterCreate ( env ; err ; coll ; itr ) -> Résultat

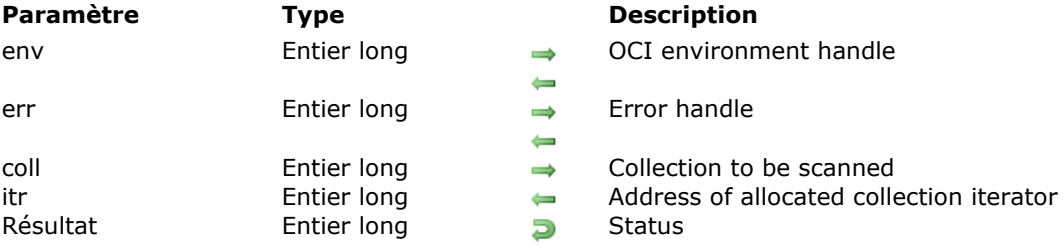

### **Description**

Please refer to the **OCIIterCreate** command in the [OCI documentation](http://docs.oracle.com/cd/E11882_01/appdev.112/e10646/toc.htm) provided by Oracle.

### **OCIIterDelete**

#### OCIIterDelete ( env ; err ; itr ) -> Résultat

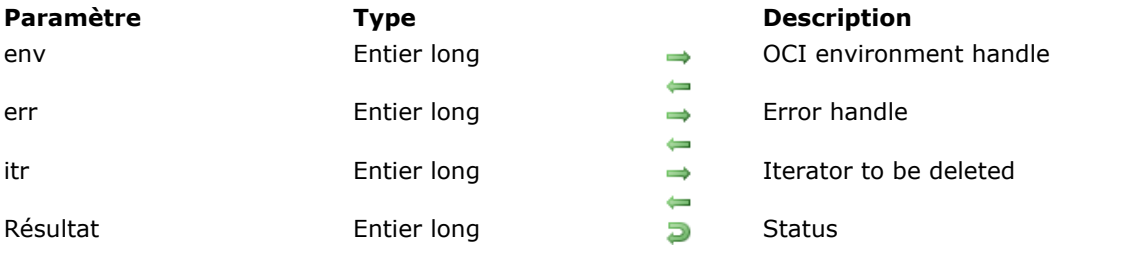

## **Description**

Please refer to the **OCIIterDelete** command in the [OCI documentation](http://docs.oracle.com/cd/E11882_01/appdev.112/e10646/toc.htm) provided by Oracle.

#### **OCIIterGetCurrent**

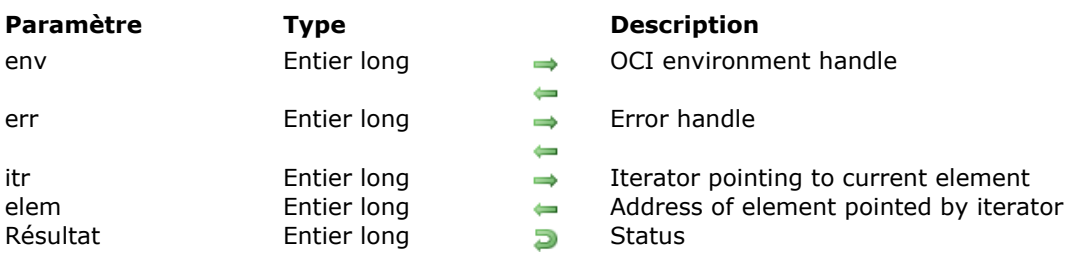

OCIIterGetCurrent ( env ; err ; itr ; elem ) -> Résultat

### **Description**

Please refer to the **OCIIterGetCurrent** command in the [OCI documentation](http://docs.oracle.com/cd/E11882_01/appdev.112/e10646/toc.htm) provided by Oracle.

### **OCIIterInit**

#### OCIIterInit ( env ; err ; coll ; itr ) -> Résultat

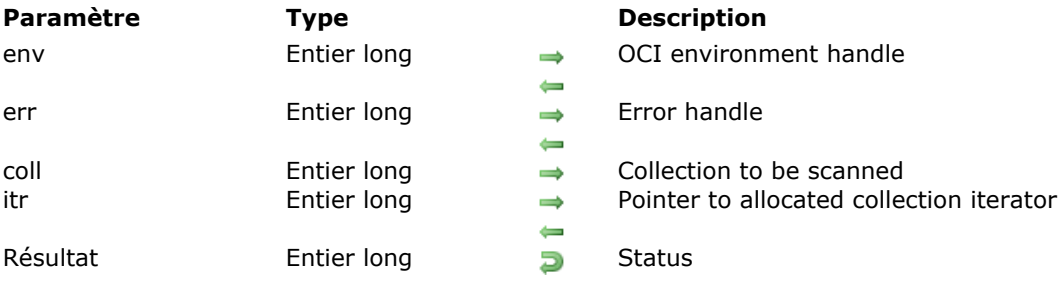

### **Description**

Please refer to the **OCIIterInit** command in the [OCI documentation](http://docs.oracle.com/cd/E11882_01/appdev.112/e10646/toc.htm) provided by Oracle.

#### **OCIIterNext**

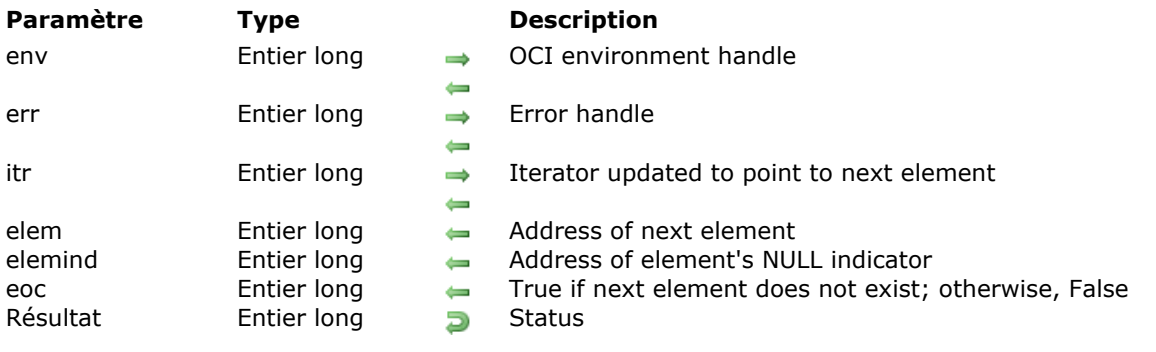

OCIIterNext ( env ; err ; itr ; elem ; elemind ; eoc ) -> Résultat

### **Description**

Please refer to the **OCIIterNext** command in the [OCI documentation](http://docs.oracle.com/cd/E11882_01/appdev.112/e10646/toc.htm) provided by Oracle.

#### **OCIIterPrev**

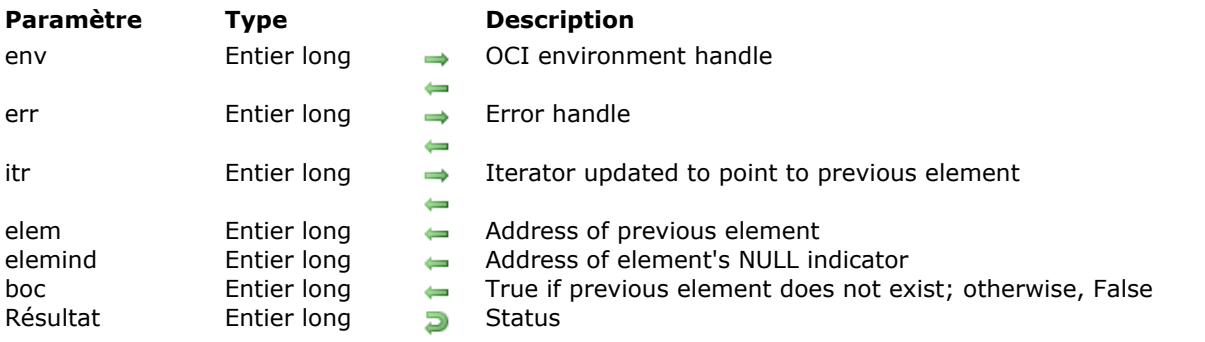

OCIIterPrev ( env ; err ; itr ; elem ; elemind ; boc ) -> Résultat

### **Description**

Please refer to the **OCIIterPrev** command in the [OCI documentation](http://docs.oracle.com/cd/E11882_01/appdev.112/e10646/toc.htm) provided by Oracle.

#### **OCIRawAllocSize**

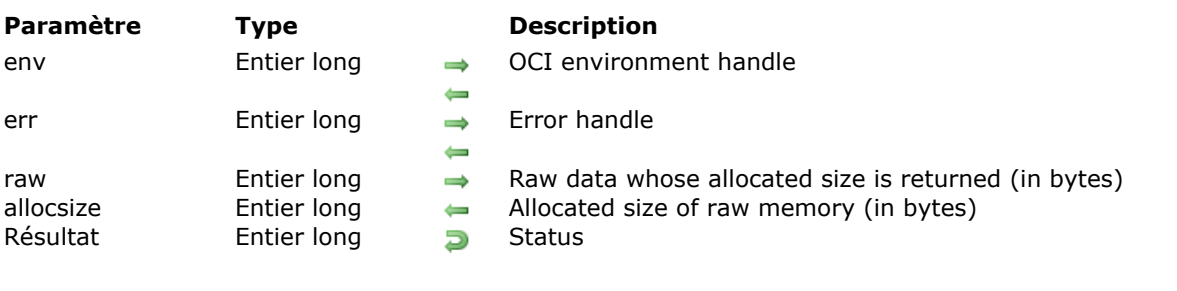

OCIRawAllocSize ( env ; err ; raw ; allocsize ) -> Résultat

### **Description**

Please refer to the **OCIRawAllocSize** command in the [OCI documentation](http://docs.oracle.com/cd/E11882_01/appdev.112/e10646/toc.htm) provided by Oracle.

#### **OCIRawAssignBytes**

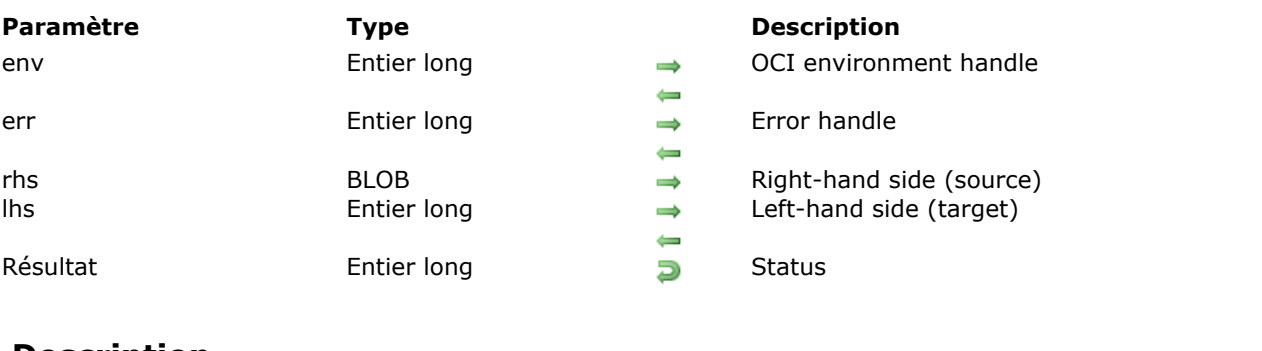

#### OCIRawAssignBytes ( env ; err ; rhs ; lhs ) -> Résultat

#### **Description**

Please refer to the **OCIRawAssignBytes** command in the [OCI documentation](http://docs.oracle.com/cd/E11882_01/appdev.112/e10646/toc.htm) provided by Oracle.

#### **OCIRawAssignRaw**

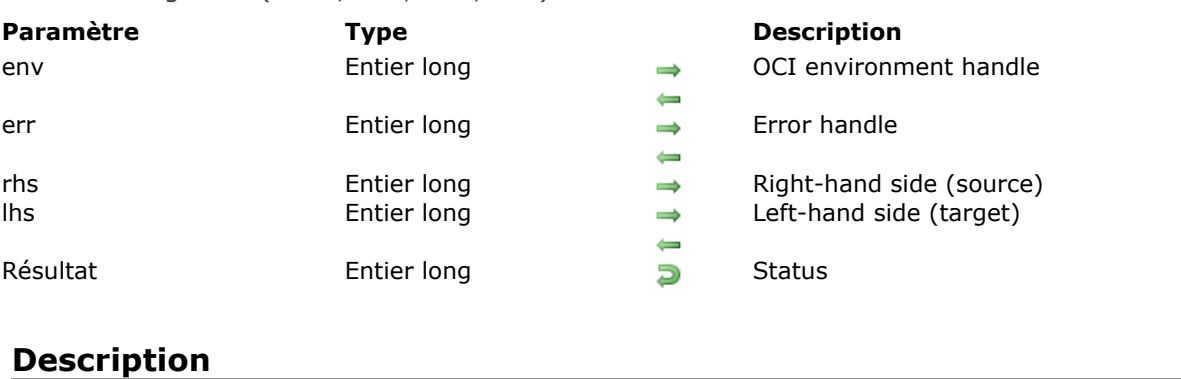

#### OCIRawAssignRaw ( env ; err ; rhs ; lhs ) -> Résultat

### Please refer to the **OCIRawAssignRaw** command in the [OCI documentation](http://docs.oracle.com/cd/E11882_01/appdev.112/e10646/toc.htm) provided by Oracle.

#### **OCIRawPtr**

#### OCIRawPtr ( env ; raw ) -> Résultat

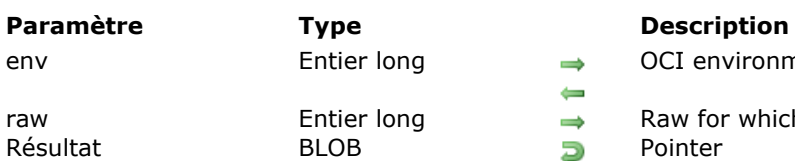

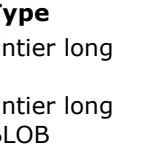

env Entier long **Gramma** OCI environment handle

raw  $\begin{array}{ccc}\n\text{Finter long} \\
\hline\n\text{Finter} \\
\text{Résultat}\n\end{array}$  BLOB **D** Pointer

#### **Description**

Please refer to the **OCIRawPtr** command in the [OCI documentation](http://docs.oracle.com/cd/E11882_01/appdev.112/e10646/toc.htm) provided by Oracle.

 $\leftarrow$ 

#### **OCIRawResize**

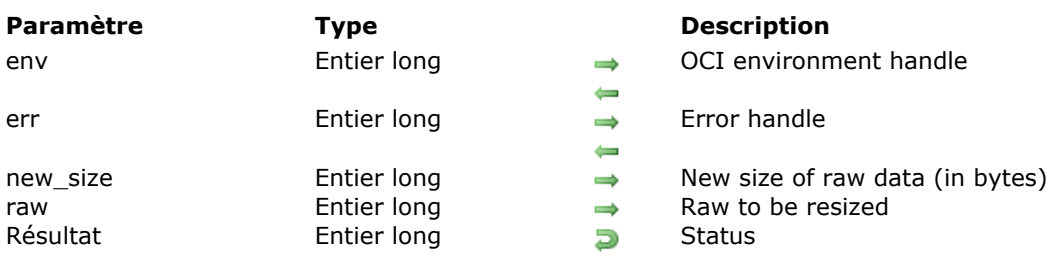

OCIRawResize ( env ; err ; new\_size ; raw ) -> Résultat

### **Description**

Please refer to the **OCIRawResize** command in the [OCI documentation](http://docs.oracle.com/cd/E11882_01/appdev.112/e10646/toc.htm) provided by Oracle.

#### **OCIRawSize**

#### OCIRawSize ( env ; raw ) -> Résultat

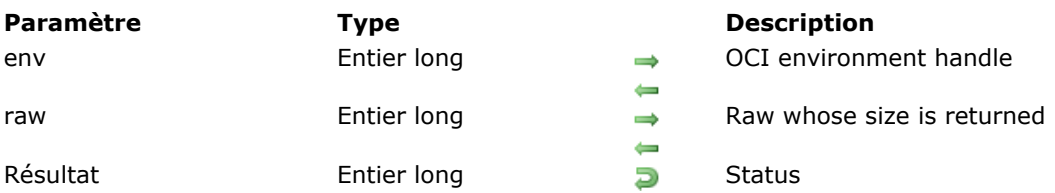

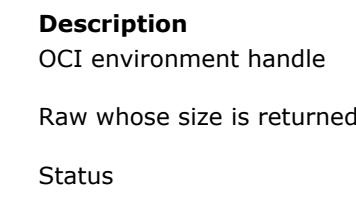

### **Description**

Please refer to the **OCIRawSize** command in the [OCI documentation](http://docs.oracle.com/cd/E11882_01/appdev.112/e10646/toc.htm) provided by Oracle.

 $\leftarrow$ 

### **OCIRefAssign**

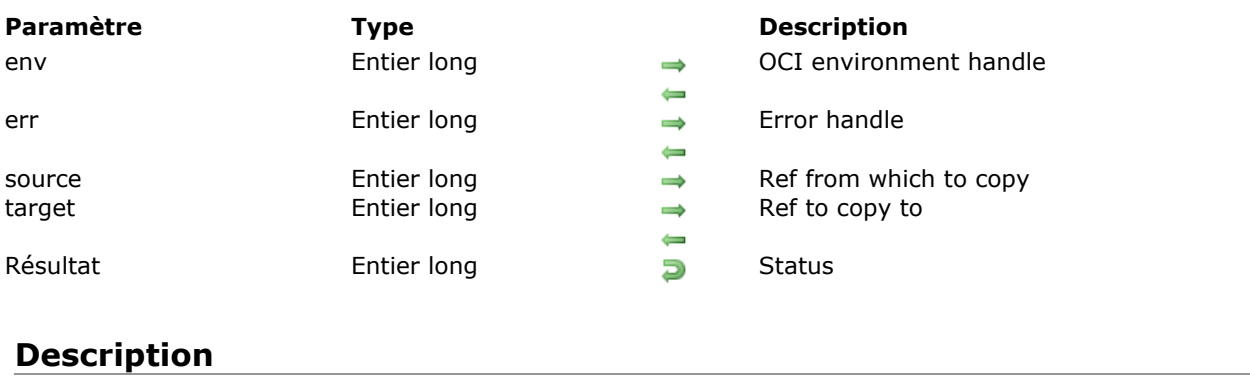

OCIRefAssign ( env ; err ; source ; target ) -> Résultat

Please refer to the **OCIRefAssign** command in the [OCI documentation](http://docs.oracle.com/cd/E11882_01/appdev.112/e10646/toc.htm) provided by Oracle.

### **OCIRefClear**

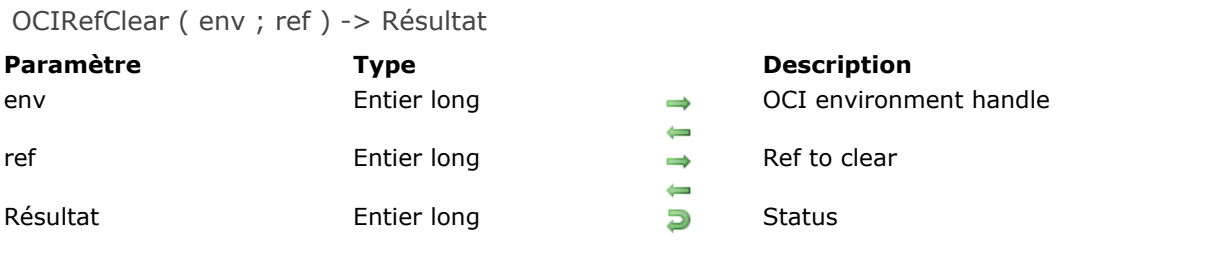

### **Description**

Please refer to the **OCIRefClear** command in the [OCI documentation](http://docs.oracle.com/cd/E11882_01/appdev.112/e10646/toc.htm) provided by Oracle.

### **OCIRefFromHex**

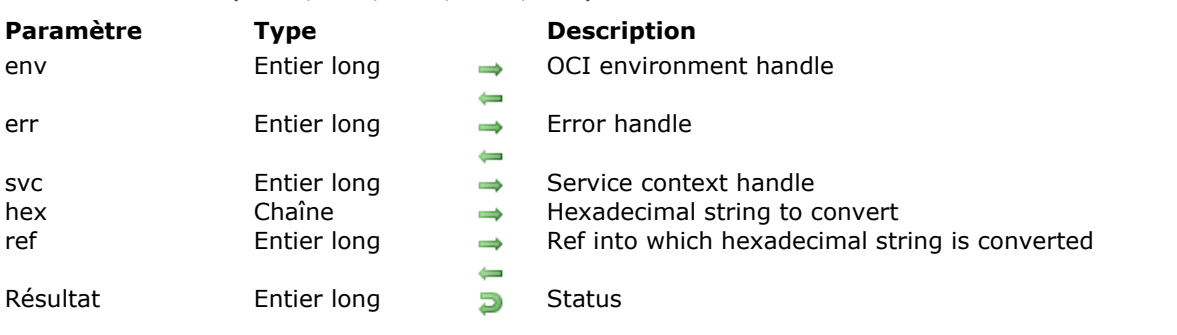

OCIRefFromHex ( env ; err ; svc ; hex ; ref ) -> Résultat

### **Description**

Please refer to the **OCIRefFromHex** command in the [OCI documentation](http://docs.oracle.com/cd/E11882_01/appdev.112/e10646/toc.htm) provided by Oracle.

#### **OCIRefHexSize**

#### OCIRefHexSize ( env ; ref ) -> Résultat

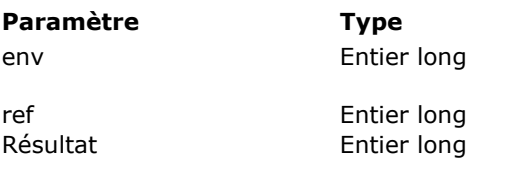

#### **Description**  $\rightarrow$  OCI environment handle

 $\Rightarrow$  Ref whose size is returned Status

### **Description**

Please refer to the **OCIRefHexSize** command in the [OCI documentation](http://docs.oracle.com/cd/E11882_01/appdev.112/e10646/toc.htm) provided by Oracle.

<u> 1980 - Johann Barn, mars an t-Amerikaansk politiker (</u>

 $\leftarrow$ 

### **OCIRefIsEqual**

#### OCIRefIsEqual ( env ; x ; y ) -> Résultat

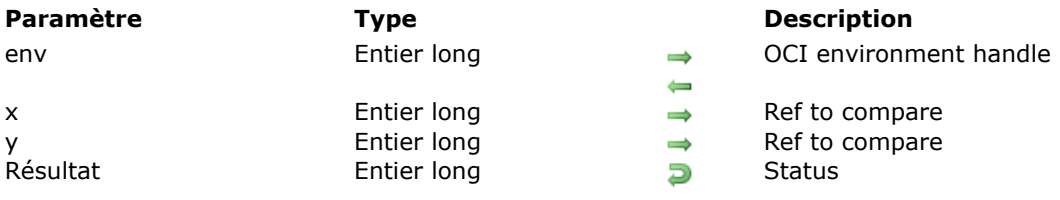

### **Description**

Please refer to the **OCIRefIsEqual** command in the [OCI documentation](http://docs.oracle.com/cd/E11882_01/appdev.112/e10646/toc.htm) provided by Oracle.

### **OCIRefIsNull**

OCIRefIsNull ( env ; ref ) -> Résultat

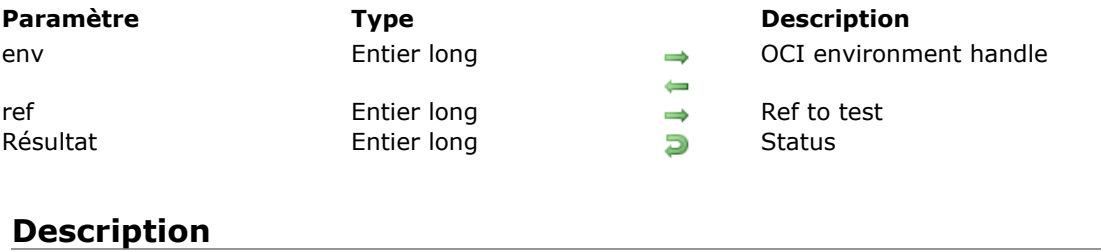

Please refer to the **OCIRefIsNull** command in the [OCI documentation](http://docs.oracle.com/cd/E11882_01/appdev.112/e10646/toc.htm) provided by Oracle.

<u> 1989 - Johann Stein, marwolaethau a bhann an t-Amhain an t-Amhain an t-Amhain an t-Amhain an t-Amhain an t-A</u>

#### **OCIRefToHex**

OCIRefToHex ( env ; err ; ref ; hex ) -> Résultat

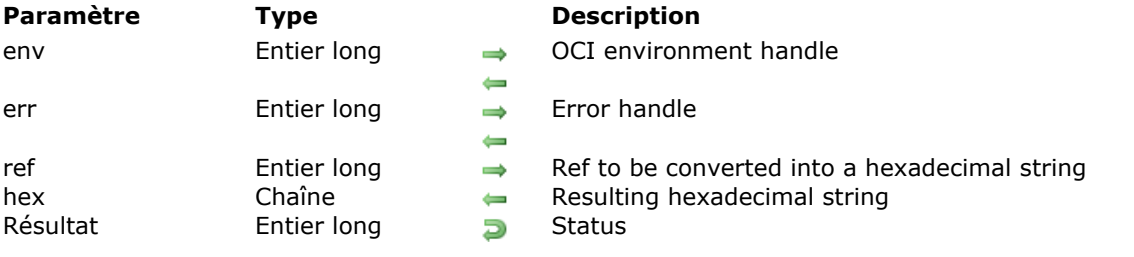

### **Description**

Please refer to the **OCIRefToHex** command in the [OCI documentation](http://docs.oracle.com/cd/E11882_01/appdev.112/e10646/toc.htm) provided by Oracle.

#### **OCITableDelete**

#### OCITableDelete ( env ; err ; index ; tbl ) -> Résultat

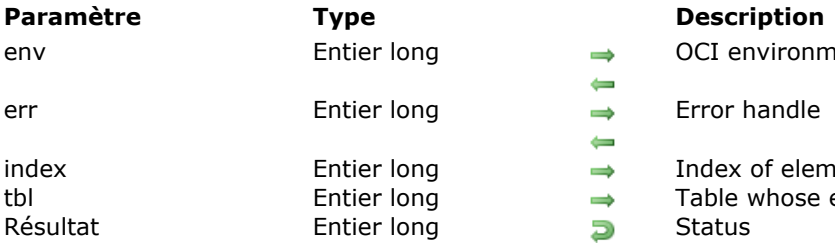

# onment handle element to be deleted ose element is deleted

### **Description**

Please refer to the **OCITableDelete** command in the [OCI documentation](http://docs.oracle.com/cd/E11882_01/appdev.112/e10646/toc.htm) provided by Oracle.

### **OCITableExists**

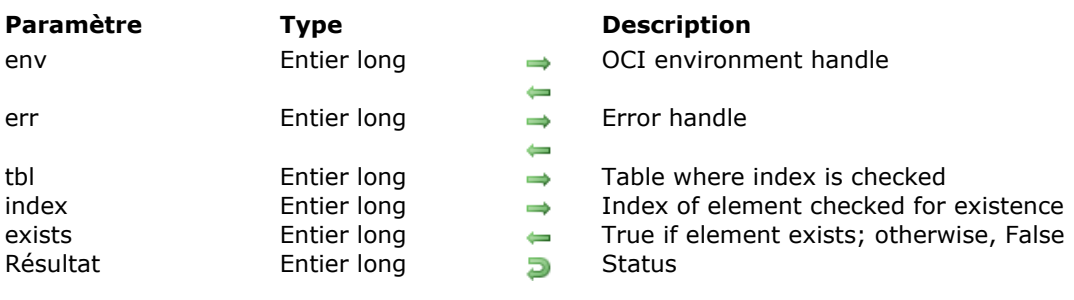

OCITableExists ( env ; err ; tbl ; index ; exists ) -> Résultat

### **Description**

Please refer to the **OCITableExists** command in the [OCI documentation](http://docs.oracle.com/cd/E11882_01/appdev.112/e10646/toc.htm) provided by Oracle.

#### **OCITableFirst**

#### OCITableFirst ( env ; err ; tbl ; index ) -> Résultat

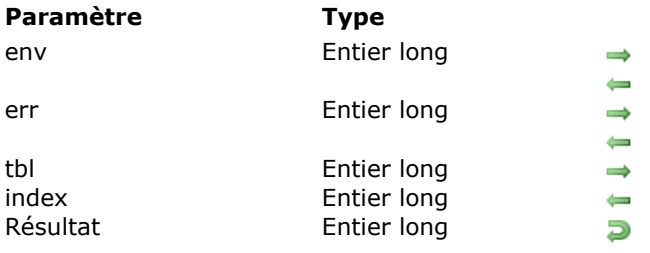

#### **Description** OCI environment handle Error handle

Table to scan

Index of first existing element

Status

### **Description**

Please refer to the **OCITableFirst** command in the [OCI documentation](http://docs.oracle.com/cd/E11882_01/appdev.112/e10646/toc.htm) provided by Oracle.

### **OCITableLast**

#### OCITableLast ( env ; err ; tbl ; index ) -> Résultat

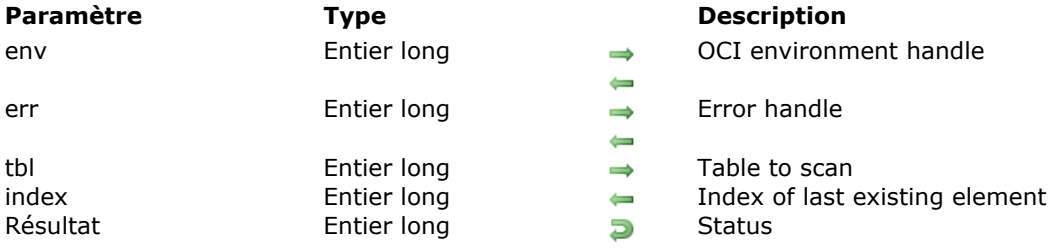

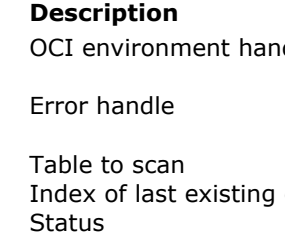

### **Description**

Please refer to the **OCITableLast** command in the [OCI documentation](http://docs.oracle.com/cd/E11882_01/appdev.112/e10646/toc.htm) provided by Oracle.

### **OCITableNext**

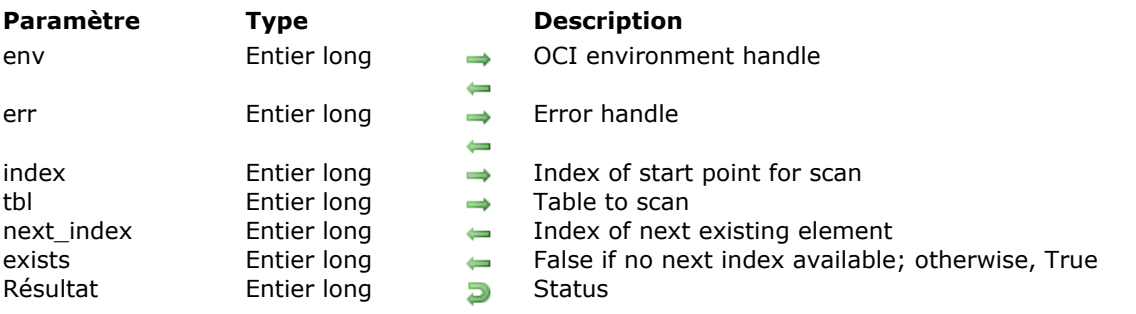

OCITableNext ( env ; err ; index ; tbl ; next\_index ; exists ) -> Résultat

### **Description**

Please refer to the **OCITableNext** command in the [OCI documentation](http://docs.oracle.com/cd/E11882_01/appdev.112/e10646/toc.htm) provided by Oracle.
### **OCITablePrev**

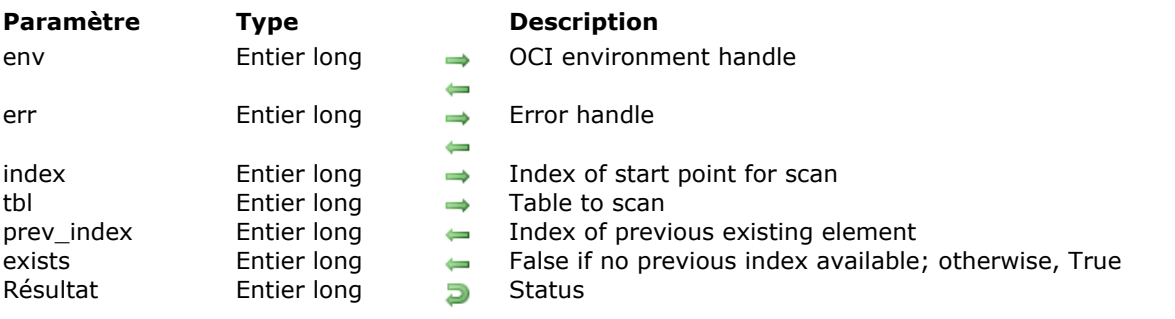

OCITablePrev ( env ; err ; index ; tbl ; prev\_index ; exists ) -> Résultat

## **Description**

Please refer to the **OCITablePrev** command in the [OCI documentation](http://docs.oracle.com/cd/E11882_01/appdev.112/e10646/toc.htm) provided by Oracle.

### **OCITableSize**

### OCITableSize ( env ; err ; tbl ; size ) -> Résultat

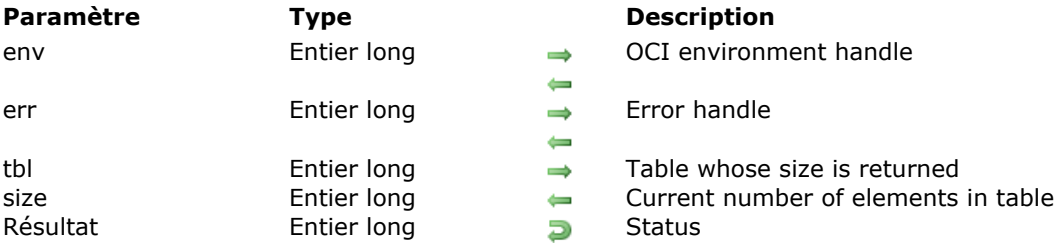

## **Description**

Please refer to the **OCITableSize** command in the [OCI documentation](http://docs.oracle.com/cd/E11882_01/appdev.112/e10646/toc.htm) provided by Oracle.

# **Transactions**

**[OCITransCommit](#page-183-0)** 

- **[OCITransDetach](#page-184-0)**
- [OCITransForget](#page-185-0)
- [OCITransPrepare](#page-186-0) [OCITransRollback](#page-187-0)

**[OCITransStart](#page-188-0)** 

### <span id="page-183-0"></span>**OCITransCommit**

OCITransCommit ( svchp ; errhp ; flags ) -> Résultat

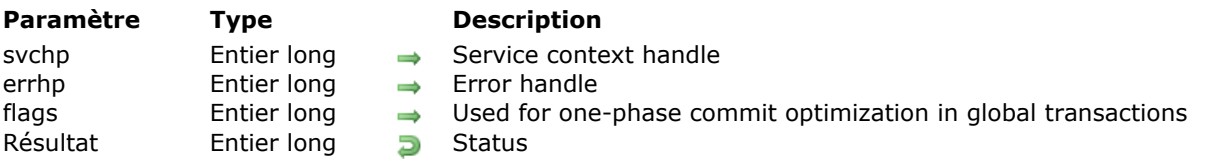

## **Description**

Please refer to the **OCITransCommit** command in the [OCI documentation](http://docs.oracle.com/cd/E11882_01/appdev.112/e10646/toc.htm) provided by Oracle.

### <span id="page-184-0"></span>**OCITransDetach**

### OCITransDetach ( svchp ; errhp ; flags ) -> Résultat

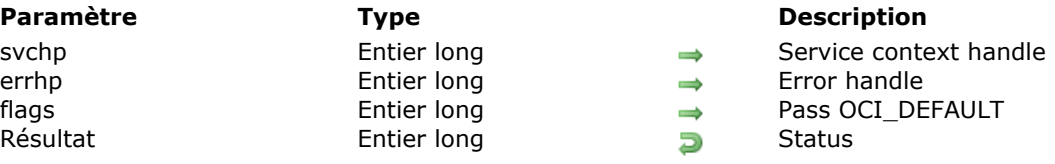

#### **Description**

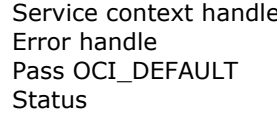

## **Description**

Please refer to the **OCITransDetach** command in the [OCI documentation](http://docs.oracle.com/cd/E11882_01/appdev.112/e10646/toc.htm) provided by Oracle.

<u> 1980 - Johann Barn, amerikan bestemannten bestemannten bestemannten bestemannten bestemannten bestemannten b</u>

### <span id="page-185-0"></span>**OCITransForget**

### OCITransForget ( svchp ; errhp ; flags ) -> Résultat

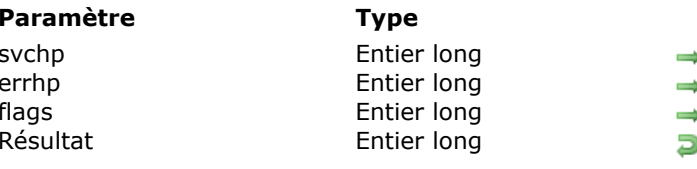

#### **Description**

 $\bullet$  Service context handle  $\overline{\phantom{a}}$  Error handle **Fass OCI\_DEFAULT**  $\mathsf{S}$  Entries

## **Description**

Please refer to the **OCITransForget** command in the [OCI documentation](http://docs.oracle.com/cd/E11882_01/appdev.112/e10646/toc.htm) provided by Oracle.

### <span id="page-186-0"></span>**OCITransPrepare**

### OCITransPrepare ( svchp ; errhp ; flags ) -> Résultat

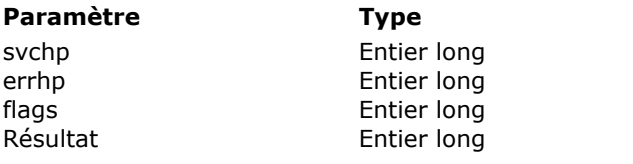

#### **Description**

 $\rightarrow$  Service context handle  $\rightarrow$  Error handle  $\Rightarrow$  Pass OCI\_DEFAULT Status

## **Description**

Please refer to the **OCITransPrepare** command in the [OCI documentation](http://docs.oracle.com/cd/E11882_01/appdev.112/e10646/toc.htm) provided by Oracle.

### <span id="page-187-0"></span>**OCITransRollback**

### OCITransRollback ( svchp ; errhp ; flags ) -> Résultat

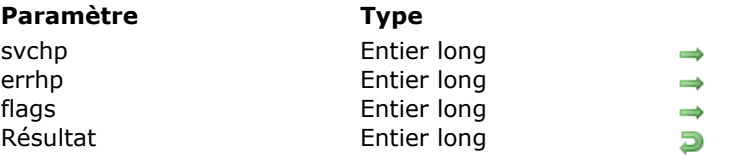

#### **Description**

Service context handle Error handle Pass OCI\_DEFAULT Status

## **Description**

Please refer to the **OCITransRollback** command in the [OCI documentation](http://docs.oracle.com/cd/E11882_01/appdev.112/e10646/toc.htm) provided by Oracle.

### <span id="page-188-0"></span>**OCITransStart**

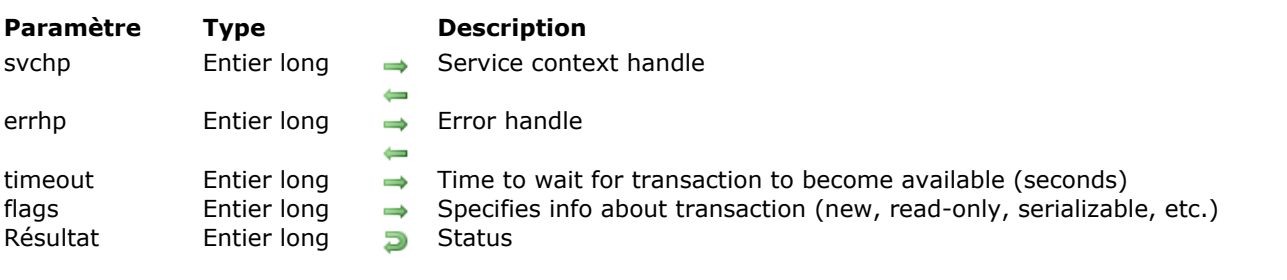

OCITransStart ( svchp ; errhp ; timeout ; flags ) -> Résultat

## **Description**

Please refer to the **OCITransStart** command in the [OCI documentation](http://docs.oracle.com/cd/E11882_01/appdev.112/e10646/toc.htm) provided by Oracle.

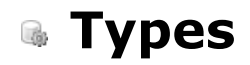

- **DCICacheFlush**
- [OCICacheFree](#page-191-0)
- [OCICacheRefresh](#page-192-0)
- [OCICacheUnmark](#page-193-0)
- **[OCICacheUnpin](#page-194-0)**

### <span id="page-190-0"></span>**OCICacheFlush**

### OCICacheFlush ( env ; err ; svc ; ref ) -> Résultat

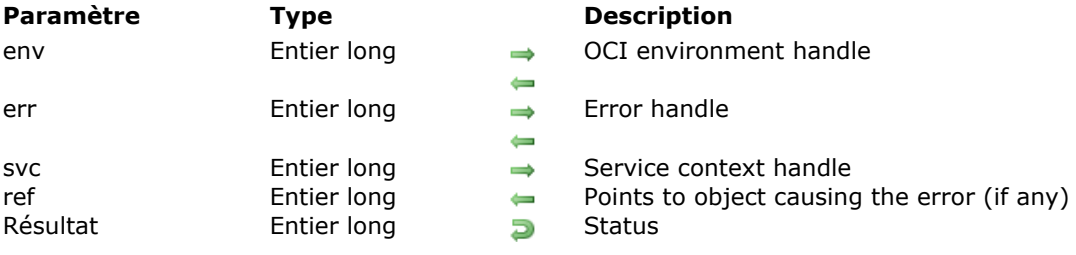

## **Description**

Please refer to the **OCICacheFlush** command in the [OCI documentation](http://docs.oracle.com/cd/E11882_01/appdev.112/e10646/toc.htm) provided by Oracle.

### <span id="page-191-0"></span>**OCICacheFree**

### OCICacheFree ( env ; err ; svc ) -> Résultat

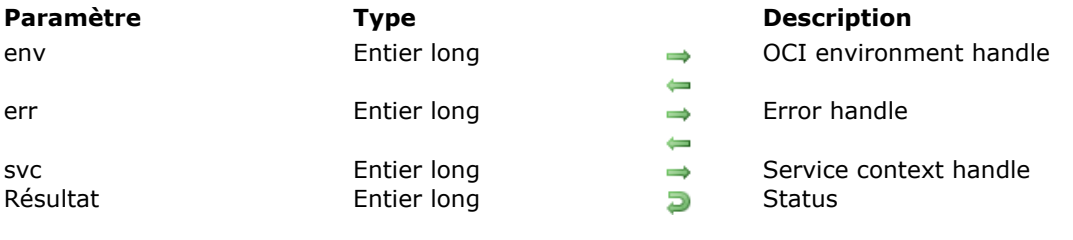

## **Description**

Please refer to the **OCICacheFree** command in the [OCI documentation](http://docs.oracle.com/cd/E11882_01/appdev.112/e10646/toc.htm) provided by Oracle.

<u> 1980 - Johann Barn, mars ann an t-Amhain Aonaich an t-Aonaich an t-Aonaich an t-Aonaich an t-Aonaich ann an t-</u>

### <span id="page-192-0"></span>**OCICacheRefresh**

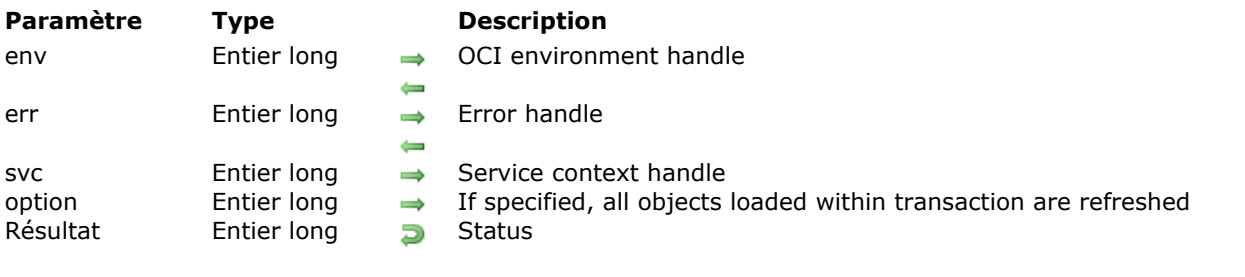

OCICacheRefresh ( env ; err ; svc ; option ) -> Résultat

## **Description**

Please refer to the **OCICacheRefresh** command in the [OCI documentation](http://docs.oracle.com/cd/E11882_01/appdev.112/e10646/toc.htm) provided by Oracle.

### <span id="page-193-0"></span>**OCICacheUnmark**

### OCICacheUnmark ( env ; err ; svc ) -> Résultat

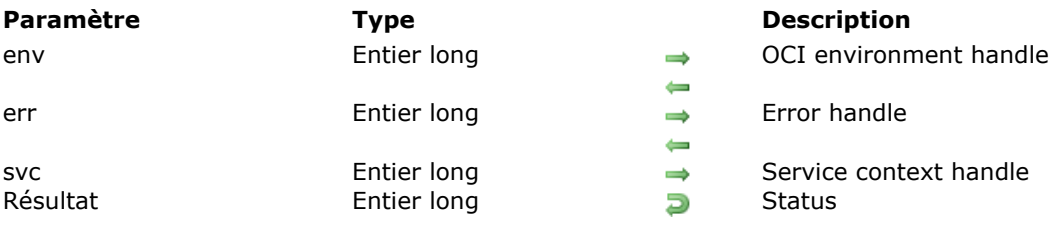

## **Description**

Please refer to the **OCICacheUnmark** command in the [OCI documentation](http://docs.oracle.com/cd/E11882_01/appdev.112/e10646/toc.htm) provided by Oracle.

<u> 1989 - Johann Barn, amerikansk politiker (d. 1989)</u>

### <span id="page-194-0"></span>**OCICacheUnpin**

### OCICacheUnpin ( env ; err ; svc ) -> Résultat

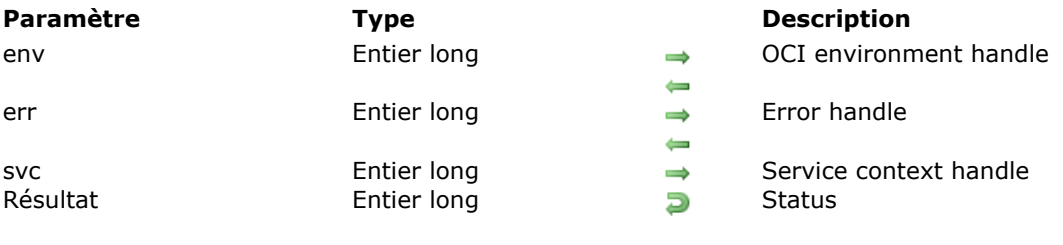

## **Description**

Please refer to the **OCICacheUnpin** command in the [OCI documentation](http://docs.oracle.com/cd/E11882_01/appdev.112/e10646/toc.htm) provided by Oracle.

<u> 1989 - Johann Barn, amerikansk politiker (d. 1989)</u>

# **Mapping 4D data types**

The following table provides mapping between 4D data types and OCI constants in one place for easy reference:

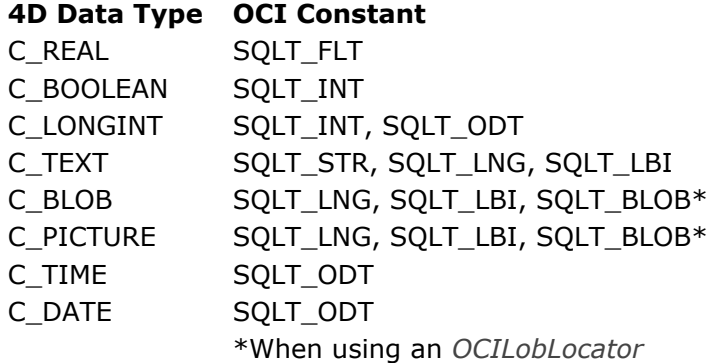